#### **RÉPUBLIQUE ALGÉRIENNE DÉMOCRATIQUE ET POPULAIRE**

**MINISTÈRE DE L'ENSEIGNEMENT SUPÉRIEUR ET DE LA RECHERCHE SCIENTIFIQUE**

**UNIVERSITÉ IBN KHALDOUN DE TIARET.**

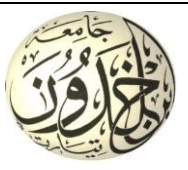

#### **FACULTÉ DES SCIENCES APPLIQUÉES DÉPARTEMENT GÉNIE CIVIL**

#### **Mémoire de fin d'études en vue de l'obtention du diplôme de Master**

Spécialité : Génie Civil

Option : Ouvrage d'art et infrastructure

Présenté par :

ABBAS Messaouda

ACHOUR Zohra

*Sujet du mémoire*

### **Etude d'une passerelle en béton précontraint par pré-tension.**

*Soutenu publiquement le …………………….devant le jury composé de :*

- Mr. M. ZIDOUR Président
- Mr, T. BENSATALAH Rapporteur
- Mr. T.D. HASSAINE Examinateur
- Mr. A. SAOULA Examinateur
- Mr. A. RABAHI Examinateur

PROMOTION : 2016/2017

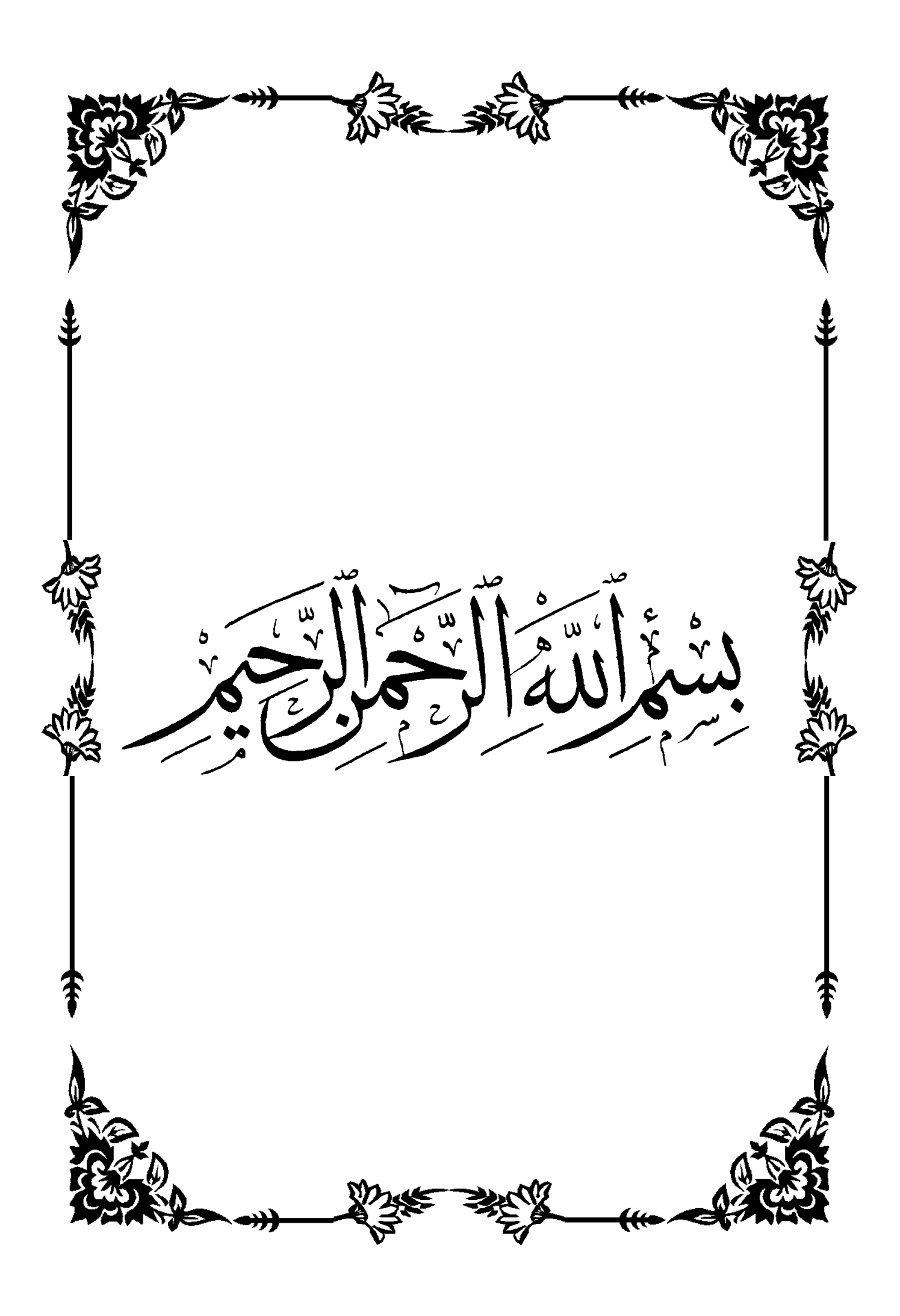

**Enterciement** 

Cout d'abord, nous tenons à remercier Allah, le tout puissant qui nous avoir donné la force et le courage de mener à bien ce modeste

*travail* 

Ob ous exprimons toutes notre profonde reconnaissance à Ne. Sensattalah, C, enseignant à l'université Sbn Khaldoun de Ciaret, d'avoir accepté d'encadrer ce projet de fin d'étude et pour tous les conseils et orientations qu'il a su nous promulguer durant l'évolution de notre projet

Sos vif<mark>s reme</mark>rciements vont aux membres du jury d ui oni

doir examiner ce modeste travail. accepté de bien vo

Sous tenons aussi à remercier tous les professeurs qui on contribué à notre formation, avec beaucoup de dévouement et de sompétence.

#### **Introduction Générale**

#### **Chapitre I : Présentation du projet et étude des variantes**

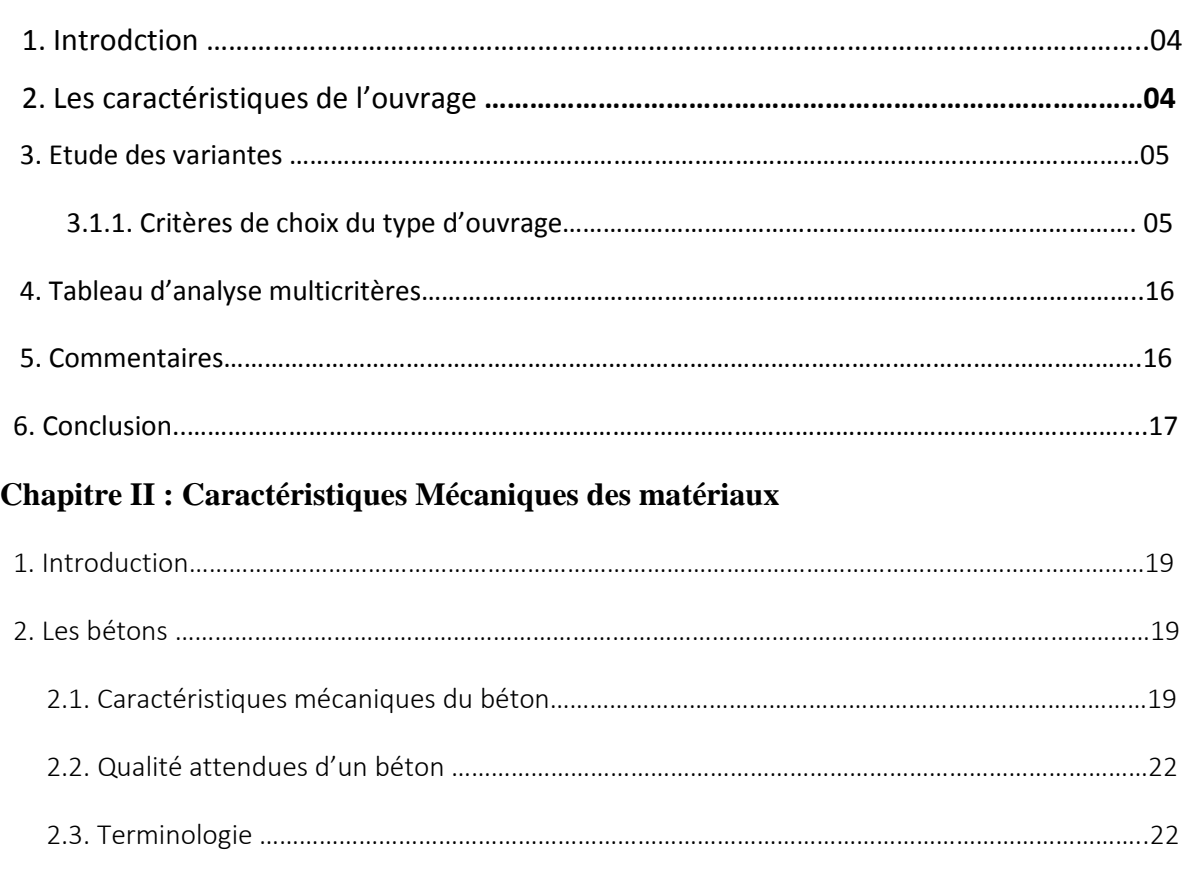

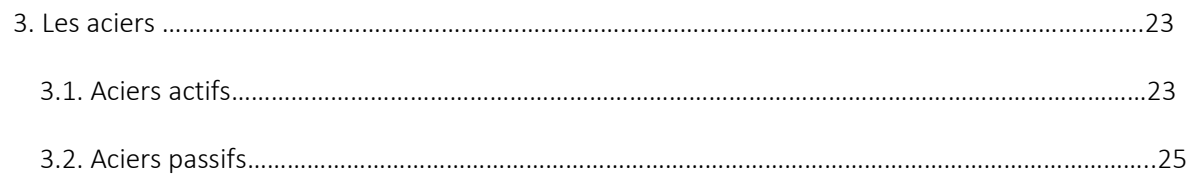

#### **Chapitre III : Caractéristiques géométriques des sections planes**

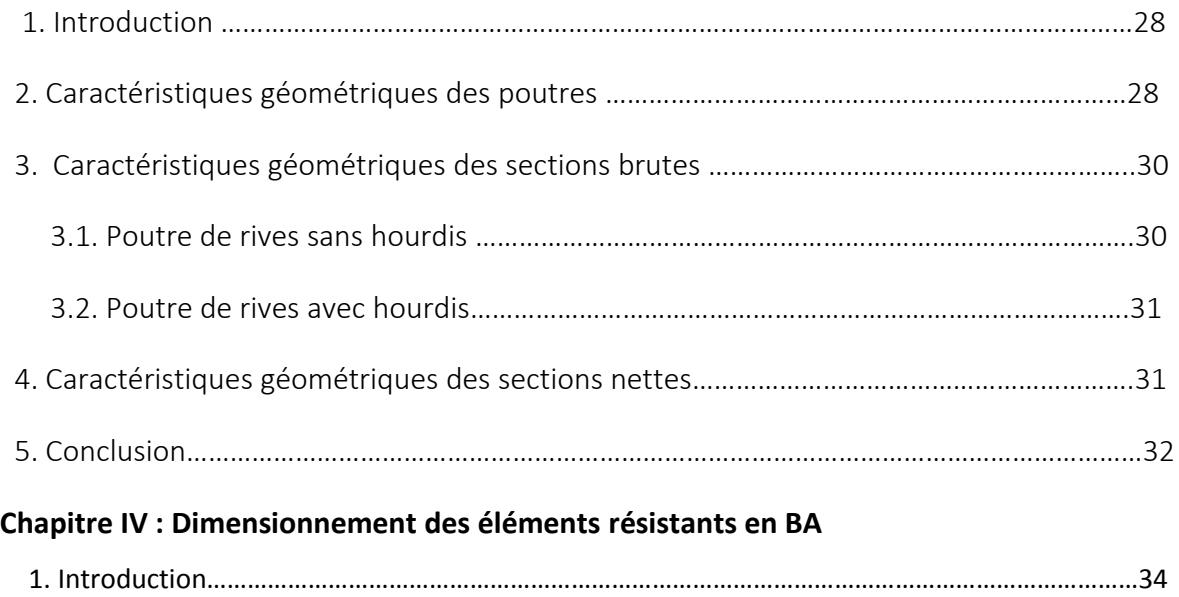

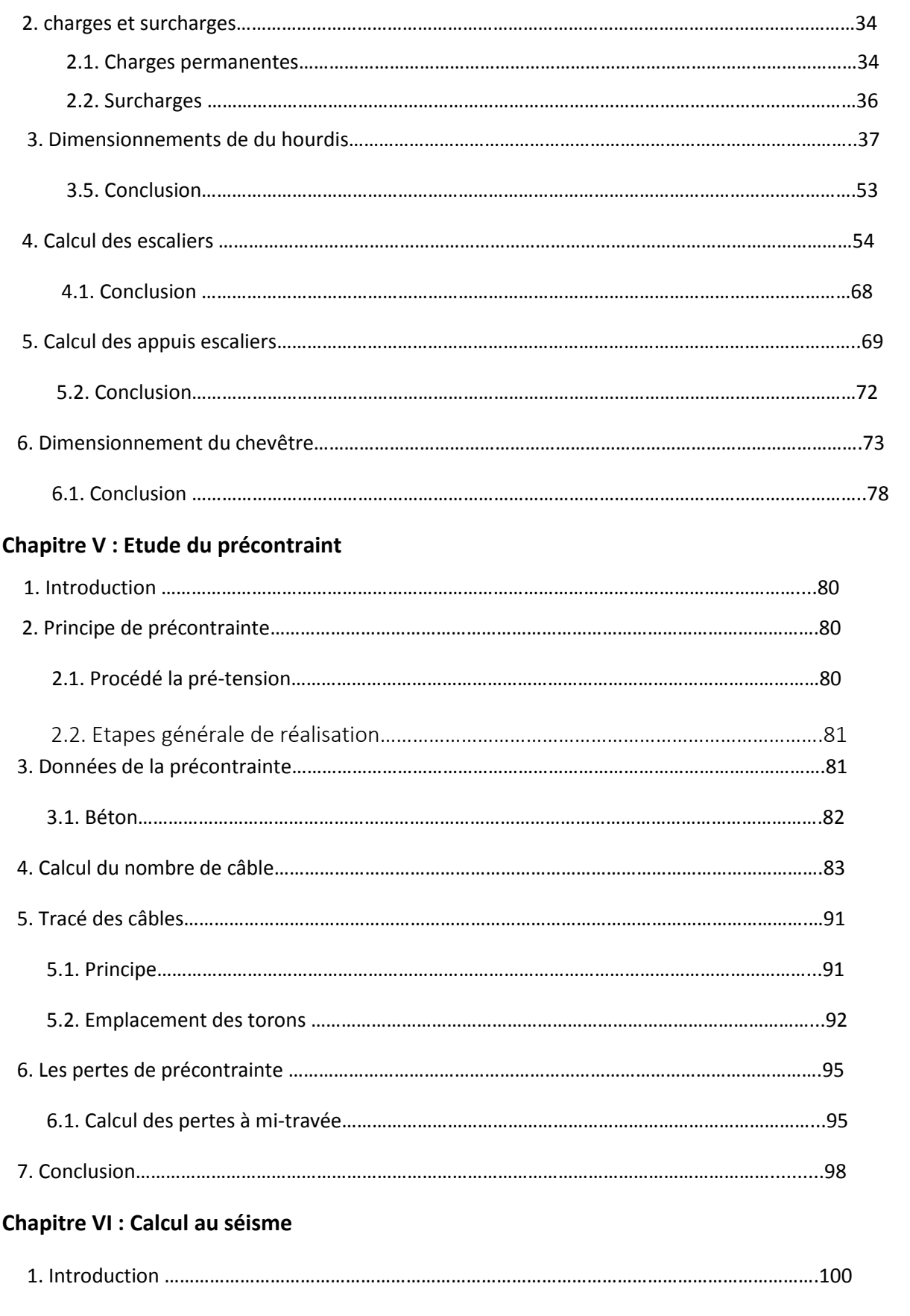

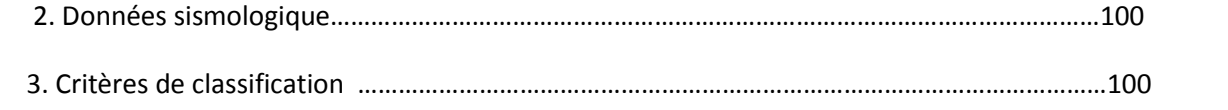

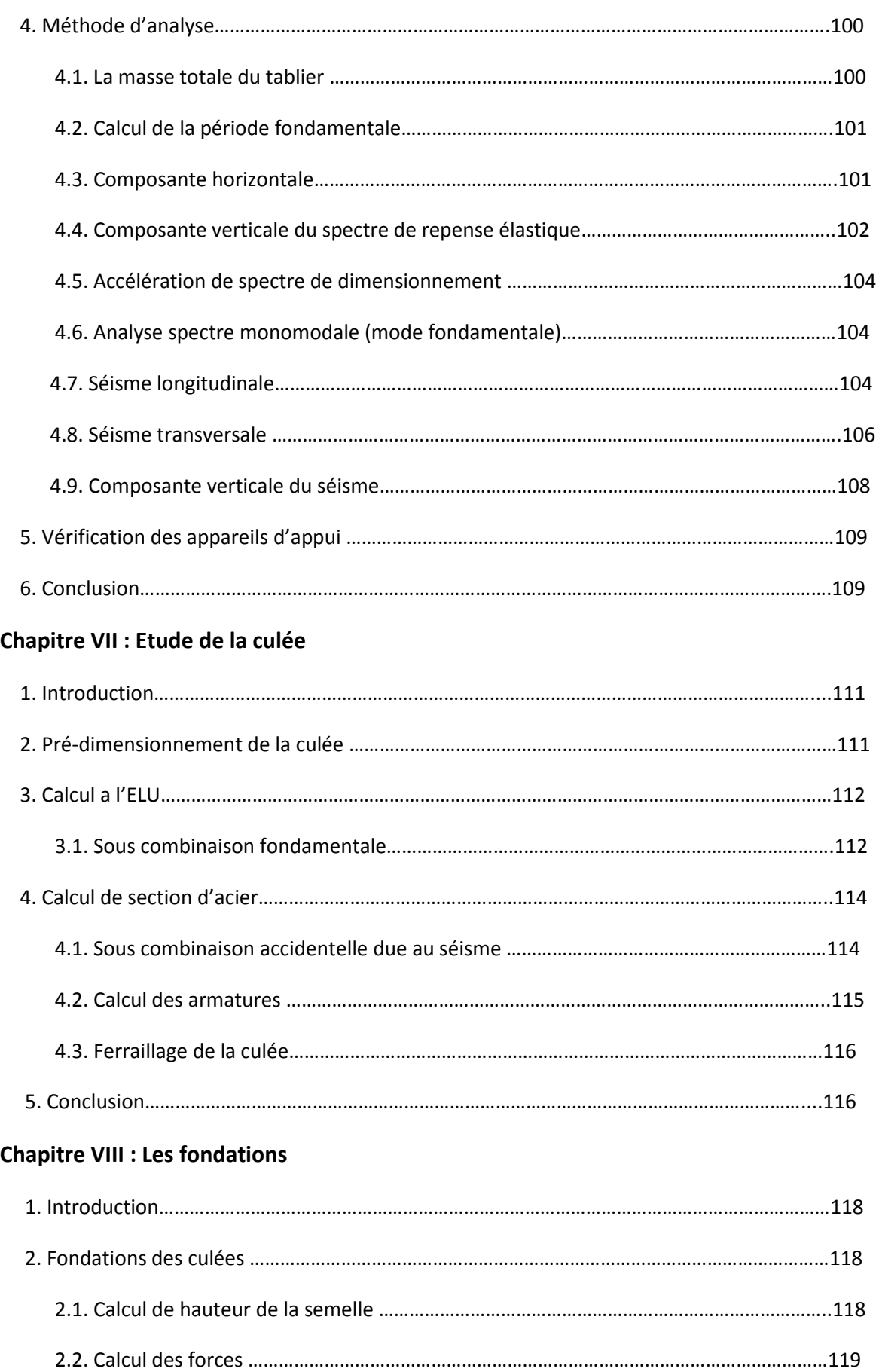

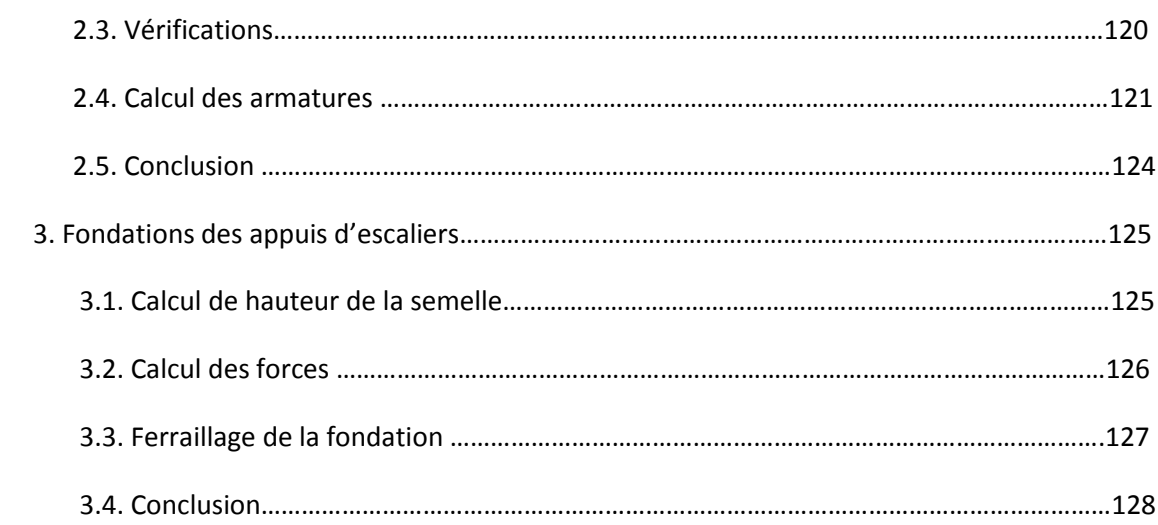

### **Chapitre IX : Etude au vent et à l'impact**

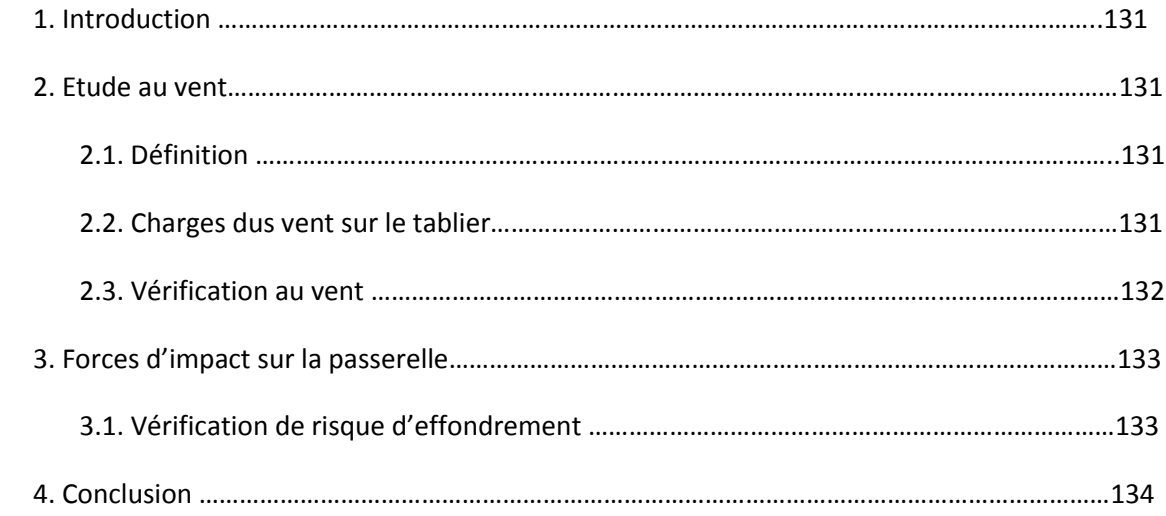

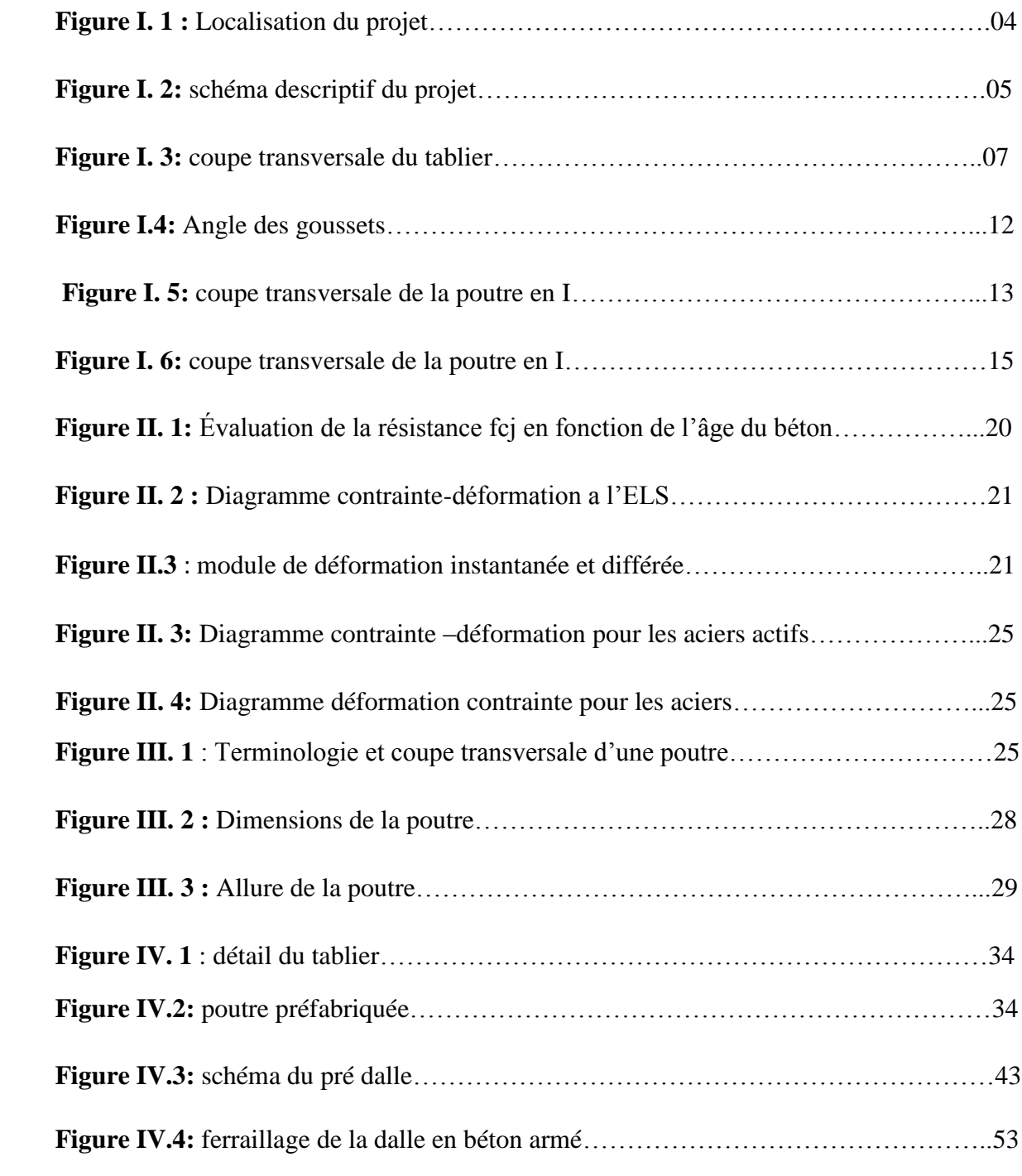

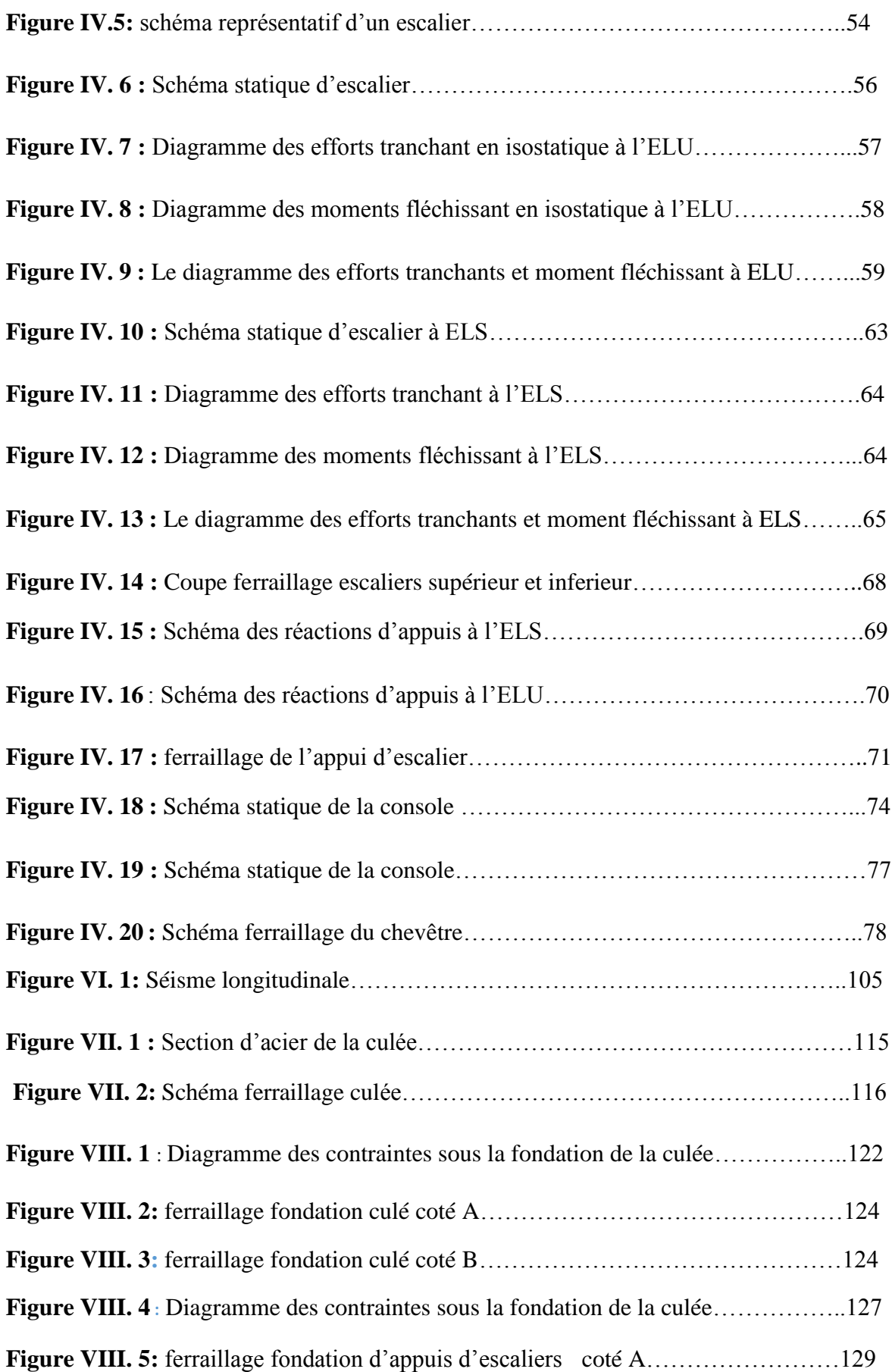

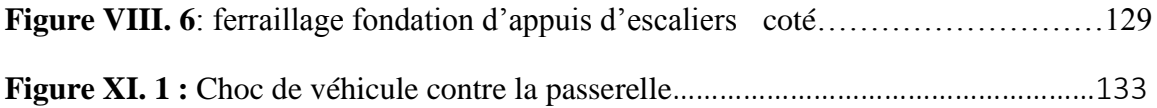

# **Introduction**

\*\*\*\*\*\*\*\*\*\*\*\*\*\*\*\*\*\*\*\*\*\*\*\*\*\*\*\*\*\*\*\*\*\*\*

SS

 $\mathbb{R}^2$ 5

**Générale**

SS 5 44 424

#### **1.1 Introduction générale :**

La présente étude intitulée « ETUDE D'UNE PASSERELLE EN BETON PRECONTRAINTE PAR PRE –TENSION POUR LES PIETONS AU NIVEAU DU LA GARE RETIERE AIN GEUSMA ROUTE NATIONAL 90 WILAYA DE TIARET ».

L'étude a pour objectif d'étudier une passerelle:

Notre passerelle est réalisée par : les poutres en béton précontraint et une dalle en béton armé tenant compte des comportements dynamiques et infrastructures, pour cela nos calculs seront conformes aux règlements en vigueur, à savoir le règlement parasismique Algérien des ouvrages d'art RPOA, RPA99 (version2003), BAEL, BPEL, fascicule 61 et 62 C'est dans cette optique que nous avons essayé de mener ce travail, en mettant l'accent sur les différentes étapes qui caractérisent cette étude.

Des nombreuses données sont nécessaires au démarrage des études pour un projet d'une passerelle :

1. Plan de situation indique les obstacles à franchir, tel que les cours d'eau, les chaussées.

2. Coup longitudinale le long de l'axe de passerelle avec les conditions de gabarit sous le pont en hauteur et en largeur, profil en long de la nouvelle voie désirée.

3. Largeur de la passerelle largeur de la chaussée, des trottoirs, les escaliers…..etc.

4. Condition de fondation, carottage avec expertises géologique et donnée géotechniques.

5. Condition locale, possibilités d'accès pour les engins de chantier, les pièces et matériaux de construction.

6. Condition climatique et météorologiques, périodes sèches, températures moyennes et extrêmes, période de gel, etc.

7. Environnement topographie : campagne, plaines, collines ou montagnes .l'échelle de l'environnement joue un rôle important lors de la conception.

8. Condition de beauté de l'environnement surtout les passerelles faisant partie de la physionomie de la ville exigent une conception plus délicate que les ponts ou passerelle situés dans de vastes paysages.

Pour l'étude de notre projet on a structuré notre travail comme suit :

Dans le premier chapitre nous aborderons les caractéristiques de notre ouvrage ainsi l'étude des différentes variantes jugées les plus adaptées. En seconde chapitre nous déterminerons les caractéristiques mécaniques des matériaux utilisés.

Si que dans le 3éme chapitre que nous déterminerons les charges et les surcharges appliquées sur l'ouvrage, une fois toutes les charges définies nous passerons aux prés dimensionnement des éléments en BA (prés dalle, hourdis) et escaliers.

Dans le 4<sup>éme</sup> chapitre nous allons faire une modélisation de la structure avec le logiciel ROBOT en déterminant les chargements et les combinaisons de calcul, ensuite dans le 5éme chapitre traitera l'étude de la précontrainte.

Apres l'étude de la précontrainte, le 6<sup>éme</sup> chapitre traitera l'étude au séisme.et 7<sup>éme</sup> chapitre l'étude de la culée.

Le 8<sup>éme</sup> chapitre nous allons calculées les fondations (l'infrastructure).

Et le dernier chapitre consacré pour l'étude du vent.

Notre travail se termine par une conclusion générale reprenant l'essentiel des enseignements appris et recensé durant cette étude.

## **Chapitre I**

4242

44

**GB GB GB GB GB** 

SOS SOS SOS

 $\leftrightarrow$ 

99 99

### **Présentation de l'ouvrage et étude des variantes**

**GBC 10 10 10 10 10 10** 

\$ \$ \$

**GBC 10 10 10 10 10** 

#### **I.1.INTRODUCTION :**

Notre travail consiste d'une étude technique d'une passerelle piétonne c'est un pont ou un passage aérien, à l'usage exclusif des piétons, traverse la route nationale 90 juste au niveau de la gare routière Ain Guesma, pour but de protéger les piétons sortants et entrants à la nouvelle gare routière.

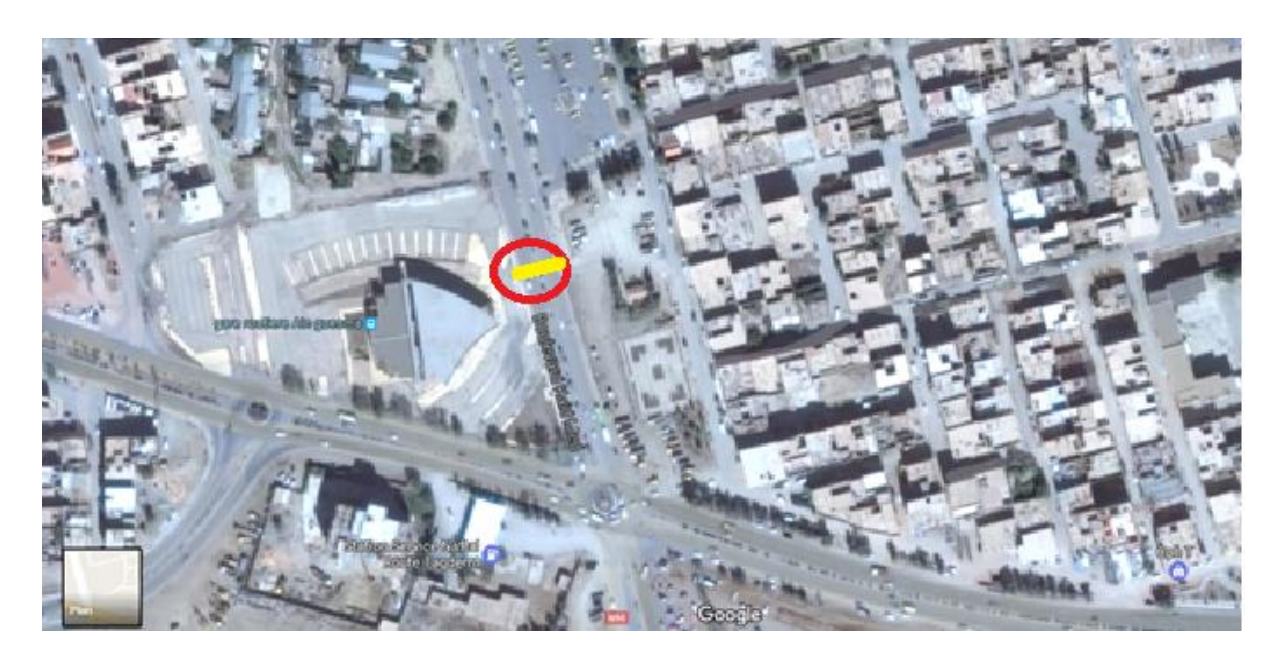

**Figure I. 1 :** Localisation du projet

#### **I.2. Les caractéristiques de l'ouvrage :**

La passerelle est composée de :

- Travée (28m) en poutres, de forme en I en béton précontraint.
- Hourdis (dalle) en béton armé d'une épaisseur de 20cm.
- Largeur du tablier est égale à 2,00 m, bordée de gardes du corps Métalliques.
- La hauteur utile 5.60m

La conception de la passerelle doit satisfaire un certain nombre d'exigences, puisqu'elle est destinée à offrir des services aux usagers. On distingue :

 $\checkmark$  Les exigences fonctionnelles qui sont l'ensemble des caractéristiques permettant à l'ouvrage d'assurer sa fonction d'ouvrage de franchissement.

 $\checkmark$  Les exigences naturelles qui sont l'ensemble des éléments s de son environnement influant sur sa conception et enfin l'esthétique de façon à ne pas interrompre la vue d'ensemble.

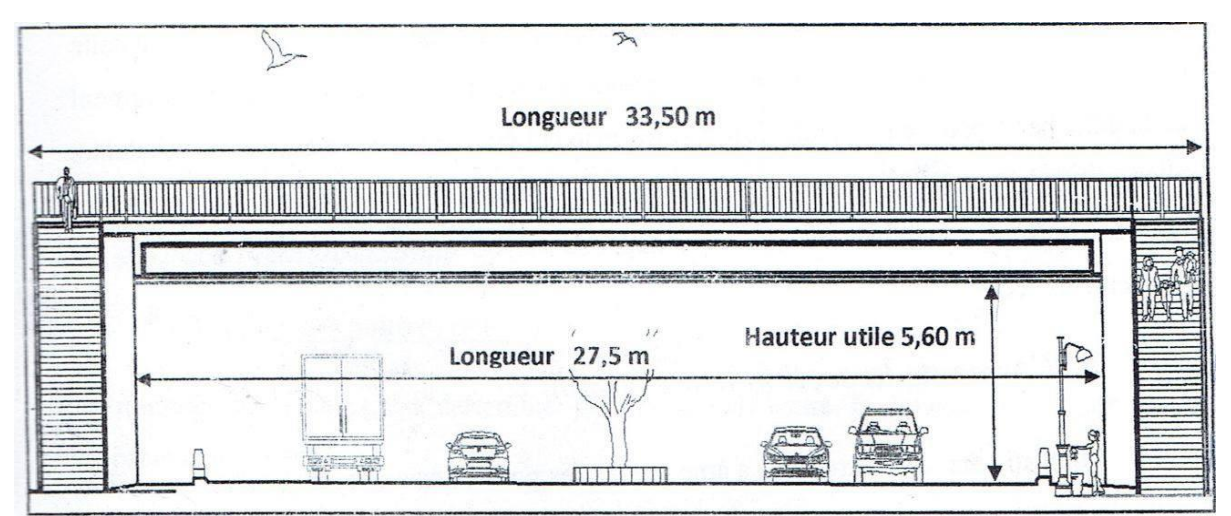

**Figure I. 2:** schéma descriptif du projet.

#### **I.3.Etudes de variantes :**

Comme dans le domaine des ouvrages d'art, la solution d'un problème de franchissement n'est pas unique la prochaine partie de notre travail comporte une analyse de quelques différentes variantes possible selon leurs avantages, leurs inconvenants et leurs mode de construction susceptible d'être adapté sur le terrain.

#### **I.3.1.Critères de choix du type d'ouvrage :**

On peut proposer trois variâtes qu'on juge les plus adaptées, sur lesquelles on va faire une étude comparative selon les avantages et les inconvénients que représente chaque une des variantes suivantes :

- Passerelle à poutres en béton précontraint par pré-tension
- Passerelle à poutre en béton précontraint par poste tension
- Passerelle mixte béton-acier

#### **I.3.1.1. Prestation des variantes : 1 erVariante : Passerelle mixte acier-béton :**

#### a)Définition

Un tablier mixte est constitué par l'association d'une ossature métallique et d'une dalle en béton armé par l'intermédiaire des connecteurs empêchant le glissement et le soulèvement de la dalle par rapport à l'ossature. Les poutres peuvent être de hauteur variable ou constante, elles peuvent être sous chaussée, ou latéralement au-dessus de la chaussée. Pour les petites portées, souvent, on utilise des travées indépendantes, même dans le cas d'une suite de plusieurs travées.

b) Forme de la section transversale :

On distingue les poutres en I à l'âme pleine, les poutres caissons, les poutres en treilles. Actuellement ce sont les poutres en I plus utilisées car leurs fabrications est relativement simple.la gamme usuelle des poutres métalliques est de 25 à 90m environ pour les travées 4indépendantes.

Notre tablier est composé de deux poutres métalliques en I, chacune est constituée de deux semelles déterminées par les efforts au bétonnage et en exploitation par des conditions :

- De résistance.
- d'instabilité.

Les deux semelles sont reliées par une âme pleine, que son épaisseur dépend :

- De l'usinage (difficultés d'usinage si l'âme est trop mince).
- Des phénomènes de voilement (nombre de raidisseurs).
- De l'esthétique (déformation des âmes au niveau des raidisseurs visibles de l'extérieur).

Et une entretoise qui relie les deux poutres.

Tout cet ensemble connecté à une dalle en béton armé dont l'épaisseur est déterminée par les facteurs suivants :

- largeur des encorbellements.
- présence de trottoirs de superstructures lourdes (corniche, caniveau…
- nature de charge (militaire, lourds…
- stabilité des membrures de poutres qui ont tendance a flambé latéralement lorsqu'elles sont comprimées.

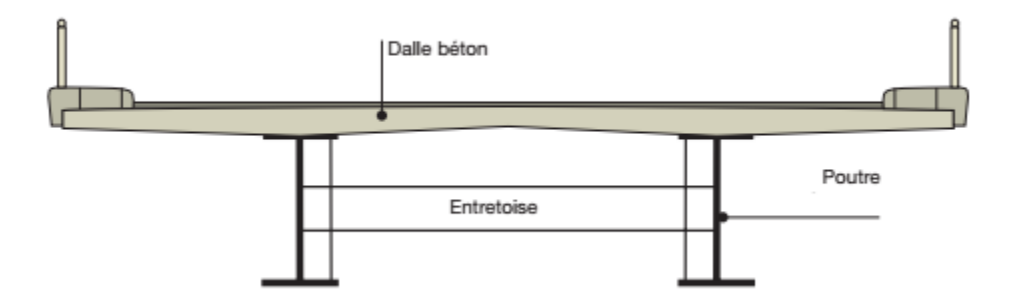

#### **Figure I. 3:** coupe transversale du tablier

#### **c)pré-dimensionnement :**

```
 Nombre des poutres(N) :
```
Le nombre des poutres est déterminé par le rapport entre la largeur de tablier et l'espacement

On fixe l'espacement d=1m

 $N=2/1=2$ 

On a : N=2 poutres

#### **La hauteur des poutres(h) :**

La hauteur de la poutre est déterminée par le rapport : L/30

 $h = 28/30=0.93$ 

Donc :  $h=1m$ 

#### **Epaisseur de l'âme des poutres (e) :**

Pour déterminer l'épaisseur de l'âme, il faut respecter les quatre conditions suivantes :

- $\checkmark$  Résistance à la corrosion.
- $\checkmark$  Résistance au cisaillement.
- $\checkmark$  Flambage vertical
- e =35 mm sur appui.
- e =30 mm à mi travée

#### **Largeur et épaisseur de la semelle :(ls,es)**

Semelle supérieur en travée :

200mm<LS<500mm

20mm<es<50mm

Donc on prend :

 $L_s = 500$ mm

 $e_s = 40$ mm

#### **Semelle inférieur en travée :**

300mm<Ls<600mm

 $20$ mm $<$ e<sub>s</sub> $<$ 50 mm

Donc on prend :

 $L_{s=600}$ mme  $s=30$ mm

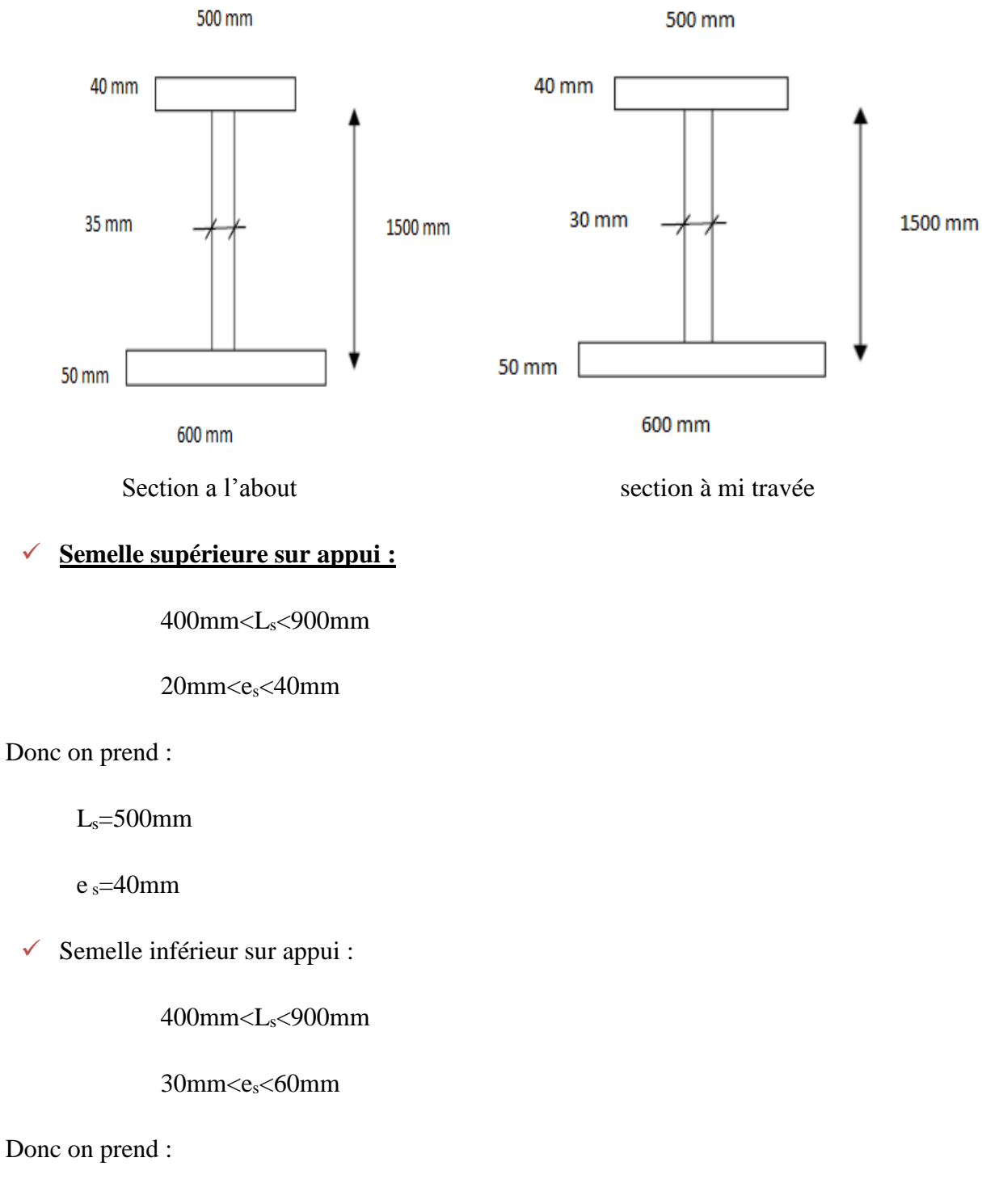

 $L_s = 600$ mm  $e_s = 50$ mm

 Légèreté par rapport aux tabliers des autres types de ponts qui va rendre le transport aisé, on raison du poids peu élevé qui permet de transporter loin en particulier à l'exécution ;

- Rapidité et simplicité de mise en œuvre.
- Simplicité d'usinage des poutres à âmes pleines ;
- Le cout de la main d'œuvre est optimal que dans les procédés concurrents(B.P) ;
- Des possibilités d'extension et de réparation ;
- Pour des ouvrages délicats de réaliser sur place (manque d'ouvrier spécialisé, de béton de qualité) ;
- Un pont mixte peut être intéressant notamment par :
- Réduction du nombre de fondation ;
- **Préfabrication par grands éléments ;**
- Pour de grandes portées la solution devient compétitive

#### **e) Les inconvénients :**

- La résistance et la stabilité de la structure en place doivent être vérifiées à tous les stades importants du montage ainsi qu'un contrôle strict sur le chantier ;
- En construction mixte les phénomènes de retrait et de fluage. Influençant notablement la répartition des efforts intérieurs, on opte pour les bétons qui ont un retrait et un fluage minimum ;
- Le problème majeur des ponts métallique et mixte est la maintenance contre la corrosion et le phénomène de fatigue dans les assemblages ;
- Le risque de flambement des pièces comprimées, et le risque du renversement ou le voilement lors du montage ainsi qu'en service :
- Les sollicitations climatiques la différence de température entre le béton et l'acier surtout lorsque les poutres ne sont pas encore protégées par le tablier en béton ;

#### **2 eme Variante : Ponts à poutres précontraintes**

#### **a) Définition :**

Les ponts à poutres préfabriquées sn béton précontraint sont souvent très économique, pour des portées allant jusqu'à une trentaine de mètres en précontrainte par prés-tension, et pour des portées comprise entre 30 et 50m en précontrainte par poste tension. Bien entendu, cette conception est d'autant plus intéressante que le nombre de poutres à réaliser est plus grand, en effet, un viaduc comportant de nombreuse travées justifie des moyens de mis en place spécifiquement adaptés,

#### **b) Type du procédé de la précontrainte :**

#### **b.1. Les passerelles à poutres précontraintes par post-tension :**

#### **b.1.1. Principe de conception de la section transversale :**

La section transversale des ponts à poutres à fait l'objet de conception variées de nos jours, elle relève principalement de deux conceptions à l'about et l'autre a mi-travée.

#### **b.1.2.Principe de conception de la section des poutres :**

Pour les portées faibles ou moyennes la section des poutres peut être rectangulaire ou légèrement trapézoïdale, la simplicité des coffrages compense largement l'augmentation de matière par rapport à des poutres de section optimisée dès que la longueur des poutres dépasse 12 à 15m, le poids devient prohibitif et il s'impose de réaliser les poutres à talon.

#### **b.1.3.Pré-dimensionnement :**

Selon un document de SETRA :

#### **Elancement de poutre**

L/22<HT<L/16

On a L =  $28m d'$ où 1,27 <  $H_T$  < 1,75

 $H_T = 1,45m$ 

#### **Nombre des poutres**

Le nombre des poutres est déterminé par formule suivante

 $dN = L_a/d+1$ 

Avec :

L<sup>a</sup> : c'est entraxe entre les poutres d'extrémité égale 1 m

d : entraxe entre deux poutres 1.50<d<2.50

On prend  $d=1.50m$ 

Donc:  $N = 2$  poutres

#### **La largeur de la table de compression b**

 $0.6H < b < 0.7H$ 

 $0.78 < b < 0.91$  On prend  $b = 0.80$  m

- Epaisseur de la table de compression  $12 < e<sub>c</sub> < 15$  On prend =  $e<sub>c</sub> 15$  cm
- La largeur de talon  $L_t$  **: 50<Lt**<80 on prend  $L_t$ =50 cm
- **Epaisseur de talon : on prend**  $e_t = 15$  **cm**
- **Epaisseur de l'âme en travée**  $\mathbf{b}_0$  **<b>:** 18 <  $\mathbf{b}_0$  < 25 On prend  $\mathbf{b}_0$  = 20 cm
- **Epaisseur de l'âme à l'about b<sub>0</sub>:**  $25 < b_0 < 35$  On prend b<sub>0</sub> = 30cm
- **Goussets :**

C'est l'angle disposé pour permettre d'améliorer la section et de placer les armateurs d'acier et les câbles de précontrainte (45°<a<60°).

-**Gousset du talon :**

En travée : $a_1 = 49^\circ$  e<sub>1</sub>=22 cm

#### -**Gousset de la table de compression**

En travée :  $a_1=13.5^\circ$  e<sub>1</sub> =6cm

 $A_2=13.5^\circ$  e<sub>1</sub> = 20 cm

**Hourdis**

20<Hh< 30

On fixe Hh=20 cm

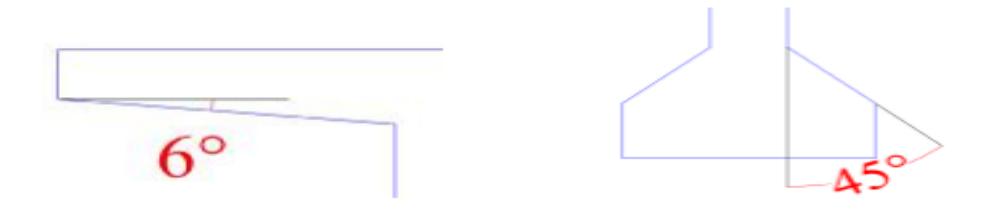

**Figure I.4:** Angle des goussets

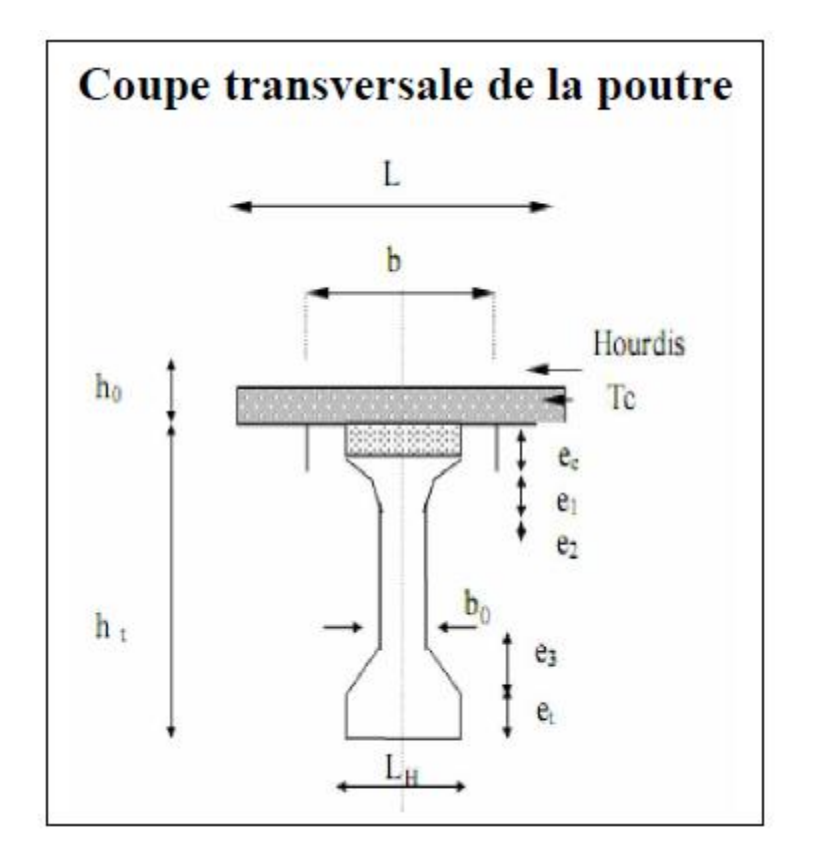

**Figure I. 5:** coupe transversale de la poutre en I

#### **b.2. les passerelles à poutres précontraintes par pré-tension :**

#### **b.2.1. Définition :**

Pour les ponts de petit et moyenne portée, plusieurs conceptions du tablier peuvent être envisagées : dalles en béton précontraint ou poutre en précontraint.

La catégorie des grands ouvrages, cependant, les tabliers constitués de poutres précontraintes à fils ou torons adhérant offrent une solution intéressante pour franchir des portées allant jusqu'à une trentaine de mètres

#### **b.2.2.Conception du tablier :**

**Schéma mécanique :**

Les poutres forment des travées isostatiques, reposant sur deux appuis simples

(Appareils d'appuis en élastomère fretté) ce schéma à l'avantage d'une grande simplicité et le pont est insensible à l'éventuel tassement d'appuis dans le cas de plusieurs travées.

#### **Coupe transversale :**

Plusieurs types de coupes transversales ont été imaginés et employé pour les poutres en T ou en double TT, juxtaposées et assemblées par un joint de largeur minimale. Les poutres à section en forme d'ange offrent une bonne stabilité à la pose et une meilleure rigidité transversale surtout à la torsion, mais sont plus couteuses en fabrication

#### **b.2.3. Pré-dimensionnement de la poutre en béton précontraint par pré-tension :**

#### **Entraxe entre deux poutres :**

 $0.9 < d < 1.0m$ 

On fixe d=1m

#### **Le nombre de poutres**

N=La/d+1 avec

La entre axe des deux poutres de l'extrémité

 $L_a=1m$ 

 $N=1/1+1$  donc  $N=2$  poutres

#### **Hauteur des poutres**

0.8<Ht<1.60m

On fixe la hauteur des poutres Ht=1.45m

#### **L'épaisseur de l'âme**

 $E<14$  cm

On prend une épaisseur E=15cm

#### **Largueur de talon**

 $0.5 < L_t < 0.8m$ 

#### **L'épaisseur de hourdis**

E<sub>H</sub><15cm. Justification ou poinçonnement par charge concentrée

On prend  $E_H = 20$ cm

#### **L'épaisseur de l'âme**

 $E<14cm$ 

On prend une épaisseur E=15cm

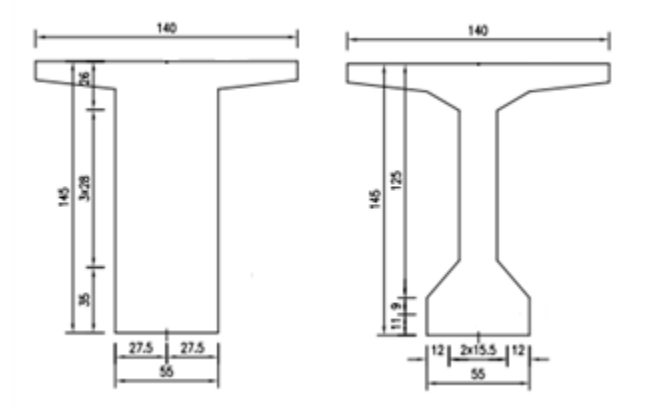

**Figure I. 6:** coupe transversale de la poutre en I

#### **b.2.4. Les avantages :**

- La qualité d'exécution offre une bonne garantie, les poutres étant fabriquées en usine.
- Le rebut d'un élément dont le béton est une résistance insuffisante est beaucoup plus facile que la démolition éventuelle d'un béton in-situ.
- Protection des armatures en acier dur contre la corrosion est meilleure que celle que peuvent offrir les armatures de post-tension enfermées dans des conduites injectées.
- La simplicité de conception.
- Une bonne réutilisation des coffrages.
- Absence d'efforts parasites, fréquents dans le system hyperstatique.
- Provenant du fluage du béton.
- Le délai de construction peut être très rapide, les poutres peuvent préfabriquées et stockées pendant la réalisation.

#### **b.2.5. Les inconvénients :**

- Poids très important.
- Sensibilité au tassement différentiel.
- L'obligation d'attendre que la mise en tension soit faite pour pouvoir décoffrer.
- Talons étant plus comprimés que les membrures supérieures sous les charges permanentes.
- Le fluage différentiel peut provoquer une déformation du tablier vers le haut à long terme

#### **I.4. d'analyse multicritères :**

#### **Tableau I. 1:** Analyse multicritères des variantes

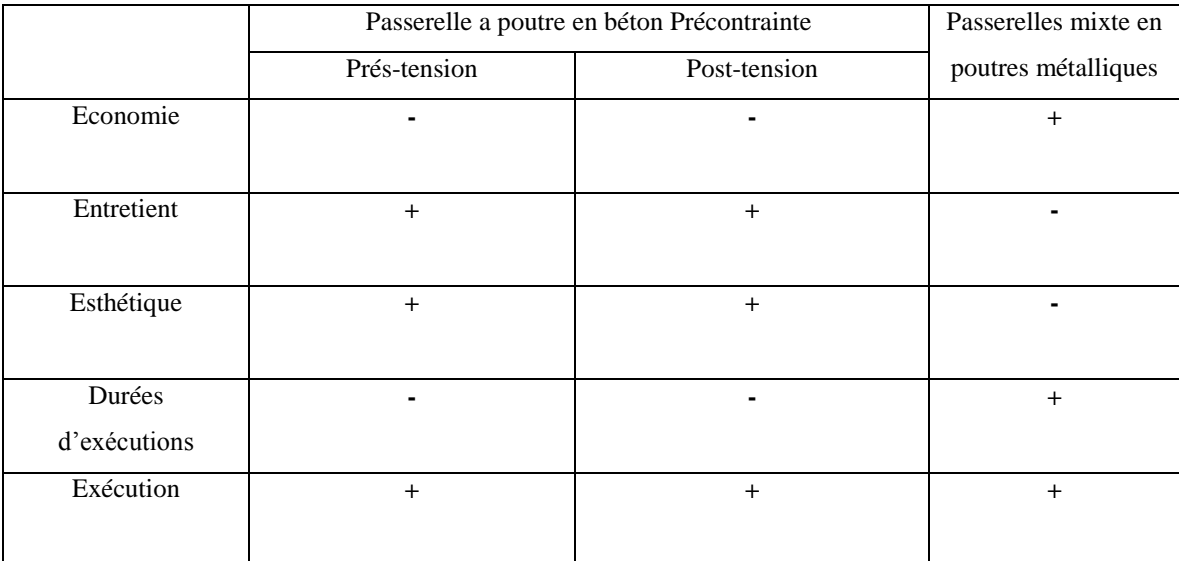

Pour : (+) : favorable et (-) : peu favorable

#### **I.5. Commentaires :**

 $\checkmark$  La précontrainte par pré-tension est un procédé industriel, dont les éléments réalisés par ce procédé sont transportés sur site, Vu la distance de l'atelier de préfabrication au site, l'état Dégradé des routes et la géométrie souvent sinueuse, ce procédé présente des contraintes et les inconvénients liés au transport de ces poutres préfabriquées sont multiples et il y a risque d'apparition de fissure ou éclatement du béton.

- $\checkmark$  La précontrainte par pré-tension est écartée car son utilisation n'est pas justifié elle réservée pour les grandes charges et longues portées.
- $\checkmark$  Pour les ponts mixtes l'économie et l'entretient sont les deux points sensibles de cette variante. Pour l'économie, l'utilisation des poutres métalliques présente un aspect financier favorable comparativement aux poutres précontraintes ainsi leur transport.

#### **I.6. Conclusion :**

En faisant une synthèse de toutes les caractéristiques citées précédemment pour chacune des variantes proposées et des différents critères naturels et fonctionnels rencontrés,

Le choix est contractuel, donc la variante retenue est non pas celle qui est la plus favorable mais celle exigée par le maitre de l'ouvrage qui est dans notre cas une passerelle en béton précontraint par pré-tension.

# **Chapitre II**

### **Caractéristique mécaniques des matériaux**

\*\*\*\*\*\*\*\*\*\*\*\*\*\*\*\*\*\*\*\*\*\*\*\*\*

#### **II.1. INTRODUCTION :**

Le choix des matériaux de construction conditionne en grande partie la conception et le calcul de l'ouvrage.

 La structure doit être conçue de telle manière à travaille sans perte de stabilité ou rupture jusqu'à un certain état appelé « état limite », état au-delà duquel la structure ou un élément de la structure cesse de remplir les fonctions pour lesquelles elle a été conçue.

#### **II.2. LES BETONS :**

On aura deux types de béton à utiliser dans notre ouvrage :

- Get Béton de f<sub>c28</sub>=25 MPA (ciment CPA 32.5N dosé 350kg/m<sup>3</sup>) **Utilisation :** escaliers culés, hourdis et fondation
- Geton de f<sub>c28</sub>=35 MPA (ciment CPA 52.5R dosé 450kg/m<sup>3</sup>) **Utilisation :** les poutres de précontrainte par prétention.

#### **Remarque :**

Les règles du fascicule N°62(article 1.2) applicables pour le béton  $(f_{c28}=25MPA)$ , ne sont pas systématiquement valables pour les bétons traités thermiquement, vu que nos poutres sont traitées par un durcissement (traitement thermique) pour avoir une résistance importante en un temps très court.

#### **II.2.1. Caractéristiques mécanique du béton ( fc28=25 MPa ) :**

#### **II.2.1.1. Résistance du béton :**

**Résistance du béton à la compression :**

Un béton est défini par la valeur de sa résistance à la compression à l'âge de 28 jours  $f_{c28}$ 

Exprimée en MPa

Pour un nombre de jours j≤28, la résistance **fcj** des bétons suit les lois suivantes :

#### (**Art A.2-.1.11 BAEL 91)**

 $F_{\text{cj}} = \frac{j}{4.76 \text{ m}}$  $4,76+0,83j$ pour  $f_{c28} \leq 40 MPa$ 

$$
F_{cj} = \frac{j}{1.40 + 0.83j} f_{c28}
$$
 pour  $f_{c28} \ge 40MPa$ 

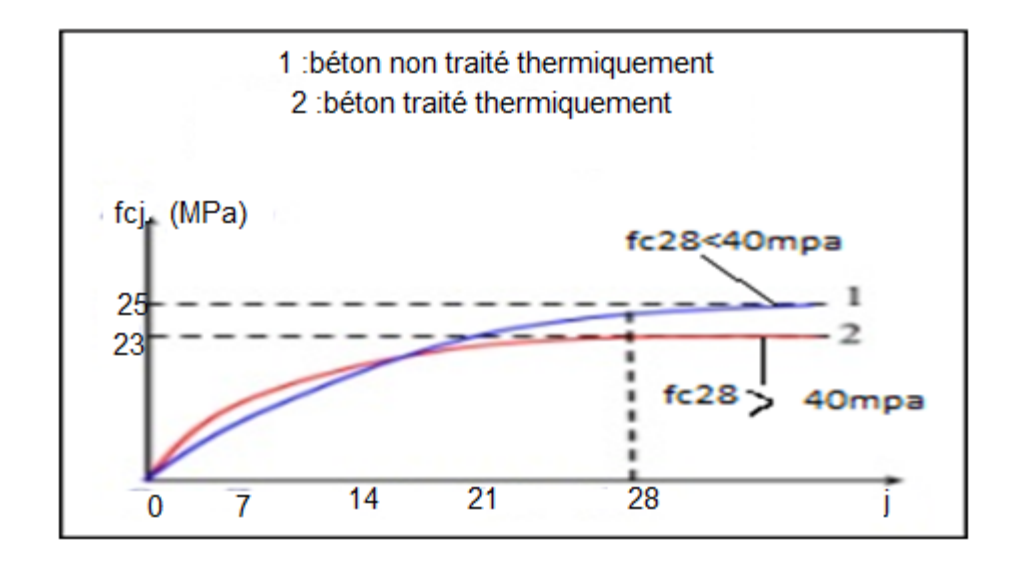

**Figure II. 1:** Évaluation de la résistance fcj en fonction de l'âge du béton

#### **Résistance du béton à la traction :**

 La résistance caractéristique à la traction **ftj** du béton à **j** jours est définie conventionnellement en fonction de la résistance caractéristique à la compression par :

ftj = 0,6+0,06fcj MPa B.A.E.L(F.62)

**Contrainte admissible de compression du béton :(ART : A4.3.4.1) :**

A **l'E.L.U.**

$$
F_{bu} = \frac{0.85 f_{cj}}{\theta \cdot \gamma_b}
$$
 MPa B.A.E.L(F.62)

Le coefficient θ est fixé à :

{

 $\cdot$   $\theta$  = 1 lorsque la durée probable d'application de la combinaison d'action considérée est supérieure à 24h,

• θ=0.9 lorsque cette durée est comprise entre 1h et 24h,

 $\div \theta = 0.85$  lorsqu'elle est inférieure à 1h.

 $\gamma_b$ : Coefficient de sécurité (dépendant de la nature de la sollicitation) :

1,5 en situation durable ou transitoires 1,15 en situation accidentelles.

#### A **L'E.L.S :**

 $\sigma_b$  =0.6.f<sub>c28</sub> en construction

 $\sigma_b = 0.6$ .f<sub>c28</sub> en service

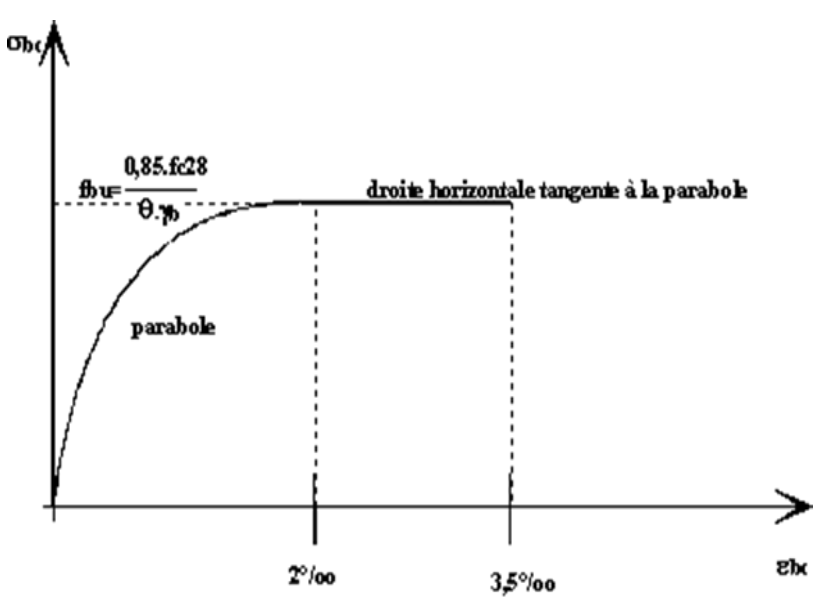

**Figure II. 2 :** Diagramme contrainte-déformation a l'ELS

#### **II.2.1.2. Module de déformation longitudinale :**

Le Module de déformation longitudinale instantané, pour un chargement de courte durée est donné par les règles B.P.E.L :

$$
E_{ij} = 11000 \sqrt[3]{f_{cj}}
$$
. (MPa)

 Le Module de déformation longitudinale différé, pour un chargement de longue durée est donné par la relation suivante :Eij=3700 $\sqrt[3]{f_{cj}}$  . (MPa)

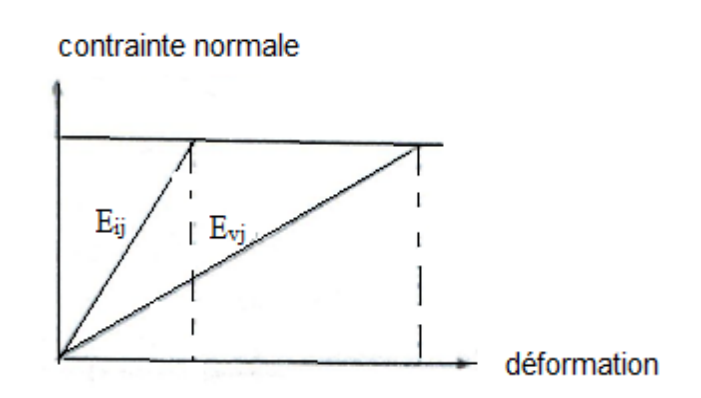

**Figure II.3** : module de déformation instantanée et différée

#### **II.2.1.3. Déformation transversale du béton :**

*La valeur du module d'élasticité transversale G est donnée par :*

$$
G=\frac{E}{2(1+v)}
$$

Avec : ν : Coefficient de poisson

#### **II.2.1.4. Le coefficient de poisson :**

Le coefficient de poisson est le rapport de la déformation relative longitudinale et transversale, il est donné par la formule suivante :

$$
v = (\Delta L/d) / (\Delta L/L)
$$

• Avec :

(∆L/d) : déformat²ion relative transversale

(∆L/L) : déformation relative longitudinale

Il est pris égal à :

 $v = 0$  dans le cas béton fissuré (ELU).

 $v = 0.2$  dans le cas de béton non fissuré (ELS).

#### **II.2.2. Qualité attendues d'un béton :**

- une très bonne résistance à la compression à court terme (quelques jours) et à long terme (28 jours plus tard).
- une très bonne résistance aux agents agressifs, aux intempéries à l'eau de mer, éventuellement aux eaux séléniteuses.
- une bonne déformabilité instantanée, et différés la plus faible possible.
- Une maniabilité pour mise en œuvre aussi bonne que possible.

#### **II.2.3. Terminologie :**

- $\checkmark$  Etat limite ultime : Correspond à la valeur maximale de la capacité portante de la construction et dont le dépassement entrainerait la ruine de l'ouvrage par rupture ou perte de la stabilité.
- $\checkmark$  Etat limite service : Correspond à l'état au-delà duquel, les conditions normales d'exploitation de la construction ne sont plus satisfaites et cela par apparition des fissures ou déformation des éléments.

#### **II.3. LES ACIERS**

Les aciers utilisés dans les ouvrages en béton précontraint sont de deux différentes :

- $\checkmark$  Les aciers actifs, qui créent et maintiennent la précontrainte sur le béton.
- $\checkmark$  Les aciers passifs nécessaires pour reprendre les efforts tranchants pour limiter la fissuration.

#### **II.3.1. Acier actifs :**

Les armatures actives sont des armatures en acier à haute résistance qu'on utilise pour les constructions en béton précontraint par pré-tension, ou post-tension.

- $\checkmark$  Les armatures actives de précontrainte sont sous tension même sans aucune sollicitation extérieure.
- $\checkmark$  Les aciers de précontraintes ont été classés par catégories : fils, barres, torons.

La précontrainte initiale à prendre en compte dans les calculs est donnée par la formule suivante :

 $P_0 = (0.8f_{\text{pre}}^0, 0.9f_{\text{pre}}^0) \dots \dots \dots \dots R$ ègles BPEL

Avec :

- $\checkmark$  f<sub>prg</sub> : la limite de rupture garantie de l'acier de précontrainte.
- $\checkmark$  f peg : la limite d'élasticité de l'acier de précontrainte.

#### **II.3.2. Caractéristique mécanique des aciers actifs :**

#### **La limite élastique :**

Comme ces aciers n'ont pas de palier de plasticité, on définira la limite élastique comme étant un allongement résiduel de 0.1%. La limite élastique conventionnelle des aciers représente 89% de la résistance garantie à la rupture.

#### **Module de Young :**

Le module d'élasticité longitudinal « Et » des aciers de précontrainte est pris égale à

- $\checkmark$  200 000 MPA pour les barres
- $\checkmark$  190 000 MPA pour les torons.

Dans les calculs relatifs à l'E.L.U on introduit un coefficient tel que :

 $\checkmark$   $\gamma$ <sub>s</sub> = 1 situation accidentelle

 $\sqrt{\gamma_s} = 1.15$  situation durable ou transitoire.

**Contrainte limite de traction :**

- $\sigma_s = \min (2/3 \text{ f}_e, 110 \text{(nf}_{t28})^{0.5})$ En fissuration préjudiciable
- $\sigma_s = \min (1/2 \text{f}_e, 90 (\text{nf}_{t28})^{0.5})$ En fissuration très préjudiciable

Avec :

- $\mathbf{v}$  n =1 Treillis soudes et ronds lisses
- $\mathbf{v}$  n = 1.6 Aciers haute adhérence

De notre projet nous avons les caractéristiques suivantes :

- $\times$  La section Ap = 0.93 cm<sup>2</sup>.
- $\checkmark$  Force de tension garantie fpeg =154KN
- $\checkmark$  Force de rupture garantie fprg = 173.60KN
- $\checkmark$  Relaxation à 1000 h ρ 1000 = 2.5%
- Relaxation à 3000 h  $\rho$  3000 = 3%
- Relaxation à 16 h  $\rho$  16 = 0.75%
- $\checkmark$  Coefficient de scellement d > 1.3.
- $\checkmark$  Coefficient de fissuration ≥1.4
- $\checkmark$  Module d'élasticité de l'acier : Ep =1.9.10<sup>5</sup>MPA
- **Diagramme contrainte-déformation**

Le calcul à E.L.U sortant du domaine élastique est nécessaire de connaitre la relation entre contrainte et déformation, aux différents stades de calcul.

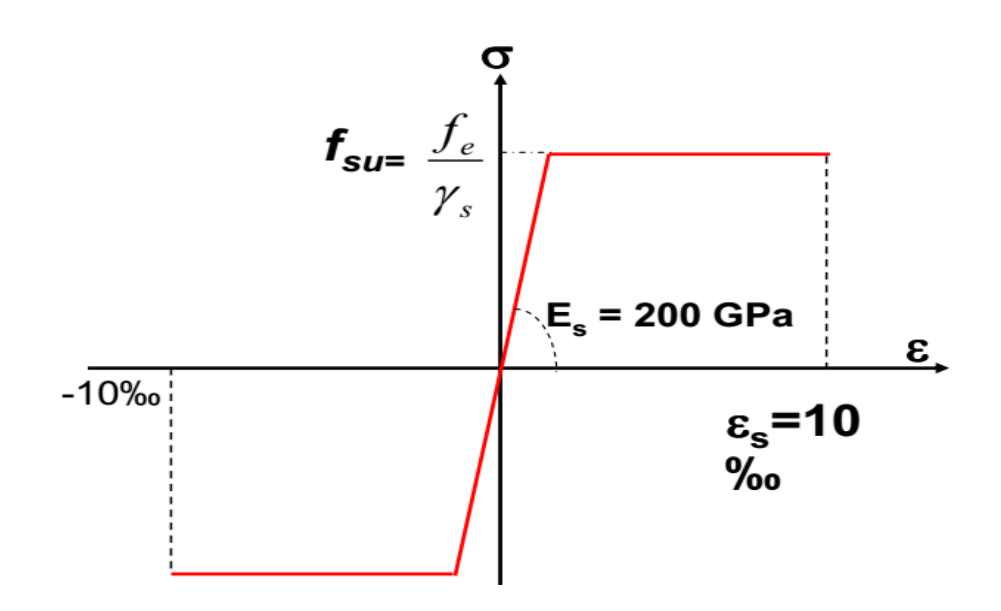

**Figure II. 3:** Diagramme contrainte –déformation pour les aciers actifs

#### **II.4. Aciers passifs :**

Les armatures passives sont celles utilisées en béton armé.

#### **II.4.1. Caractéristique mécanique des aciers passifs :**

#### **Limite élastique :**

Les aciers utilisés sont courants à haute adhérence de béton armé, des classes FeE 40 et FeE 50, la limite élastique de ces derniers est respectivement 400MPA et 500MPA. Dans les calculs relatifs à l'E.L.U on introduit un coefficient

Tel que :

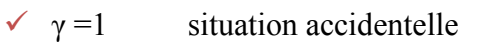

 $\checkmark$   $\gamma$  =1.15 situation durable ou transitoire.

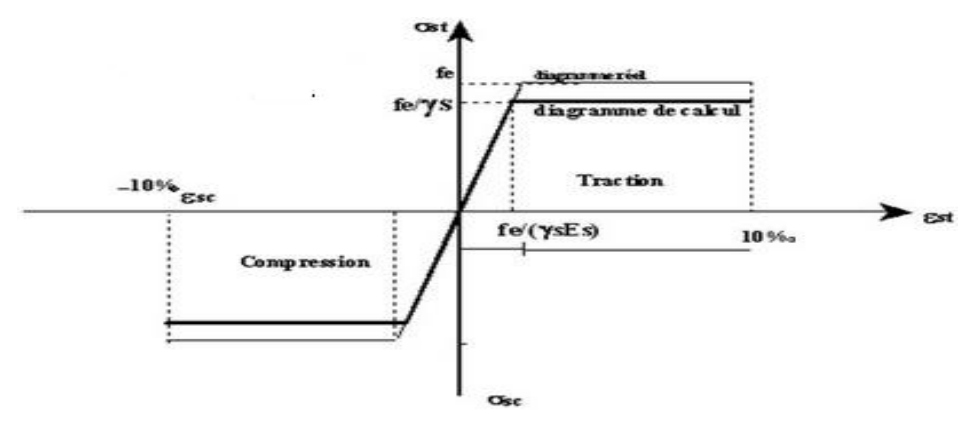

**Figure II. 4:** Diagramme déformation contrainte pour les aciers
# **Module d'élasticité longitudinale de l'acier :**

Les aciers utilisés sont des aciers courant à haute adhérence de classe FeE40

 $E_s = 2.10^5$ 

# **Chapitre III**

# **Caractéristiques géométriques des sections planes**

\*\*\*\*\*\*\*\*\*\*\*\*\*\*\*\*\*\*\*\*\*\*\*\*\*

# **III.1. INTRODUCTION :**

Dans ce chapitre on va déterminer les caractéristiques géométriques des sections.

#### **Les poutres :**

Les poutres en béton précontraint sont utilisées pour construire des ouvrages dont la portée est au moins de 30 ou 40 m.

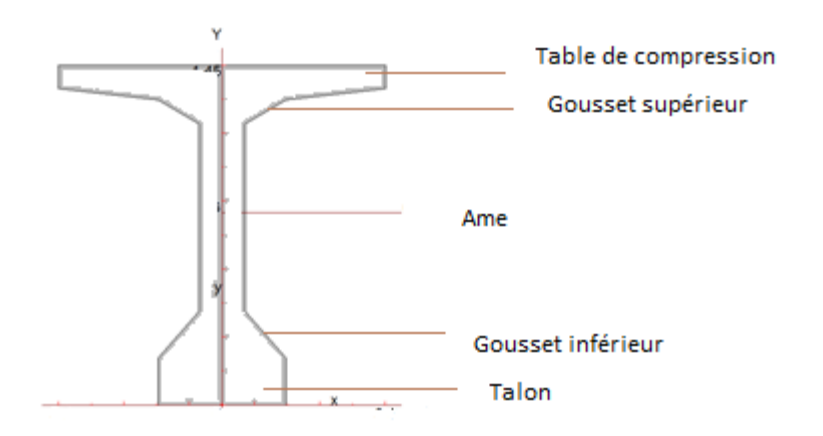

**Figure III. 1 :** Terminologie et coupe transversale d'une poutre

# **III.2. Caractéristique géométriques des poutres :**

# **2.1. Notation :**

- (∆) : axe : coïncide avec la fibre inférieure extrême
- Z : bras de levier : ordonnée du centre de gravité de la section considérée par rapport à l'axe (∆).
- I<sup>∆</sup> : moment d'inertie de la section considérée par rapport à ∆.

# Avec :  $I_0 = I_0 + BZ^2$

- I<sub>G</sub> : Moment d'inertie de la section par rapport à son centre de gravité I<sub>G</sub> = I<sub>∆</sub> S<sup>2</sup><sub>△</sub>/
- $I<sub>0</sub>$ : Moment d'inertie par rapport au centre de gravité
- Pour une section triangulaire :  $I_0 = bh^3/36$
- Pour une section rectangulaire :  $I_0 = bh^3/12$
- V,V': Distance de l'axe neutre aux deux extrémités de la poutre.

Avec :  $V=h_t-V'$ ;  $V' = S_{\Delta}/B$ 

Le rayonne de

Avec :  $r^2 = I_G/B$ 

- B : Section transversale totale de la poutre
- $\rho$ : Rendement géométrique de la section avec :  $\rho = I_G/B.V.V'= r^2/V.V'$
- h : hauteur du rectangle ou du triangle considérée.
- S<sup>∆</sup> : Moment statique de la section considérée par rapport à l'axe (∆)

**Remarque :** le calcul des sections médianes et des poutres se fait avec et sans hourdis.

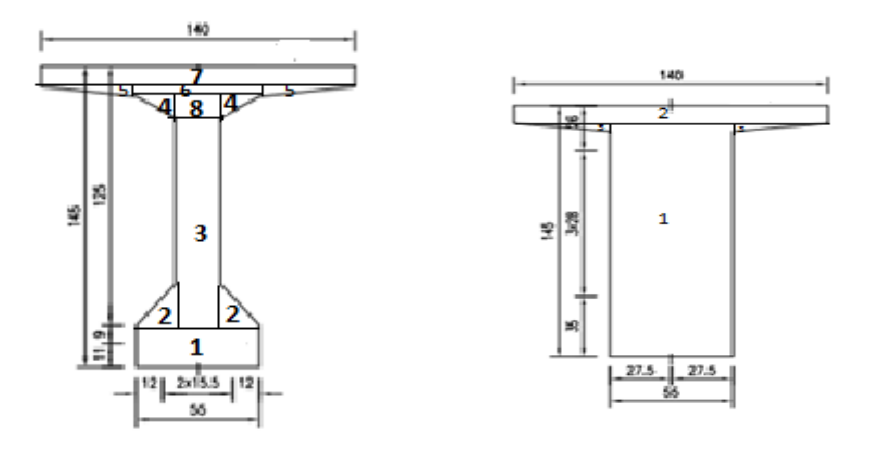

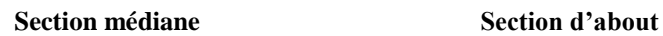

**Figure III. 2 : Dimensions de la poutre**

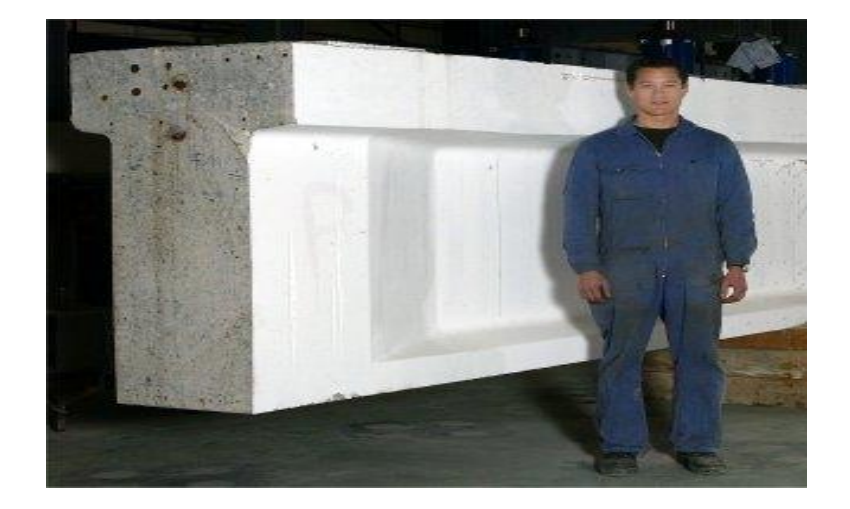

**Figure III. 3 :** Allure de la poutre

# **III.3. Caractéristiques géométriques des sections brutes :**

# **III.3.1. Poutre de rives sans hourdis :**

# **III.3.1.1. Section médiane :**

**Tableau III. 1:** caractéristiques géométriques de la section médiane d'une poutre

(sanshourdis)

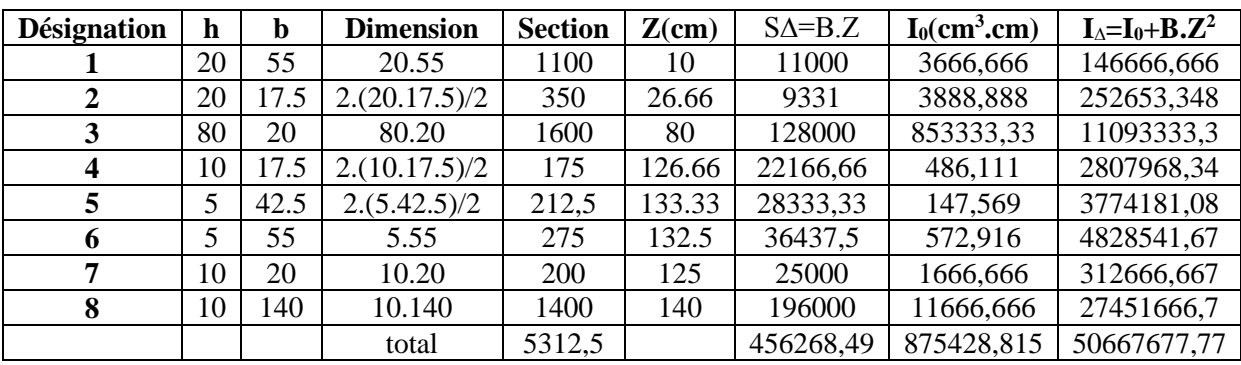

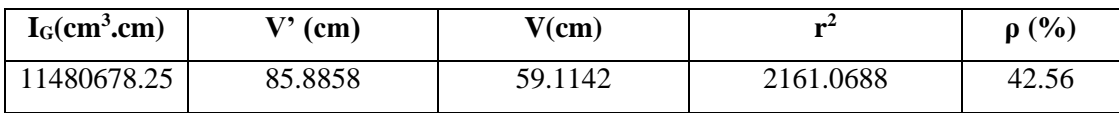

# **III.3.1.2. Section d'about :**

**Tableau III. 2:** caractéristique géométrique de la section d'about d'une poutre

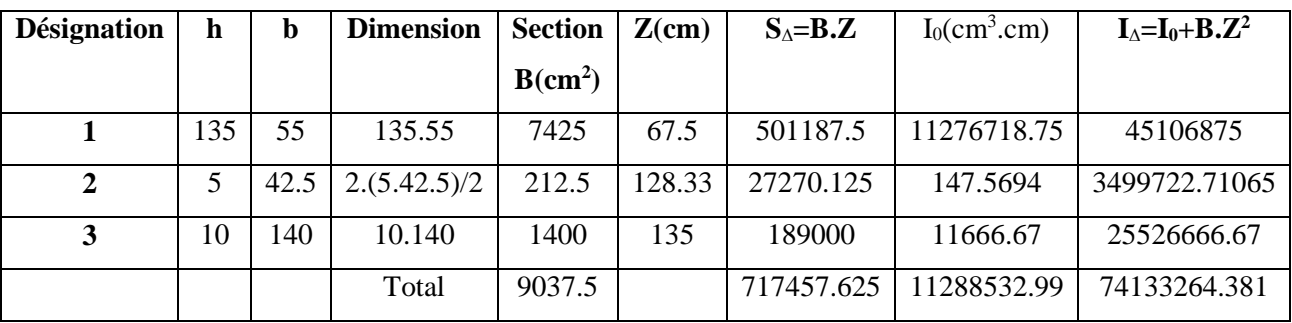

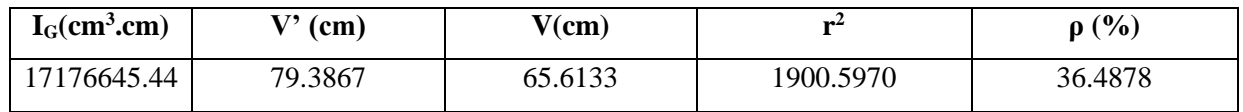

#### **III.3.2. Poutre de rives avec hourdis :**

#### **III.3.2.1. Section médiane et section d'about :**

**Tableau III. 3:** caractéristique de la section médiane et d'about d'une poutre (avec hourdis)

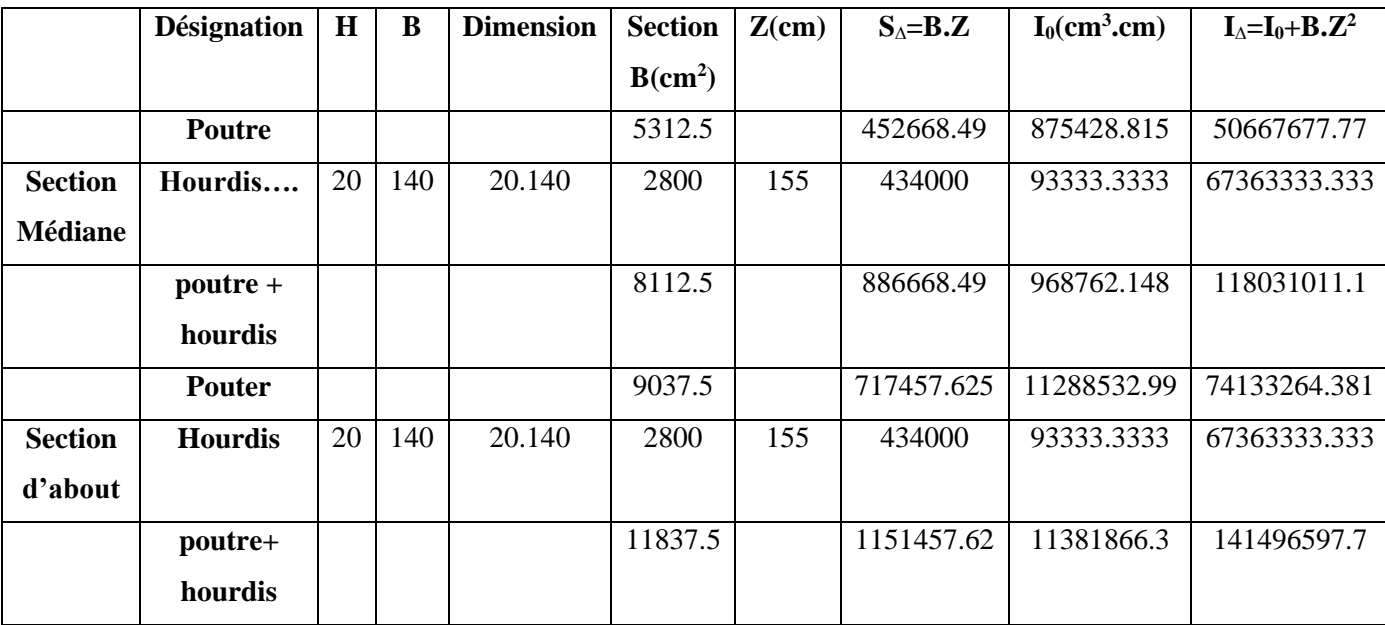

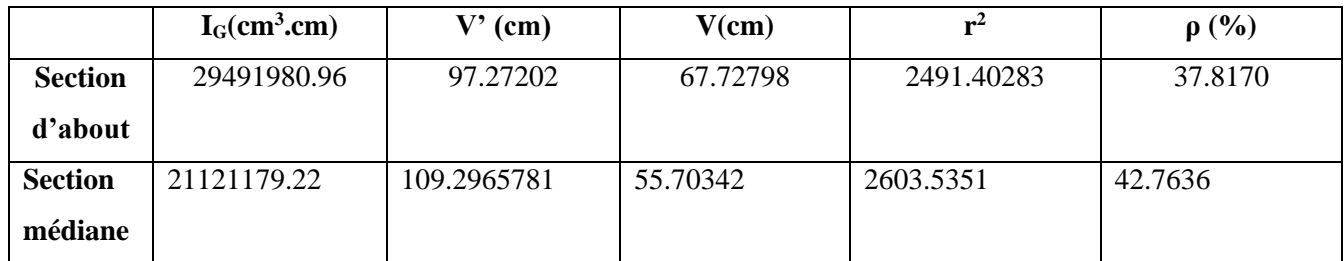

# **III.4. Caractéristiques géométriques des sections nettes :**

Pour le calcul des sections nettes il ne faut pas tenir compte des sections de câble de précontrainte qui ne participe pas à la résistance.

Avant de connaitre le nombre exact de câble cette déduction d'avant-projet se fait de façon forfaitaire pour environ 5% sur la section 10% sur le moment statique

- $\checkmark$  5% de la section  $\text{S} = \text{S} = \text{S} = \text{S} = 0.95$  de B(<sup>brute)</sup>
- $\checkmark$  10% du moment d'inertie I<sub>△</sub> ========>I<sup>(nette)</sup> = 0.91.I<sup>(brute)</sup>
- $\checkmark$  8% du moment statique  $S_\Delta$  =======> $S^{(nette)} = 0.92.S^{(nette)}$

Les valeurs de VV'et  $r^2$  seront légèrement modifies et les caractéristiques de toutes les sections sont résumé dans le tableau suivant :

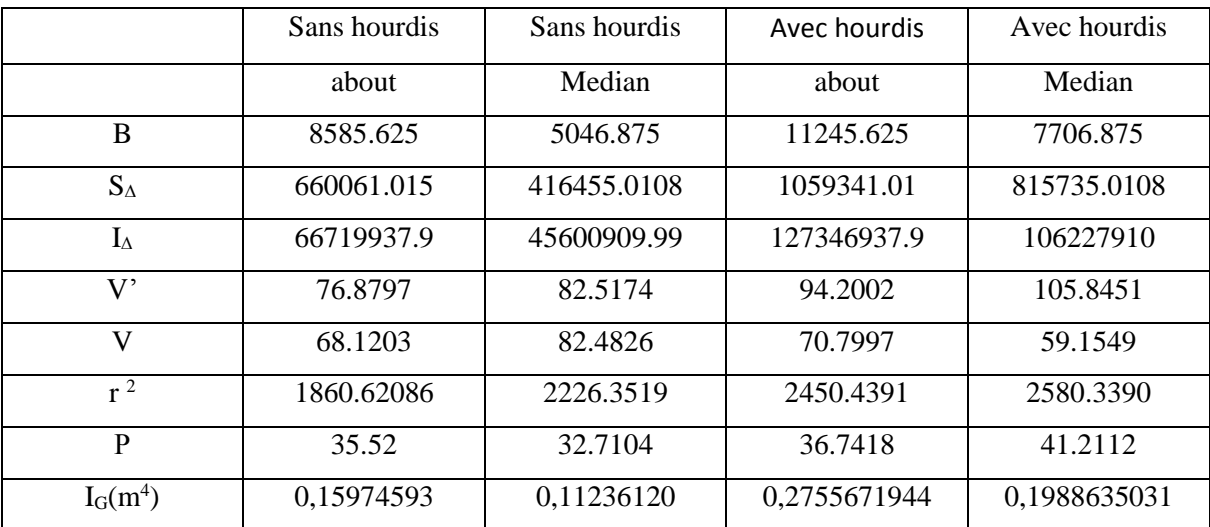

**Tableau III. 4 :** caractéristiques géométriques de la section nettes d'une poutre

# **III.5. Conclusion :**

 Le dimensionnement et le calcul des contraintes de la poutre se feront avec les sections nettes afin de tenir compte des sections des câbles qui ne participent pas à la résistance.

# **Chapitre IV**

# **Dimensionnement des éléments résistants en BA**

#### *IV.1.Introduction :*

Dans ce chapitre l'étude se fera sur des éléments en béton armé et en charpente métallique. Le calcul sera fait aux règlements (BAEL-91 et RPOA99/2003).

# *IV.2.Calcul des Charges et surcharges :*

#### *IV.2.1.***Les charges permanentes :**

Elles concernent toutes les charges qui restent constantes durant la vie de l'ouvrage.

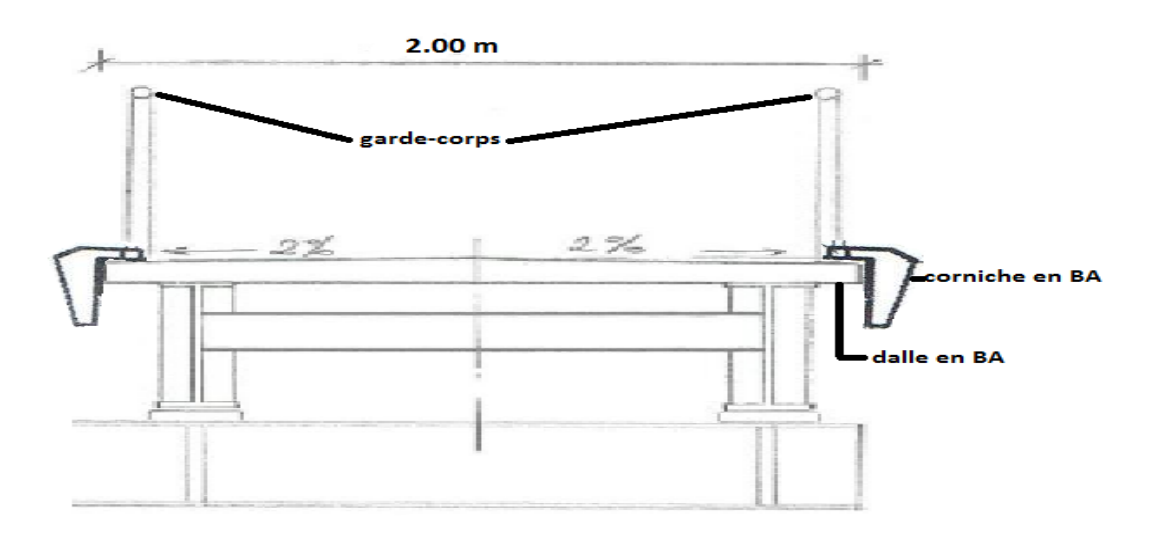

**Figure IV. 1** : détail du tablier

**Poids de la poutre :**

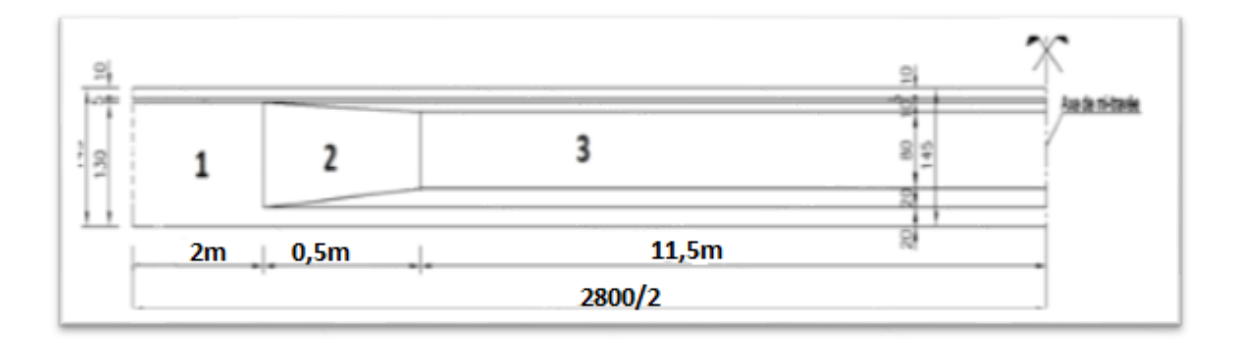

**Figure IV.2:** poutre préfabriquée

$$
L/2 = \frac{28}{2} = 14m
$$

 $P_t = P_1 + P_2 + P_3$ 

Avec:

P1=0,90375.2,5.2

 $P_1 = 4,51875$  t

 $P_2 = \frac{(0.53125 + 0.90375)}{2}$ .0,5.2,5

P<sub>2</sub>= 0,896875 t

$$
P_3\!\!=\!\!0,\!53125.11,\!5.2,\!5
$$

P3=15,2734

Donc :  $P_t = 20,6890 t$ 

$$
Pt = \frac{20.6890}{28} = 0.74
$$
 t/ml

 $P_{\text{poutre}} = 0,74$  t/ml

 **Poids du hourdis :** Ph=0,28.2.2,5

 $P<sub>h</sub>= 1,4t$ 

**Poids du garde-corps :**

 $P_{d\acute{e}+gard}\!\!=\!\!0,\!0815$ t/ml

# **Poids de la corniche en BA :**

P<sub>cor</sub>= S x γx 2

$$
P_{cor} = 0.325x2.5x2
$$

Pcor= 1,625 t/ml.

# **Poids de la chape en pente :**

Pchape= 0,05.2,2

 $P_{\text{chape}}= 0,11t/ml$ 

# **La charge Permanente total :**

 $P=\sum P_i$ 

 $P = 0,74+1,4+0,0815+1,625+0,11 = 3,9565$  t/ml = 39,565 KN/ml

Pour :

 $L= 28$  m

 $P = 3,9565$ 

 $\sqrt{\phantom{a}}$  Le poids propre de tablier :

 $P = 3,9565 \times 28 = 114738,5$  kg

# **IV.2.2.Les surcharges :**

D'après le DTR « charges et surcharges des ouvrages d'art poutres maîtresses des ouvrages qui sont réservés à la circulation des piétons et des cycles, on doit disposer une charge uniforme a dont l'intensité, fonction de la longueur donnée en kilo newtons par mètre carré selon la formule :

$$
Q = \frac{150}{L+50} + 2
$$

Ou L est exprimé en mètre.

Avec :

- Portée de la passerelle 28m
- Largeur 2m

AN :

$$
Q = \frac{150}{28+50} + 2
$$

 $Q = 3,92$  KN/ml

Donc :

 $Q = 3.92 \times 2 = 7.84$  KN/ml

On prend Q= 8 KN/ml

Conclusion :

G= 39,565 KN/ml

Q=8 KN/ml

# *IV.3.Dimensionnement de l'hourdis :* **IV.3.1. Définition :**

L'hourdis est une dalle en béton armé ou bien en béton précontrainte, il est destiné à recevoir la couche de roulement (revêtement, chape, d'étanchéité) et les surcharges, et à transmettre ces derniers aux poutres.

Pour un tablier à hourdis général, la dalle est habituellement coulée sur des coffrages perdus, ces coffrages se présentent sous la forme de dalletteen mortier de fibre ou en béton armé, elles sont utilisées lorsque la portée appuis sur la poutre est inférieure ou égal à 80 cm.

Pour les espacements plus importants on utilise, les prédalles qui peuvent être participantes ou non participantes.

# **IV.3.2. L'épaisseur de l'hourdis :**

Les poutres non pas d'entretoise l'hourdis joue le rôle d'entretoisement

$$
E_h \!\geq\! \frac{a}{15}
$$

Avec :

a : Espacement entre axe des poutres E<sup>H</sup>

 $a = 1$  m

$$
E_h \geq \frac{100}{15} = 6.666
$$
 cm

On prend : Eh=20cm

#### **IV.3.3.pré-dimensionnement de la prédalle :**

La prédelle joue le rôle d'un coffrage perdu. On admet qu'elle participe à la reprise des efforts de flexion transversale du tablier, en fait elle est amenée à supporter les efforts dus au poids du béton encore frais ; leur épaisseur est de l'ordre de 5 cm et leurs encrages dans les poutres est de 4 cm.

Donc:

- Epaisseur  $= 8$  cm
- Encrage  $= 4$  cm
- Largeur  $= 2 \text{ m}$

# **IV.3.4. Calcul de la dalle :**

#### *3.4.1. Dimensionnement de la prédelle :*

La prédelle est un élément de remplissage (coffrage) pour la dalle elle est appelée à résister à son propre poids et au poids des ouvriers lors de l'exécution de ferraillage de la dalle ainsi qu'au coulage du béton (hourdis).

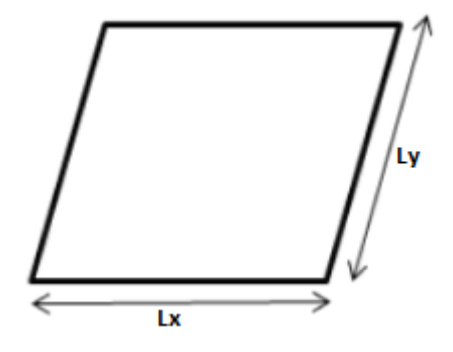

Elle sera calculée pour une poutre posée sur deux appuis simple avec une charge uniformément repartie.

# **IV.3.4.2. Ferraillage de la prédalle :**

# **1 er Phase (avant coulage du béton) :**

On a  $\frac{Lx}{Ly} \le 0.4$  alors la prés dalle travail dans le sens L<sub>x</sub>.

Avec :

 $L_x = 0,65m$ 

 $L_y = 2 \text{ m}$ 

#### **a) Calcul de l'ELU :**

Les prés dalle supporte des charges telles que son poids propre et le poids due aux ouvrière àlors de l'exécution.

- **Calcul des charges :**
	- **Poids du prédalle :**

Avec:

 $G=\gamma_b .e_p .l_y$ 

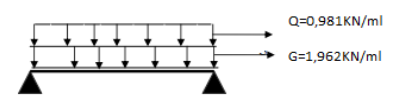

AN:

G= 2,5. 9,81. 0,08.  $1 = 1,962$  KN/ml

# **Poids des ouvriers :**

Avec : on prend 100kg/m<sup>2</sup>

AN : Q = 100 .9, 81 .1 .10<sup>-3</sup> = 0,981 KN/ml

**Calcul des sollicitations** :

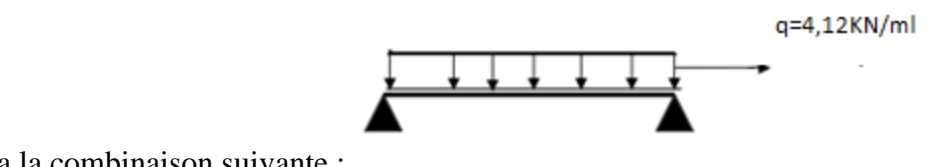

On a la combinaison suivante :

$$
q = 1, 35 G + 1, 5 Q
$$

AN:

 $q = [1,35.1,962] + [1, 5.0,981] = 4,1202$  KN/ml

# **Calcul des moments à mi travée :**

On a:

 $M = \frac{QL^2}{8}$ 

AN:  $M = \frac{4.1202 \times 0.65^2}{8} = 0, 2175$ KN.m

**Calcul les efforts tranchant :** 

On a : 
$$
T = \frac{ql}{2}
$$

AN : T =  $\frac{4.1202 \times 0.65}{2}$  = 1,3390KN

- **Ferraillage** :
- On a :  $F_{bu} = \frac{0.85 \times f c_{28}}{v h}$  $\frac{i \times f c_{28}}{\gamma b}$  ;  $\mu = \frac{M_u}{b.d^2.f}$  $b.d^2.f_{bu}$
- $d = 0.9 \times h$

$$
d = 0.9 \times 8 = 0.072
$$
 m

 $M_{u}$ <sup>+</sup> =0,2175KN.m

$$
f_{bu} = \frac{0.85 \times 25}{1.5} = 14,16 \text{ MPa}
$$

$$
\mu = \frac{0.2175}{1 \times 0.072^2 \times 14, 16 \times 10^3} = 0.002962 < 0.186 \text{ (pivot A)}
$$

Donc : section simple armée (SSA)

# **Armature principle:**

$$
\alpha = 1, 25(1 - \sqrt{1 - 2\mu})
$$
  
\n
$$
\alpha = 1.25 \left(1 - \sqrt{1 - 2 \times (0.002962)}\right)
$$
  
\n
$$
\alpha = 3.7092 \times 10^{-3}
$$
  
\n
$$
\beta = 1 - 0.4\alpha
$$
  
\n
$$
\beta = 0, 998
$$
  
\n
$$
z = \beta. d
$$
  
\n
$$
z = 0.0718 \text{ m}
$$

$$
A_{st} = \frac{M_u}{Z \times \sigma_{st}}
$$

Avec :

$$
\sigma_{st} = \frac{fe}{\sigma s} = 348 \text{ MPa}
$$

 $f_{tj} = 0,6+0,06\times f_{c28}$ 

$$
f_{tj}=0,\!6\!+\!0,\!06\!\!\times\!\!25=2.1\; MPa
$$

$$
A_{st}\!=\!\!\frac{0,\!2175\times10^{-2}}{\!0.0718\times348\times10^{-3}}
$$

 $A_{st}= 0.0870 \text{ cm}^2$ 

### **Armature de repartition:**

$$
A_{sr} = \frac{0.0870}{4} = 0.0217 \text{cm}^2
$$

Donc :

 $A_{st}$  = 0.0870 cm<sup>2</sup>

 $A_{\rm sr}\!\!=0.0217~\rm cm^2$ 

C.N.F (condition de non fragilité)

$$
A_{\text{Smin}} = \frac{0.23 \times b \times d \times f_{tj}}{f_e}
$$

 $A_{\text{Smin}} = \frac{0.23 \times 100 \times 7.2 \times 2.1}{400}$  $\frac{100 \times 7.2 \times 2.1}{400} = 0,869 \text{ cm}^2$ 

 $A_{SR} = max \{A_{st}, A_{s min}\}$ 

 $A_{SR} = A_{s,min} = 0.869cm^2$ 

 $\checkmark$  Armature de repartition:

$$
A_{st} = 0.870 \text{ cm}^2
$$

$$
A_{SR} = \frac{0.870}{4} = 0.217
$$
 cm<sup>2</sup>

b) **Verification:**

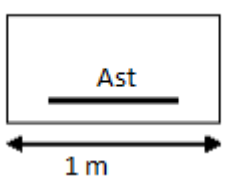

#### **Vérification vis-à-vis de l'effort tranchant** :

$$
T_u = 1,3390 \text{ KN}
$$
  
\n
$$
\tau = \min \left\{ \frac{0.15 \times 2.5}{1.5} \right\}; 4 \text{ MPa} \}
$$
\n
$$
\tau = \text{Min } \{2,5 \}
$$
  $\tau = \frac{\tau u}{bd}$   
\nOn: 
$$
\tau = \frac{\tau u}{bd}
$$
  
\nAN: 
$$
\tau = \frac{1,3390 \times 10^3}{1000 \times 72} = 0,0185
$$
  
\n
$$
\tau = 0,0185 \ll \bar{\tau} = 2,5 \text{ MPa (vérifié)}
$$

#### **Vérification de la flèche** :

On a: 
$$
\frac{5.q.l}{348.Ev.lfv} \leq f' = \frac{L}{500}
$$

Avec:

Fv: flèche due à la déformation de longue durée

E<sup>v</sup> : module de déformation longitudinale différée

 $E_v$ : 3700 $\sqrt[3]{f c 28}$  = 10818,86 MPa

Ifv : module d'inertie de la section homogène

$$
I_{fv} = \frac{b}{3} (v_1^3 - v_2^3) + 15 (v_2 - c)^3 . A_t
$$

Avec :

$$
v_1 = \frac{s/xx'}{b_0}
$$
 et  $v_2 = h-v_1$ 

s/ xx' : moment statique par rapport à l'axe xx'

$$
s_{xx'} = \frac{bh^2}{2} + 15
$$
. A<sub>st</sub>. $d = \frac{100 \times 8^2}{2} + (15 \times 0.0870 \times 7.2) = 3209,39$ cm<sup>3</sup>

B<sup>0</sup> : section homogène

 $B_0 = n$ . A = b. h+15 A<sub>st</sub> = (100×8) +15(0.0870) = 801.305 cm<sup>2</sup>

Donc :

 $V_1 = \frac{3209.39}{991.305}$  $\frac{3209.59}{801.305} = 4.005$  cm

donc

 $v_2 = 8 - 4.005 = 3.9948$  cm

$$
I_{fv} = \frac{100}{3} (4.005^3 - 3.9948^3) + 15(3,9948 \cdot 3)^2 \times 0,0870 = 17.6105 \text{ cm}^3
$$
  

$$
\frac{5 \times 4.1202 \times 0,65}{348 \times 10818,86 \times 17.6105} = 2.0196 \times 10^{-7} \le f' = \frac{0,65}{500} 0,013 \text{ (vérifie)}
$$

#### **Justification des armatures de coutures :**

On prévoit des armatures de Couture dans leurs pas doit être inférieure Ou égale à la hauteur de la dalle et Intervalle entre les files n'excède pas Trois fois la hauteur (art B 7 6 2 3 règle De conception et de calcule des structure en béton armé CBA 39).

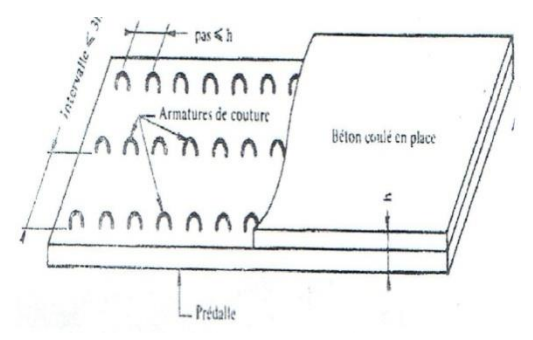

**Figure IV.3:** schéma du pré dalle

#### C**alcul de la section d'armature :**

On a: 
$$
\frac{A_t f_e}{b_0 s_t \gamma_s} (\cos \alpha + \sin \alpha) \ge \tau_u - \gamma_s
$$

Les aciers De couture sont à 45° leurs pas est pris à 20 cm

A<sup>t</sup> : Section d'acier de couture

F<sup>e</sup> : Limite élastique de l'acier

- b<sup>0</sup> : Profondeur de la section de béton
- s<sup>t</sup> : Espacement (pas des armatures de couture)

On considère que la contrainte de cisaillement (cas le plus favorable), la section d'acier :

$$
Donc: \quad A_t = \frac{(\tau_s - \gamma_s)(b_0 \cdot s_t \cdot \gamma_s)}{f_e(\cos a + \sin a)}
$$

On a:  $\tau_u = \frac{Tu}{l}$  $b_0.d'$ 

Avec :

T<sup>u</sup> : effort tranchant

```
b0 : largeur de l'âme
```
 $d' = 0.9$  h (position de l'acier tendus 0,072 m)

AN :

$$
\tau_u = \frac{1{,}3390 \times 10^3}{(1 \times 0.072) \times 10^6} = 1.85 \text{ MPa}^2
$$

on a : 
$$
\sigma_{u} = \frac{0.85 \times f c 28}{\theta \cdot \gamma b}
$$

AN: 
$$
\sigma_u = \frac{0.85.25}{1 \times 1.5} = 14, 16 MPa
$$

**A** la traction a 7 jours:  $f_{ci} = \frac{f}{4.764}$  $\frac{1}{4.76+0.83j}$ \* f <sub>c28</sub> pour f<sub>c28</sub>  $\leq$ 40Mpa

$$
f_{c7} = \frac{7}{4.76 + 0.83(7)}
$$
.25=16.55

$$
= 0,6+0,06f_{cj} \Rightarrow f_{tj} = 0,6+0,06(16,55) = 1.59 MPa
$$

Donc: 
$$
A_t = \frac{(1,85-1,59)(1000 \times 200 \times 1,15)}{400(cos45 + sin45)} = 1,0572
$$
 cm<sup>2</sup>

 $A_t \ge 1,05$  cm<sup>2</sup>

#### **2 eme Phase (après coulage du béton) :**

**a) Calcul a l'ELU :**

La prè-dalle supporte des charges telles que son poids propre et le poids du au béton frais :

- **Calcul des charges** :
- **Poids de pré dalle** :

Avec :  $G_1 = \gamma_b .e_p . l_y$ 

AN :

 $G_1 = 2, 5, 9, 81, 0, 08, 1 = 1,962$  KN/ml

**Poids du béton frais :** 

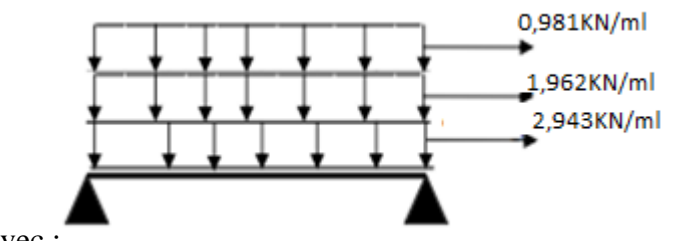

Avec :

G  $2=y_b \cdot e_p \cdot l_y$ 

AN :  $G_2 = 2,5.9,81.$  1. 0,  $12 = 2,943$  kn/ml

# **Poids des ouvriers** :

Avec : on prend  $100\text{kg/m}^2$ 

AN : Q= 100 .9, 81.1 .10 <sup>-3</sup> =0,981 KN/ml

# **Calcul des sollicitations** :

On a la combinaison suivante :

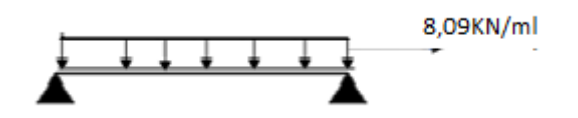

 $q = 1, 35G + 1, 5Q$ 

AN: q = [1,35.(1,962+2,943)] +[ 1,5.(0,981) ] =8,09 KN/ml

# **Calcul des moments à mi travée:**

On a: 
$$
M = \frac{QL^2}{8}
$$
  
\*AN:  $M = \frac{8.09 \times 0.65^2}{8} = 0, 43 \text{KN.m}$ 

**Calcul les efforts tranchant :** 

On a : 
$$
T = \frac{ql}{2}
$$

$$
AN: T = \frac{8.09 \times 0.65}{2} = 2.63 \text{ KN}
$$

# **Ferraillage :**

On a :  $F_{bu} = \frac{0.85 \times f c_{28}}{100}$  $\frac{i \times f c_{28}}{\gamma b}$  et  $\mu = \frac{M_u}{b.d^2.f}$  $b.d^2.f_{bu}$ 

$$
d=0.9\times h
$$

$$
d = 0.9 \times 8 = 0.072 \text{ m}
$$

$$
M\mathrm{~u}^+ \! = \! 0,\!43KN.m
$$

$$
f_{bu} = \frac{0.85 \times 25}{1.5} = 14,16 \text{ MPa}
$$

$$
\mu = \frac{0.43}{1 \times 0.072 \times 14, 16 \times 10^3} = 4,2 \times 10^{-4} < 0,186 \text{ (pivot A)}
$$

Donc : section simple armée (SSA)

$$
\alpha = 1, 25(1-\sqrt{1-2\mu})
$$
  
\n
$$
\alpha = 1.25 \left(1 - \sqrt{1-2 \times (4.2 \times 10^{-4})}\right)
$$
  
\n
$$
\alpha = 5,251.10^{-4}
$$
  
\n
$$
\beta = 1 - 0.4\alpha
$$
  
\n
$$
\beta = 0,999
$$
  
\n
$$
z = \beta. d \qquad z = 0,0719 \text{ m}
$$

 $M_u$ 

$$
A_{st} = \frac{M_u}{zx\sigma_{st}}
$$
  
\n
$$
Avec : \sigma_{st} = \frac{fe}{\sigma s} = 348 \text{ MPa}
$$
  
\n
$$
f_{tj} = 0,6+0,06 \times 25 = 2,1 \text{ MPa}
$$
  
\n
$$
A_{st} = \frac{0.43 \times 10^{-2}}{0.0719 \times 348 \times 10^{-3}}
$$
  
\n
$$
A_{st} = 0,172 \text{ cm}^2
$$
  
\n
$$
C.N.F. (condition de non fragilité)
$$
  
\n
$$
A_{Smin} = \frac{0.23 \times b \times d \times f_{tj}}{f_e}
$$
  
\n
$$
A_{Smin} = \frac{0.23 \times 100 \times 7.2 \times 2.1}{400} = 0,869 \text{ cm}^2
$$
  
\n
$$
A_{st} = \text{Max } \{A_{st}, A_{smin}\}
$$
  
\n
$$
A_{st} = A_{s min} = 0,869 \text{ cm}^2
$$
  
\n
$$
\text{Armature de repartition:}
$$
  
\n
$$
A_{st} = 0.172 \text{ cm}^2
$$
  
\n
$$
A_{S} = \frac{0.172}{4} = 0.043 \text{ cm}^2
$$

#### **3 éme Phase (après durcissement du béton) :**

Le coulage de la partie supérieure engendra des déformations (rotation et déplacement), il y'aura pas de moment négatif en hyperstatique du au poids, et ce parce qu'il y aurait eu mémoire des déformations.

Dans cette phase nous intéresserons au calcul des aciers sous charge d'exploitation et la charge permanente.

- **a) En travée :**
- **Calcul des charges :**
- $\checkmark$  Poids de la dalle

Avec :  $G = \gamma_b .e_p .l_y$ 

AN: G= 2,5. 9,81. 0,2. 
$$
1 = 4,905
$$
 km/ml

Poids de La charge piétonne :

Avec :  $Q=p.l_y$ 

On prend  $p=450$  kg/m<sup>2</sup>

AN : Q= 450 .9, 81 .1 .10 -3 =4,41 KN/ml

**Calcul des sollicitations** :

On a la combinaison suivante :

$$
q = 1, 35 \text{ G} + 1, 5 \text{ Q}
$$

AN: q = [135. (4,905)] +[ 1,5.(4.41) ] =13,23 KN/ml

# **Calcul des moments à mi travée**:

On a :  $M = \frac{QL^2}{24}$ 

AN: 
$$
M = \frac{13,23 \times 0.65^2}{24} = 0,23
$$
KN.m

$$
M_u{}^+ \! = \! 0,\!23KN.m
$$

**Ferraillage :** 

On a :  $F_{bu} = \frac{0.85 \times f c_{28}}{100}$  $\frac{i \times f c_{28}}{\gamma b}$  ;  $\mu = \frac{M_u}{b.d^2.f}$  $b.d^2.f_{bu}$  $d = 0.9.8 = 7.2$  cm  $M_{u}^+$  =0,23KN.m

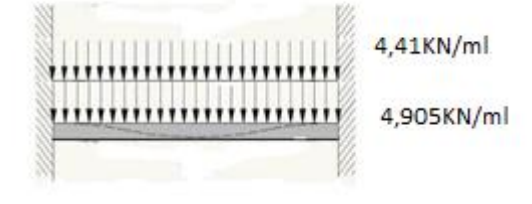

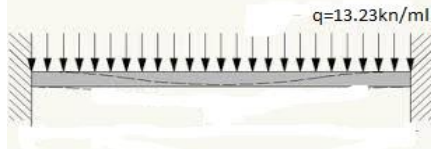

$$
f_{bu} = \frac{0.85 \times 25}{1.5} = 14,16 \text{ MPa}
$$

$$
\mu = \frac{0.23}{1 \times 0.072^2 \times 14,16 \times 10^3} = 3,1332 \times 10^{-3}
$$

**Position de l'axe neuter:** 

$$
\alpha=\frac{1-\sqrt{1-2\mu}}{0.8}\!=\!0,\!0039
$$

Avec: $z = d (1-0.4 \alpha) = 0.07188 \text{ m}$ 

$$
A_{st} = \frac{M_u}{Z \times \sigma_{st}}
$$

$$
Avec: \quad \sigma_{st} = \frac{fe}{\sigma s} = 348 \text{ MPa}
$$

$$
f_{tj}=0,6\!+\!0,06\!\times\! f_{c28}
$$

$$
f_{tj} = 0.6 + 0.06 \times 25 = 2.1 \text{ MPa}
$$

$$
A_{st} = \frac{0.23 \times 10^{-2}}{0.07188 \times 348 \times 10^{-3}}
$$

 $A_{st}$ = 0.0919cm<sup>2</sup>/ml

#### b) **Sur appuis** :

**Calcul des charges** :

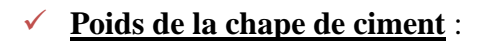

On prend l'épaisseur de e<sup>p</sup> =2,5 cm

Avec :  $G = \gamma_b .e_p .l_y$ 

AN : G= 2,5. 9,81. 0,025. 1 = 0,6 KN/ml

# **Poids de La charge piétonne :**

Avec :  $Q=p.l_v$ 

on prend :  $p=450 \text{ kg/m}^2$ 

AN : Q = 450 .9, 81 .1 .10  $^{-3}$  =4,41 KN/ml

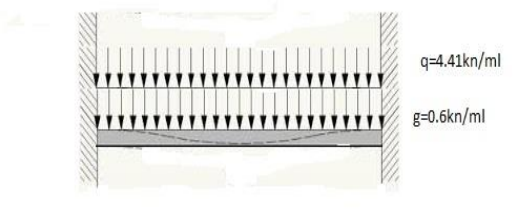

#### **Calcul des sollicitations** :

■ On a la combinaison suivante :

$$
q = 1, 35 G + 1, 5 Q
$$

AN:  $q = [135. (0,6)] + [1, 5. (4.41)]$ 

q=7, 43 KN/ml

# **Calcul du moment à aux appuis :**

On a:  $M = \frac{QL^2}{4R}$ 12

AN: 
$$
M = \frac{7,43 \times 0.65^2}{12} = 0, 26
$$
 KN.m

$$
M_u^{\cdot}=0,\,26\,\,KN.m
$$

**Ferraillage** :

On a: 
$$
F_{bu} = \frac{0.85 \times f c_{28}}{\gamma b}
$$
 ;  $\mu = \frac{M_u}{b.d^2.f_{bu}}$   
 $d = 0, 9 \times 10 = 0.18 \text{ m}$ 

$$
M_u^- = 0, 26
$$
 KN.m

$$
f_{bu} = \frac{0.85 \times 25}{1.5} = 14,16 \text{ MPa}
$$

$$
\mu = \frac{0.26}{1 \times 0.18^2 \times 14,16 \times 10^3} = 5.68 \times 10^{-4}
$$

# **Position de l'axeneutre:**

$$
\alpha = \frac{1 - \sqrt{1 - 2\mu}}{0.8} = 7.085 \times 10^{-4}
$$
  
Avec:  $z = d(1 - 0.4 \alpha) = 0.1799 \text{ m}$ 

$$
A_{st} = \frac{Mu}{z.\sigma s} = \frac{0.26.10^{-2}}{0.1799.348.10^{-3}} = 0.042 \text{ cm}^2
$$

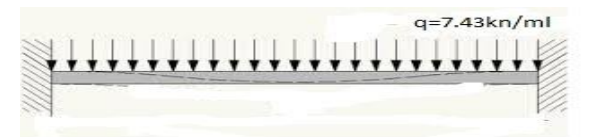

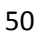

Ast

 $1<sub>m</sub>$ 

#### **condition de non fragilité** :

La section d'armature minimale doit être assurée afin d'éviter la fissuration due la flexion,

Donc :

$$
\frac{A_{st}}{bd} \ge 0.23 \frac{f_{tj}}{f_e} \longrightarrow A_{st} = \frac{b.d. 0.23.f_{tj}}{f_e}
$$
  

$$
A_{st} = \frac{100.18.0.23.2.1}{400} = 2,173 \text{ cm}^2
$$

 $A_{\text{st}(min)} = 2{,}173$  cm<sup>2</sup>

#### **REMARQUE** :

On remarque que les sections d'armatures sont trop petites donc on adopte le ferraillage minimal imposé par le RPOA qui est de 0.4% de la section de béton.

Donc on aura :

#### **Armatures principale** :

 $A_{t(min)}=10$  cm<sup>2</sup>/ml

Soit  $A_t$ = 7HA14 pour un espacement de S<sub>t</sub>=15 cm

# **Armature de répartition** :

A<sub>r</sub>=max (A<sub>t(min)</sub>; 
$$
\frac{A_t}{4}
$$
) =max (2,052;  $\frac{10}{4}$ ) = 2,5 cm<sup>2</sup>/ml

On prend :  $A_r = 2,5$ cm<sup>2</sup>

Soit :  $A_r = 7H A 10$  (pour chaque nappe) avec un espacement de  $S_t = 15$  cm

#### **Vérification a ELS** :

On a la combinaison suivante :  $q = G + Q$ 

AN: 
$$
q=4,905+4,41=9,315
$$
KN/ml

On a: M=
$$
\frac{QL^2}{12}
$$
 = -0,32 KN/ml

Les conditions sont calculées comme suite :

$$
\overline{\sigma s} = \min \left\{ \frac{2}{3} f_e; MAX(0.5 f_e, 110 \sqrt{\frac{\pi}{f_t f_f}}) \right\}
$$

AN : min {266.66Mpa ;( 200,  $110\sqrt{1.6 \times 2.1}$ )}

$$
\overline{\sigma}_s = 201{,}60 \text{ Mpaavec:}
$$

$$
\rho_1 = \frac{100 \, A_s}{b.d} = \frac{100 \times 5.5}{100 \times 18} = 0,305
$$

D'après le tableau

 $\rho_1 = 0,305 \longrightarrow K_1 = 42.47 \longrightarrow \beta_1 = 0,953$ 

 $\sigma_{s}=\frac{M_{s}}{R}$  $\beta_{1}$  .d. $A_{St}$  $=\frac{0.305\times10^3}{0.053\times10^{3}}$  $\frac{0.503 \times 10}{0.953 \times 18 \times 2,173} = 8,3846$ Mpa

Donc:  $\sigma_s \ll \overline{\sigma}_s$ (verifier)

$$
\sigma_b = \frac{1}{k_1} \cdot \sigma_s = \frac{1}{42.47} \times 8.3846 = 0,19 \text{MPa} < 15 \text{ MPa (vérifier)}
$$

#### REMARQUE :

Les armatures calculées à L'ELU vérifient les conditions à L'ELS.

#### **Vérification vis-à-vis de l'effort tranchant :**

$$
On: \mathcal{V}_u = \frac{ql}{2}
$$

AN: 
$$
v_u = \frac{9.315 \times 0.65}{2} = 3,027
$$
 KN

La contrainte tangentielle Max est calculée comme suit :

$$
\bar{\tau} = \min \left\{ \frac{0.15 \times f_{cj}}{\gamma_b} \right\}
$$
; 4*MPa* } fissuration préjudiciable (B.A.E.L)

$$
\bar{\tau}=2.5 \text{ MPa} \text{avec :}
$$

$$
\tau = \frac{v_u}{d \times b_0} = \frac{3.027 \times 1000}{180 \times 1000} = 0,017 \text{ MPa} \ll \bar{\tau} = 2,5 \text{ MPa (condition vérifiée)}
$$

#### *IV.2.5.* **Conclusion**

- $\checkmark$  Armatures principale : 7HA14/ml (espacement 15 cm)
- $\checkmark$  Armatures de répartitions : 7HA10/ml (espacement 15 cm)
- $\checkmark$  Armatures de forme : 4HA8/m<sup>2</sup>

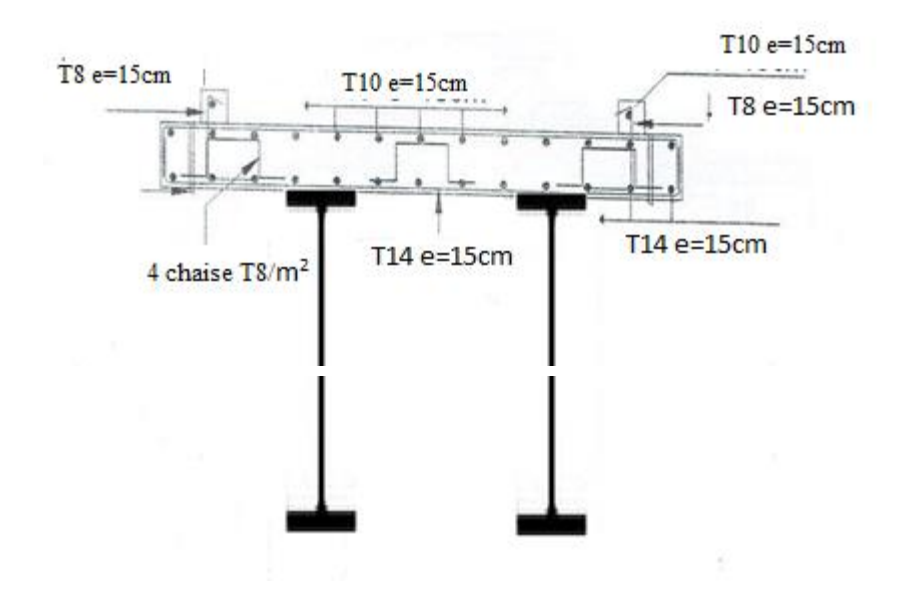

**Figure IV.4:** ferraillage de la dalle en béton armé

#### *IV.3. Calcul des escaliers :*

L'étude de notre escalier sera faite avec la méthode des trois moments (flexion simple), en transformant la paillasse inclinée et les paliers en poutre équivalente horizontale repesent sur deux appuis simples (voir figure ci-dessous).

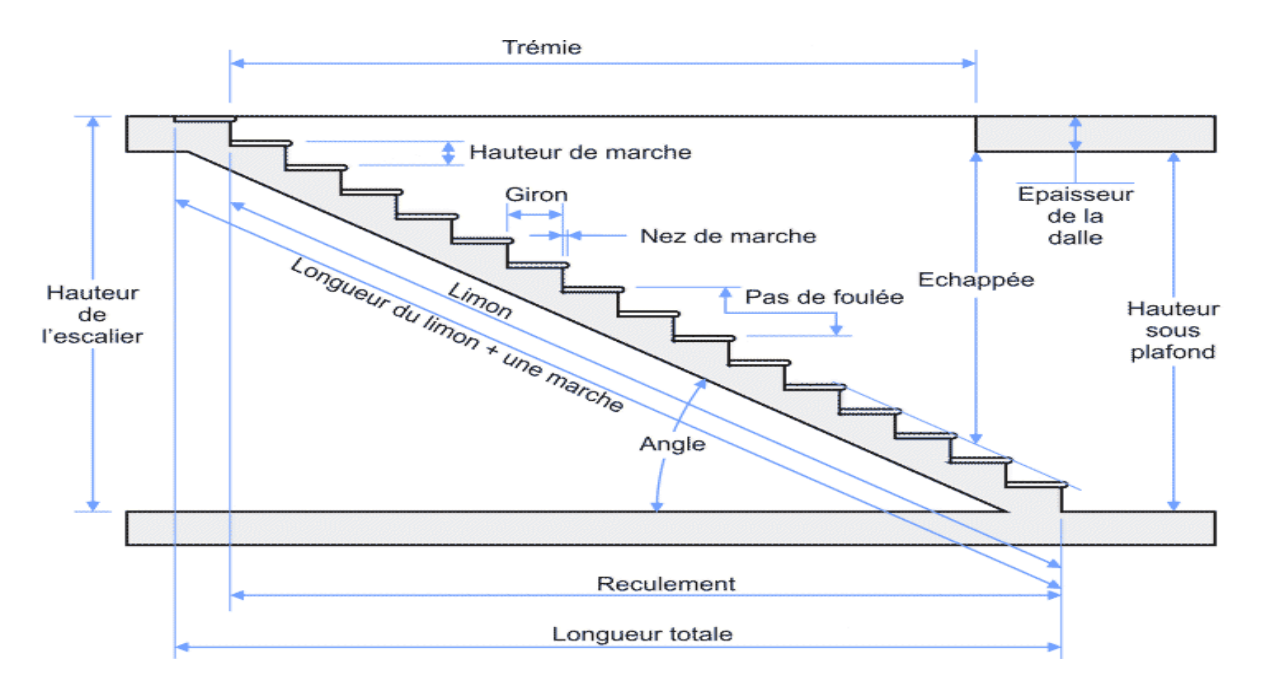

**Figure IV.5:** schéma représentatif d'un escalier

# **IV.3.1. Pré dimensionnement de la Paillasse :**

 Pour le dimensionnement des marches (g) et contre marche (h), on utilise la formule de  $BLONDEL:$  59cm  $\langle (g+2h)\langle 66cm.$ 

Avec : h : varie de 14 cm à 20 cm

g : varie de 22 cm à 33 cm.

- Pour une question de confort les usagers de la passerelle on opte pour :
	- Une hauteur de contre marche h=17 cm.
	- Une largeur du giron  $g=30$  cm.
	- La longueur de la ligne de foulée est calculée suivant la formule suivante :  $L = g(n-1)$
	- La longueur de la paillasse  $: L = h_{\text{volé}} / \sin \alpha$ .

#### **Tableau : Dimensions de l'escalier** :

**Tableau IV***.* **1:** tableau des caractéristiques de l'escalier intermédiaire.

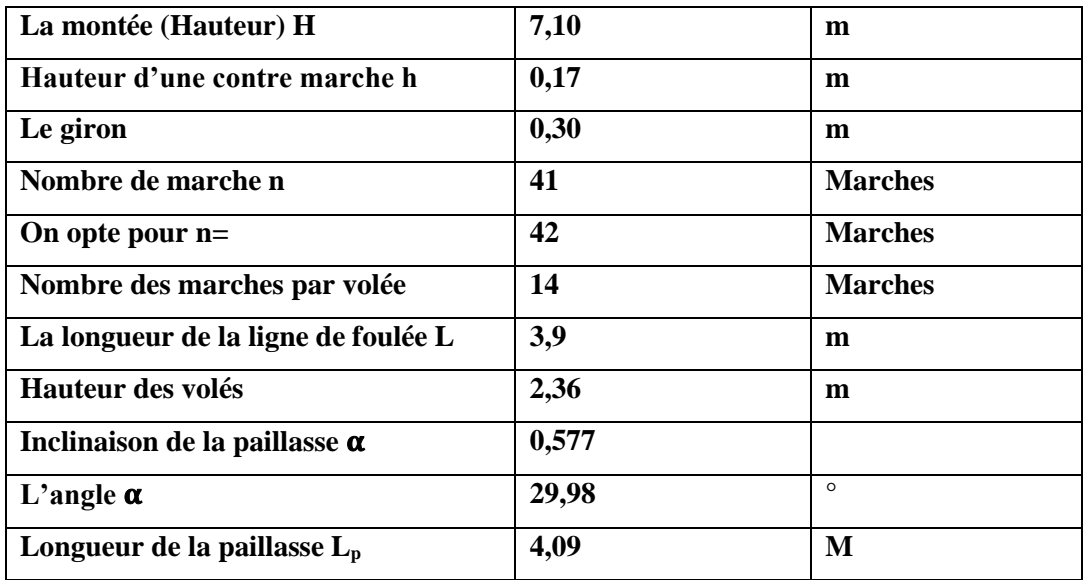

La volée de l'escalier est assimilée à une dalle simplement appuyée des deux cotés.

L'épaisseur de la paillasse est comprise entre :

Condition de résistance :

L/30 $<$ e $<$ L/20 avec L=4,09 m

 $0.136 < e < 0.204$ 

On opte pour une épaisseur : e =20 cm

#### **IV.3.2. Charges et surcharges :**

#### **IV.3.2.1. Détermination des sollicitations de calcul :**

- **Les charges permanentes :**
- **La volée :**

 $G_v = G_{\text{macro}} + G_{\text{paillase}}$ 

$$
G_v = \rho_{BA} \cdot \frac{h}{2}. 1m1 + \rho_{BA} \cdot \frac{e_p}{\cos \alpha}. 1m1
$$
  

$$
G_v = 25 \cdot \frac{0.20}{2}. 1+25. \frac{0.20}{\cos 29.98}. 1=8,273 \text{KN/ml}
$$

Gv= 8,273 KN/ml

**Le palier :**

 $G_p = \rho_{BA} .e_p .1ml$ 

 $= 25.0,20.1 = 5$ KN/ml

#### **IV.3.2.2. Les charge d'exploitation :**

La surcharge d'exploitation des escaliers est de 450 Kg/m<sup>2</sup>

 $Q_p = Q_v = 4.5.1 \text{m} = 4.5 \text{KN/ml}$ 

# **IV.3.3. Calcul à l'ELU:**

#### **IV.3.3.1. Combinaison de charges :**

 $q_v=1,35G_p+1,5Q_p=1,35.5+1,5.4,5=13,5KN/ml$ 

 $q_v=1,35G_v+1,5Q_v=1,35.8.273+1,5.4,5=17,86KN/ml$ 

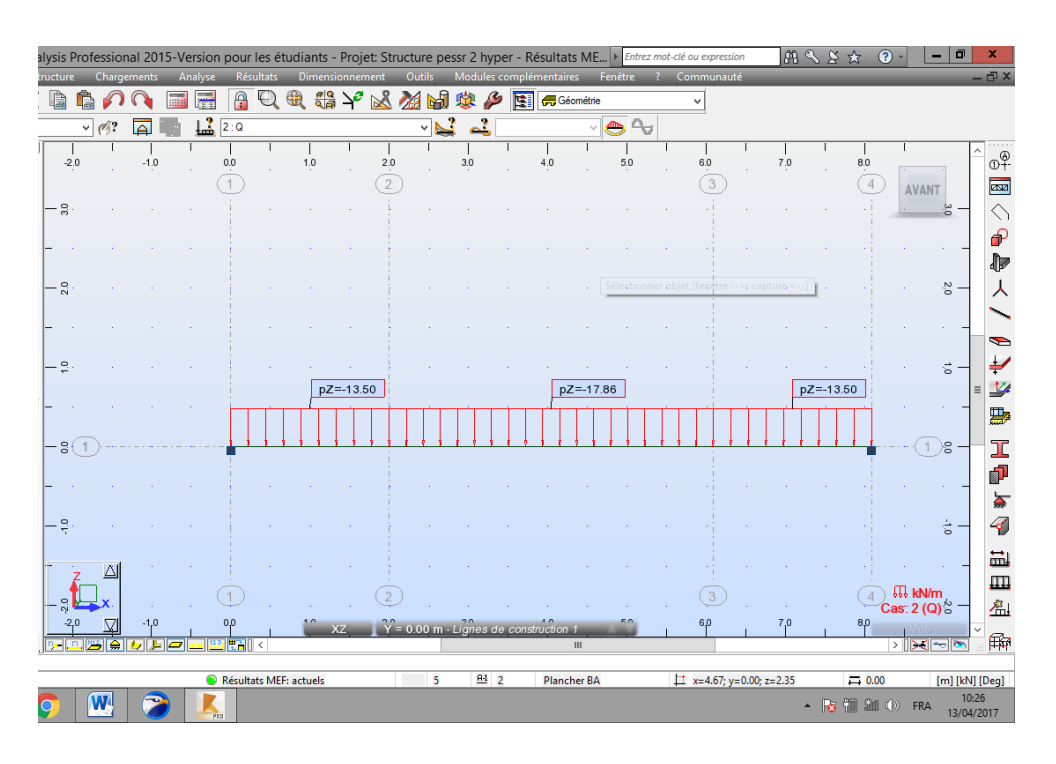

**Figure IV. 6 :** Schéma statique d'escalier.

#### **IV.3.3.2. Calcul des efforts internes :**

Le calcul se fait la volé intermédiaire.

**Les réactions d'appuis :**

# $\sum F_{v} = 0$

 $R_A+R_B=((13,5.2).2)+(17,86.4,09)$ 

**Calcul des efforts tranchant :**

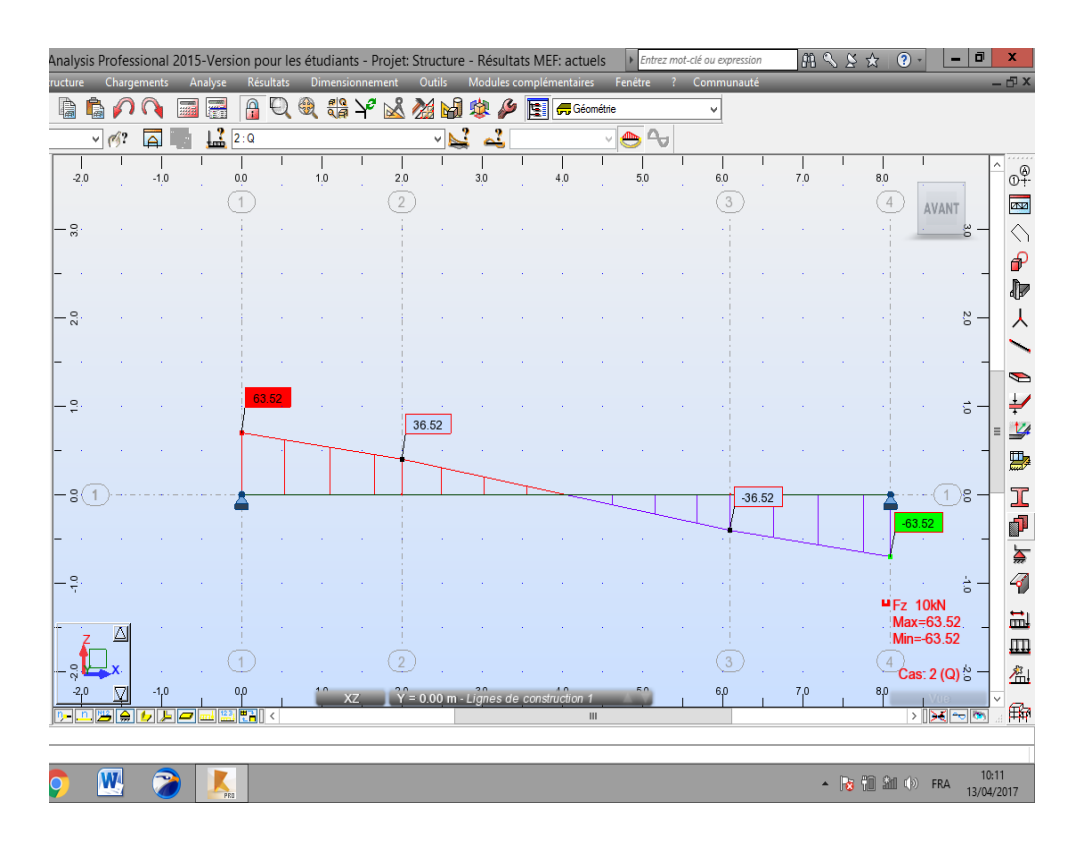

**Figure IV. 7 :** Diagramme des efforts tranchant en isostatique à l'ELU

**Calcul des moments :**

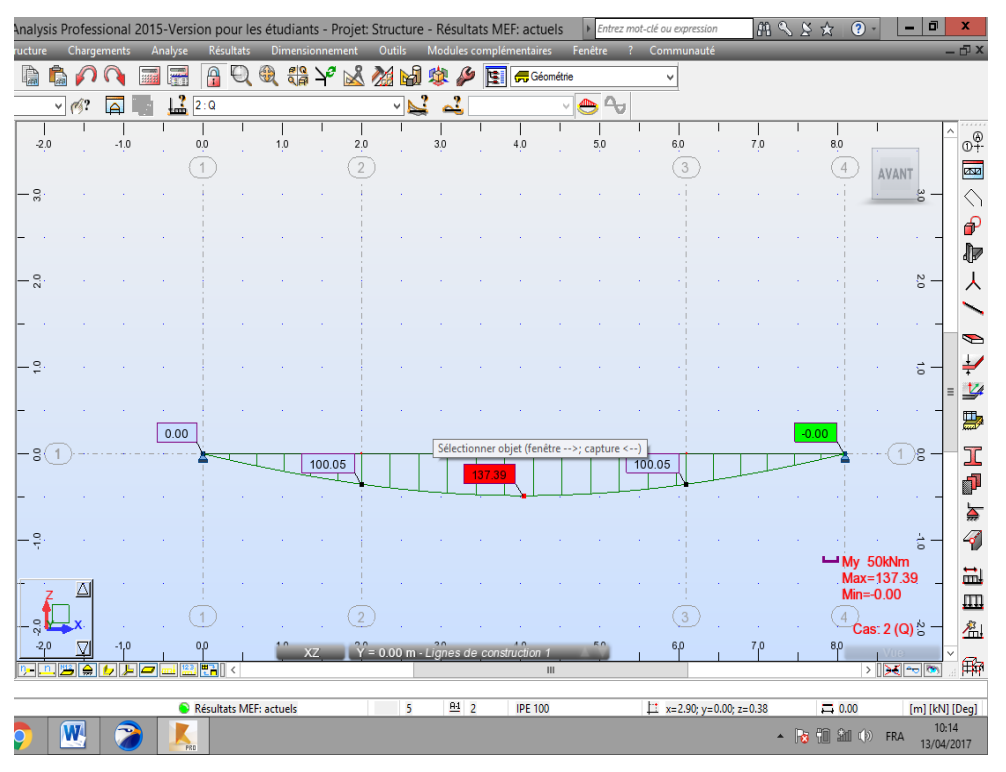

**Figure IV. 8 :** Diagramme des moments fléchissant en isostatique à l'ELU

Afin de tenir compte des semi encastrements aux extrémités, on porte une correction du moment calculé avec des coefficients réducteurs, pour les moments max aux appuis et en travées.

- Aux appuis :
- En travées :

Le diagramme des efforts tranchants et moment fléchissant à ELU :

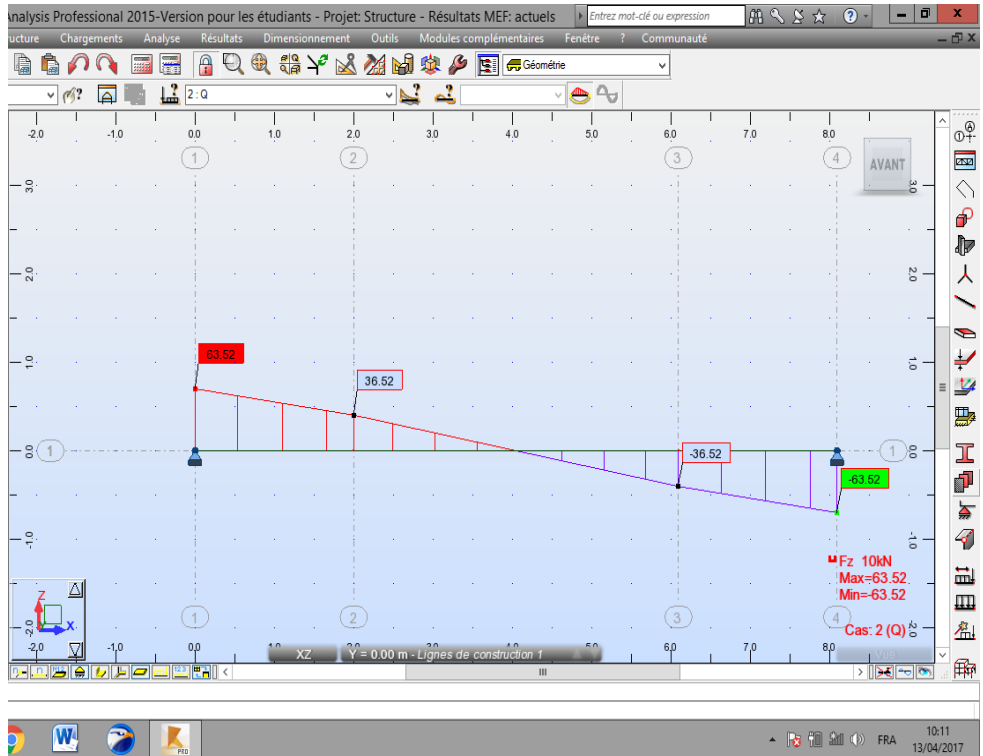

|                |               |                |             |          |                        |                  |                     | ysis Professional 2015-Version pour les étudiants - Projet: Structure pessr 2 hyper - Résultats ME |                                              |         |         |   |                         |   |                 |                | Entrez mot-clé ou expression          | MSS              |                     | $\overline{c}$<br>☆       |                          | 団<br>-              |                                    |
|----------------|---------------|----------------|-------------|----------|------------------------|------------------|---------------------|----------------------------------------------------------------------------------------------------|----------------------------------------------|---------|---------|---|-------------------------|---|-----------------|----------------|---------------------------------------|------------------|---------------------|---------------------------|--------------------------|---------------------|------------------------------------|
|                | <b>ucture</b> |                | Chargements | Analyse  |                        | <b>Résultats</b> |                     | Dimensionnement                                                                                    | Outils                                       |         |         |   | Modules complémentaires |   | Fenêtre         | $\overline{2}$ | Communauté                            |                  |                     |                           |                          |                     | $-\Box$ x                          |
|                |               |                |             |          | A<br>壽                 | $\mathbb{Q}$     | 4<br>$rac{a 0}{a }$ | $\searrow$<br>X                                                                                    | 编                                            | M       | 嚟       | 圍 | Géométrie               |   |                 |                | v                                     |                  |                     |                           |                          |                     |                                    |
|                | $\checkmark$  | d <sub>1</sub> | $\Delta$    |          | Ц<br>2:Q               |                  |                     |                                                                                                    |                                              | N<br>٧İ | ച്      |   |                         |   | $\bullet \circ$ |                |                                       |                  |                     |                           |                          |                     | $\wedge$                           |
|                | $-2.0$        |                | $-1.0$      |          | 0.0                    |                  | 1.0                 |                                                                                                    | $2.0\,$                                      |         | 3.0     |   | 4.0                     |   | 5.0             |                | 6.0                                   | 7.0              |                     | 8.0                       |                          |                     | $\mathbb{Q}^{\mathbb{Q}}$          |
|                | - 8           |                |             |          |                        |                  |                     |                                                                                                    | $\mathfrak{D}$                               |         |         |   |                         |   |                 |                | 3                                     |                  |                     | $\overline{4}$            | <b>AVANT</b>             | $\frac{3}{2}$       | ava<br>$\Diamond$                  |
|                |               |                |             |          |                        |                  |                     |                                                                                                    |                                              |         |         |   |                         |   |                 |                |                                       |                  |                     |                           |                          |                     | சி                                 |
|                |               |                |             |          |                        |                  |                     |                                                                                                    |                                              |         |         |   |                         |   |                 |                |                                       |                  |                     |                           |                          |                     | ₽                                  |
| $-\frac{8}{8}$ |               |                |             |          |                        |                  |                     |                                                                                                    |                                              |         |         |   |                         |   |                 |                |                                       |                  |                     |                           |                          | 2,0                 | 人                                  |
|                |               |                |             |          |                        |                  |                     |                                                                                                    |                                              |         |         |   |                         |   |                 |                |                                       |                  |                     |                           |                          |                     |                                    |
|                |               |                |             |          |                        |                  |                     |                                                                                                    |                                              |         |         |   |                         |   |                 |                |                                       |                  |                     |                           |                          |                     | D                                  |
|                | ∘.            |                |             |          |                        |                  |                     |                                                                                                    |                                              |         |         |   |                         |   |                 |                |                                       |                  |                     |                           |                          | έ,                  | ₽                                  |
|                |               |                |             | $-90.13$ |                        |                  |                     |                                                                                                    | Sélectionner objet (fenêtre -->; capture <-- |         |         |   |                         |   |                 |                |                                       |                  | $-90.13$            |                           |                          |                     | $\overline{\mathscr{L}}$<br>Ξ<br>黒 |
|                | -8(1          |                |             |          |                        |                  |                     | 9.92                                                                                               |                                              |         |         |   |                         |   |                 | 9.92           |                                       |                  |                     |                           | $\mathbf{1}$             | ेड                  | $\mathbf I$                        |
|                |               |                |             |          |                        |                  |                     |                                                                                                    |                                              |         |         |   |                         |   |                 |                |                                       |                  |                     |                           |                          |                     | P                                  |
|                |               |                |             |          |                        |                  |                     |                                                                                                    |                                              |         |         |   |                         |   |                 |                |                                       |                  |                     |                           |                          |                     | ≽                                  |
|                | ٥,            |                |             |          |                        |                  |                     |                                                                                                    |                                              |         |         |   |                         |   |                 |                |                                       |                  |                     |                           |                          | ti                  | $\mathcal{L}$                      |
|                |               |                |             |          |                        |                  |                     |                                                                                                    |                                              |         |         |   |                         |   |                 |                |                                       |                  |                     |                           | $-My$ 50kNm<br>Max=47.27 |                     | 量                                  |
|                |               |                |             |          | $\overline{1}$         |                  |                     |                                                                                                    | $\overline{2}$                               |         |         |   |                         |   |                 |                | $\left\lceil 3 \right\rceil$          |                  |                     | $\overline{4}$            | $Min = -90.13$           |                     | 皿                                  |
|                |               | Ω              | $-1,0$      |          | 0,0                    |                  | 4.0                 |                                                                                                    |                                              |         |         |   |                         |   |                 |                | 6,0                                   | 7.0              |                     | 8,0                       | $\text{Cas}: 2(Q)$       |                     | 温                                  |
|                |               |                |             |          | <b>IEEI</b>            |                  |                     | <b>XZ</b>                                                                                          | $Y = 0.00$ m - Lignes de construction 1      |         |         |   |                         | Ш |                 |                |                                       |                  |                     |                           | $\rightarrow$            | $\sqrt{1-\sqrt{2}}$ | 殿                                  |
|                |               |                |             |          | Résultats MEF: actuels |                  |                     |                                                                                                    |                                              | 5       | $f41$ 2 |   | Plancher BA             |   |                 |                | $\frac{11}{2}$ x=1.70; y=0.00; z=1.03 |                  |                     | $\rightleftharpoons 0.00$ |                          | [m] [kN] [Deg]      |                                    |
|                |               | W              |             |          |                        |                  |                     |                                                                                                    |                                              |         |         |   |                         |   |                 |                |                                       | $\blacktriangle$ | 砸<br>$\blacksquare$ | <b>Siff</b> (b)           | FRA                      | 13/04/2017          | 10:24                              |

**Figure IV. 9 :** Le diagramme des efforts tranchants et moment fléchissant à ELU

#### **IV.3.3.3. Ferraillages :**

 Il sera basé sur le calcul d'une section rectangulaire, soumise à la flexion simple pour une bande de 1m

Aux Appuis: 
$$
F_{bu} = \frac{0.85 \times f_{c_{28}}}{\gamma b}
$$
 et  $\mu = \frac{M_u}{b.d^2.f_{bu}}$ 

\nAN:  $f_{bu} = \frac{0.85 \times 25}{1.5} = 14,16MPa$ 

\n $\mu = \frac{90.13}{1 \times 0.18 \times 14,16 \times 10^3} = 0,196$ 

\n $\mu = 0,196 = \frac{M_u}{\beta d. \sigma s} = \frac{90.13}{0.890.0,18.348.10^3} = 3,63 \text{ cm}^2$ 

\n $A_{st} = 3,63 \text{ cm}^2$ 

\n $\sqrt{\frac{13.80 \times 10^3}{64.05 \times 10^3}} = 3,63 \text{ cm}^2$ 

\n $\sqrt{\frac{13.80 \times 10^3}{64.05 \times 10^3}} = 3,63 \text{ cm}^2$ 

En travée :

$$
F_{bu} = \frac{0.85 \times f c_{28}}{\gamma b}
$$

$$
\mu = \frac{M_u}{b.d^2.f_{bu}}
$$

AN :  $\mu = \frac{47.27}{44.23 \times 10^{2} \times 10^{2}}$  $\frac{47.27}{1\times0.18^2\times14,16\times10^3}$  = 0,103< 0,186 (pivot A)

Donc : Section simplement armée (SSA)

 $\mu$ = 0,103  $\rightarrow \beta$  =0,945

$$
A_{st} = \frac{Mu}{\beta d. \sigma s} = \frac{47.27}{0.945.0, 18.348.10^3} = 7.98 \text{cm}^2
$$

$$
A_{st} = 7.98 \begin{cases} A_{st(appuis)} = 3.63cm^2 \\ A_{st(travée)} = 7.98cm^2 \end{cases} = = = = = = \implies A_{st} = A_{st(travée)} = 7.98cm^2
$$
  
Soit : A<sub>st</sub>=7,98 cm<sup>2</sup> = = = = = = = =

 **Espacement des armatures principales : St**≤**min (3e, 33cm); soit : St=15cm** 

**Armateur de répartition :**

 $A_{\rm sr} = \frac{10.78}{4}$  $\frac{176}{4}$  = 2,7cm<sup>2</sup> **Asr= 2,7 cm<sup>2</sup>**

**Espacement des armatures de répartition :**

 $St \leq min$  (3e, 33cm) ;soit : St =15cm

#### **Tableau récapitulatif :**

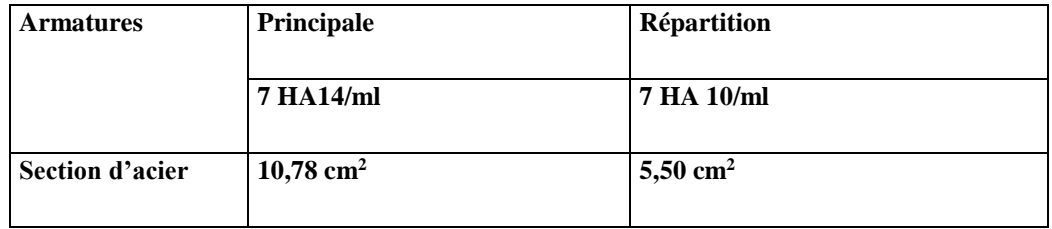

# **IV.3.3.4. Vérifications à ELU :**

**Condition de non fragilité** (BEAL 91 ;Art 4.2.1) :

A<sub>min</sub> = 0,23.b.d.
$$
\frac{f_{c28}}{f_e} = 0,23.100.18.\frac{2.1}{400} = 2,17 \text{ cm}^2
$$

**Aux appuis :**

 $A_{st(\text{appuis})} = 10,78 \text{cm}^2 > A_{\text{min}} = 2.17 \text{cm}^2 \dots \dots \text{constant}$ 

**En travée :**

Ast(travée) =10,78cm<sup>2</sup>>Amin =2.17 cm<sup>2</sup>……….condition vérifiée

# **Ecartement des barres :**

L'écartement des barres d'une même nappe d'armatures ne doit pas dépasser les valeurs suivantes :

**Armateur principales :**  $S_t \le \text{min} (3e; 33 \text{ cm}) = 33 \text{ cm}$ 

**Appui :** 15 cm ˂ 33cm …………………………………….. Condition vérifiée.

**Travèe :** 15cm ˂ 33cm …………………………………….. Condition vérifiée.

**Armateur de répartition :**  $S_t \leq min$  (4e ; 45 cm)

**Appui :** 15cm ˂ 45cm …………………………………….. Condition vérifiée.
**Travèe :** 15cm ˂ 45 cm………………………………….. Condition vérifiée.

### **Vérification de la contrainte d'adhérence et d'entrainement** (BAEL91Art.6.1.3) :

On doit vérifier que :  $\tau_{se} \leq \bar{\tau}_{seu}$ 

 $\bar{\tau}_{seu} = \Psi_{s}$ . Ft<sub>28</sub> = 1.5*X* 2.1 = 3,15 MPa ======  $\ge \bar{\tau}_{seu}$  = 3,15 MPa

$$
\tau_{\text{se}} = \frac{v_u}{0.9. d.\Sigma \, ui}
$$

 $avec: \frac{\psi_s}{s} = 1.5$  pour les barres de hautes adhérences.

 $\Sigma u = \pi \cdot \phi = 7 \cdot 3,14 \cdot 14 = 307,72 \text{ mm}$ 

 $\tau_{\text{se}} = \frac{63.52.10^3}{2.0420225}$  $\frac{63.32.10}{0.9180.307,72}$  1,27MPa

se≤ ̅seu ................................ Condition vérifiée.

donc il n'y a pas risque d'entrainement dans les barres longitudinales.

### **Vérification de l'effort tranchant** (BAEL91.Art A.5.1) :

On doit vérifier que :  $\tau_{u} = \frac{V_{u}^{max}}{1 + \tau_{u}^{max}}$  $\frac{u}{b.d.} < \bar{\tau}_u$  $\tau_{\rm u} = \frac{63.52.10^3}{10^{3} \cdot 100}$  $\frac{33.52.10}{10^3.180}$  = 0,35MPa

 $f$  is sration préjudiciable  $(B.A.E.L.)$ 

$$
\bar{\tau} = \min \left\{ \frac{0.15 f_{cj}}{\gamma_b}, 4\text{MPa} \right\}
$$
  

$$
\bar{\tau} = 2.5 \text{ MPa}
$$
  

$$
\tau_u = 0.35 \text{ MPa} < \bar{\tau} = 2.5 \text{ MPa}
$$
 .........(Condition vérifiée).

Donc les armatures transversales ne sont pas nécessaires.

### **Vérification de l'ancrage des barres** (BAEL91 Art A6-1.2.1) :

 $\tau_s$ =0.6 $\Psi_s^2$ .f<sub>t28</sub>=0.6X(1,5)<sup>2</sup>.2,1=2,835MPa

lalongueurdescellementdoit:  $\text{Is} = \frac{\emptyset f_e}{4\tau_s} = \frac{400.14}{4.2,835}$  $\frac{400.14}{4.2,835}$  = 49,38cm Soit : Is  $= 49,38$ cm

Les règles du B.A.E.L (Art A.6.1.2.53/BAEL 91 modifié 99) admettent que l'ancrage d'une barre rectiligne terminée par un crochet normal est assuré lorsque la longueur de la portée mesurée hors crochet est au moins égale à 0.4 I<sup>s</sup> pour les aciers HA.

### **IV.3.3.5. Calcul des efforts à l'ELS :**

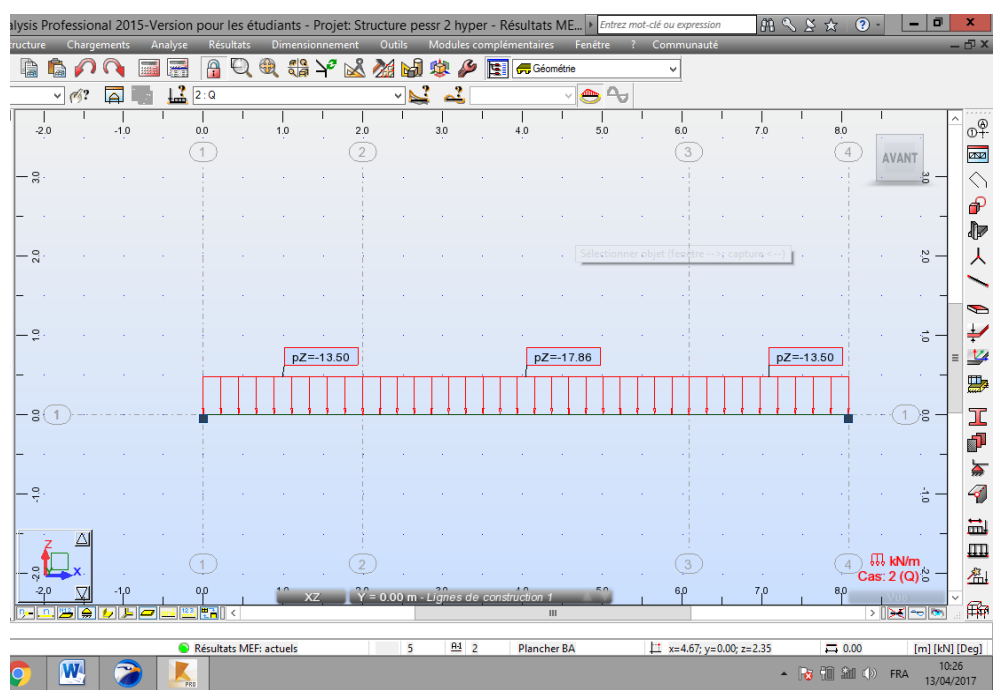

**Combinaison de charges :**

**Figure IV. 10 :** Schéma statique d'escalier à ELS

**Calcul des efforts internes :**

Le calcul se fait pour la volé intermédiaire.

- **Les réactions d'appuis :**
- **Calcul des efforts tranchant :**

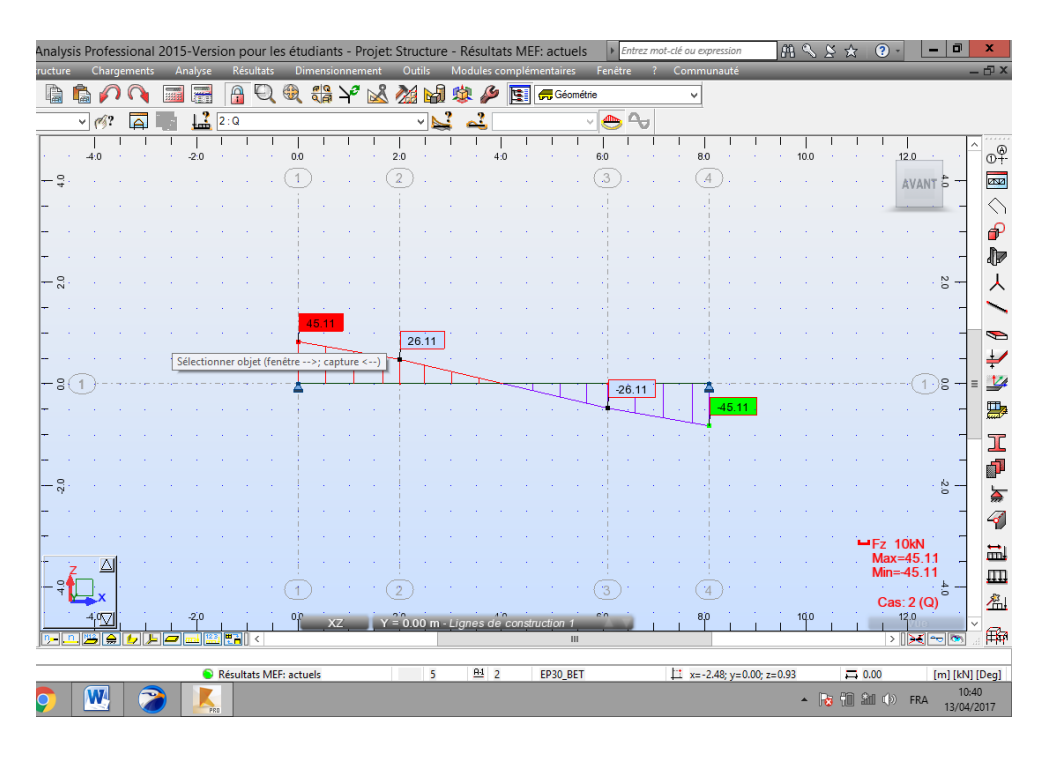

**Figure IV. 11 :** Diagramme des efforts tranchant à l'ELS

**Calcul des moments fléchissant :**

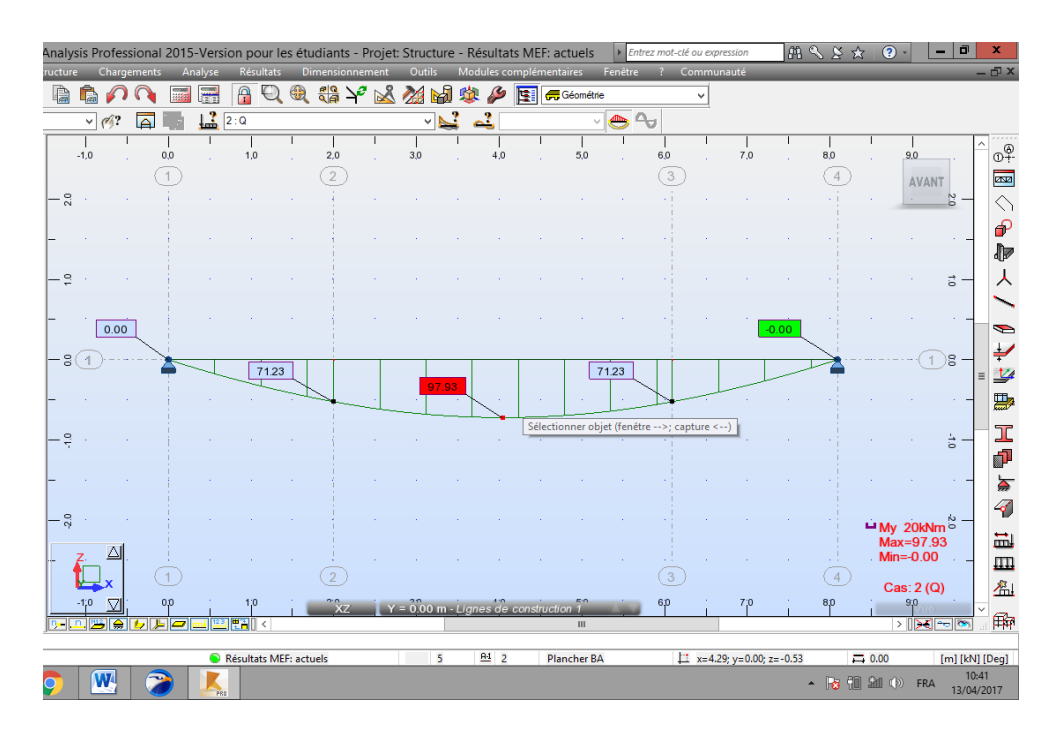

**Figure IV. 12 :** Diagramme des moments fléchissant à l'ELS

Afin de tenir compte des semi encastrements aux extrémités, on porte une correction des moments calculés avec des coefficients réducteurs, pour les moments max aux appuis et en travées.

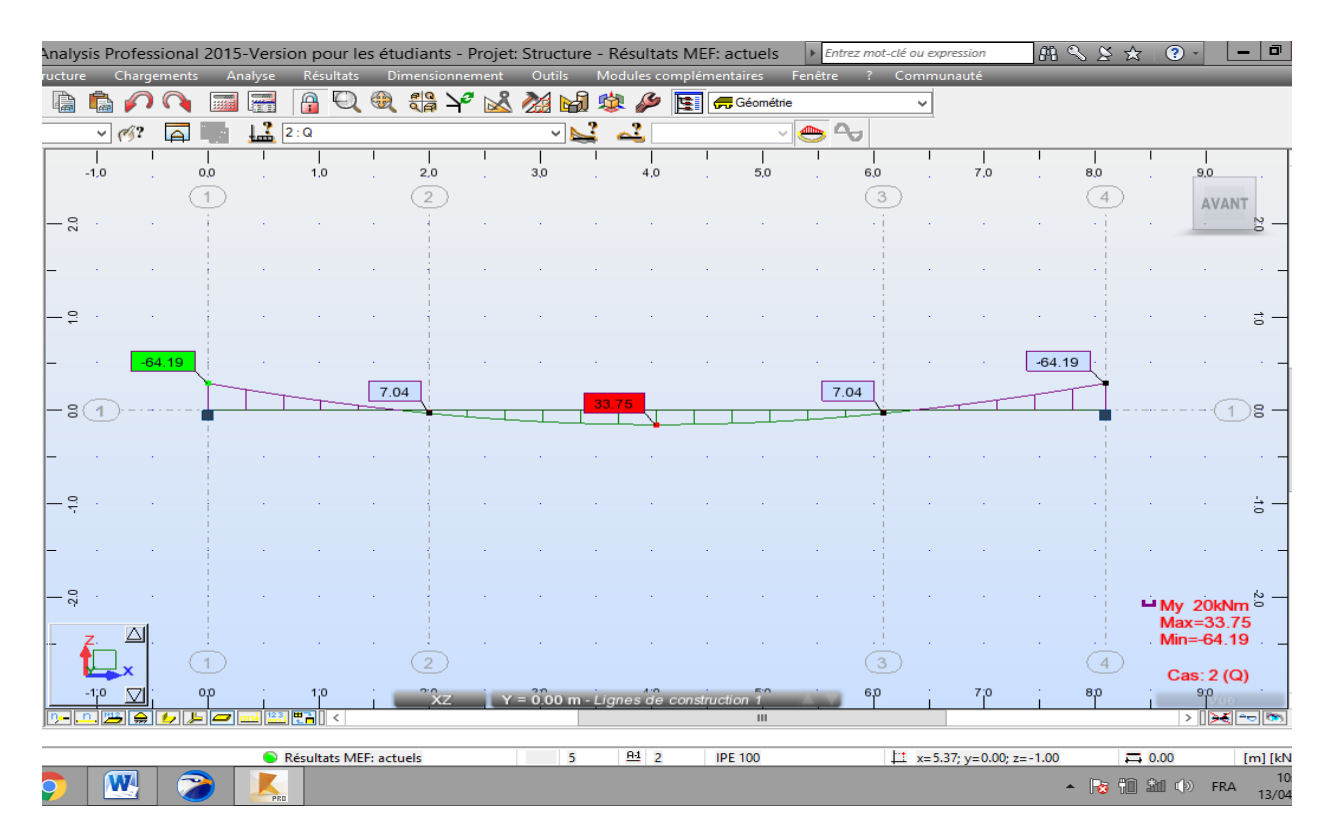

Le diagramme des efforts tranchants et moment fléchissant à ELS :

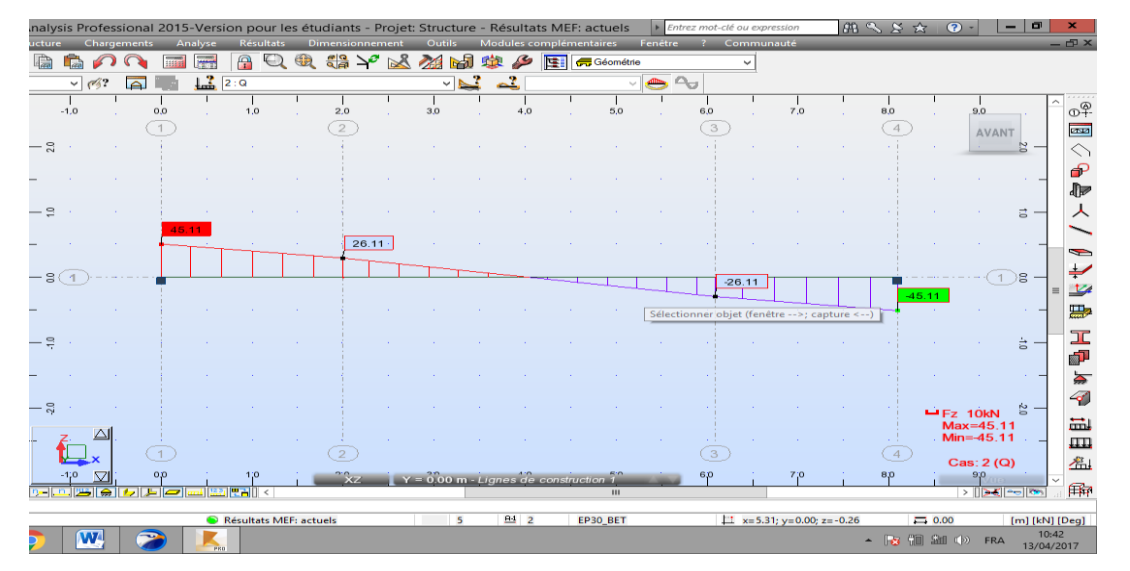

**Figure IV. 13 :** Le diagramme des efforts tranchants et moment fléchissant à ELS

### **IV.3.3.6. Vérification à ELS :**

**A l'état limite de compression du béton (BAEL90/A.4.5.2) :** On doit vérifier que

 $\sigma_{bc} \leq \bar{\sigma}_{bc} = 15 \text{ MPa}$ 

$$
\rho_1 = \frac{100.A_{st}}{b.d} = \frac{100.10.78}{100.18} = 0,598 \text{ (du tableau)} = \equiv \equiv \equiv \frac{\beta_1}{k_1} = 0.886
$$

$$
\sigma_{s} = \frac{M_{s}}{\beta_{1...d.Au}} = \frac{33.75 \, 10^{6}}{0.886 \times 180 \times 10^{78}} = 196,31 \, \text{MPa} = 50 \, \text{s} \leq \bar{\sigma} = 348 \, \text{MPa} \quad \text{(condition with } 0.5 \, \text{MPR})
$$

La contrainte dans le béton est de :

$$
\sigma_{bc} = \frac{\sigma_s}{k_1} = \frac{196.31}{28.86} = 6,802 \text{ MPa} < \bar{\sigma}_{bc} = 15 \text{ MPa (condition vérifié)}
$$

### **Etat limite de déformation**

Avant de faire la vérification à la flèche, on doit vérifier les conditions suivantes :

$$
\begin{cases}\n\frac{h}{L} \ge \frac{1}{16} \\
\frac{h}{L} \ge \frac{Mt}{10.M_0} \\
\frac{A}{b.d} \le \frac{4.2}{fe}\n\end{cases}
$$

Avec :

L : la portée de la travée entre les appuis.

H : hauteur totale de la section.

M<sub>t</sub>: Moment en travée.

M<sup>0</sup> : Moment isostatique dans la travée.

Donc on aura :

.1) 
$$
\frac{h}{L} = \frac{17}{409} = 0.0415 < \frac{1}{16} 0.0625 \text{ (Non vérifié)}
$$

Une condition n'est pas vérifiée. Donc il est nécessaire de faire une vérification à la flèche.

La flèche est donnée par la formule suivante :

$$
\mathbf{f} = \frac{M_t L^2}{10 E_v I_0}
$$

Avec :

 $I_0$ : Moment Inertie de la section homogénéisé  $B_0$ 

 $B_0$ : section homogénéisé (B<sub>0</sub> = b.h + 15A<sub>t</sub>)

E<sub>v</sub>: Module de déformation du béton (E<sub>v</sub> = 3700 $\sqrt[3]{f_{c28}}$  ) = 10818 ,865 MPa

### **Calcul de la section homogénéisée B<sup>0</sup> :**

 $B_0 = b.h + 15A_t$ 

 $B_0 = 100.20 + 15(10.78) = 2161.7$  cm<sup>2</sup>

### **Moment statique de la section homogénéisée :**

$$
V_1 = \frac{\frac{bh^2}{2} + 15At.d}{B_0}
$$

 $V_1 = 10,59$  cm

 $V_2 = h - V_1 = 20 - 10,59 = 9,41$  cm

 $V_A = 7,41$  cm

### **Moment d'inertie de la section homogénéisée :**

I<sub>0</sub> = 
$$
\frac{b}{3}(V_1^3 + V_2^3) + 15[A_t(V_A)^2]
$$
  
\nI<sub>0</sub> =  $\frac{100}{3}(1187,65 + 833,24) + 15[10,78.54,908] = 76240,97 \text{ cm}^4$   
\n $\rho = \frac{10,78}{100.18} = 0,598 \text{ %}$ 

$$
\lambda_{v} = \frac{0.02.2.1}{(2+3).0.598} = 0.014
$$
\n
$$
\mu = \text{Max} \Big\{ 1 - \frac{1.75f_{t28}}{4\rho \cdot \sigma_{s} + f_{t28}}; 0 \Big\} = 0.564
$$
\n
$$
I_{fv} = \frac{1.1.I_{0}}{1 + \lambda_{v}\mu} = \frac{1.1.76240.97}{1 + (0.014.0.564)} = 83205.88 \text{ cm}^4
$$

 $E_{v28} = 10818,87$ 

### **Calcul de la flèche :**

 $\bar{f} = \frac{l}{\bar{g}}$  $\frac{l}{500} = \frac{409}{500}$  $\frac{409}{500}$  = 0,98 cm (Flèche admissible)

 $f = \frac{M_t L^2}{10 F}$  $\frac{M_t L^2}{10 E_v I_0} = \frac{33{,}75.10^5.490^2}{10.10818,86.83205,88.10^2} = 0.89 < \bar{f} = 0.98$  (la flèche est vérifiée)

La flèche est vérifiée donc le ferraillage adopté à ELU est satisfaisant

# **IV.3.4. CONCULSION :**

Le ferraillage de l'escalier sera comme suit :

{*Armatures rèpartition: 7HA10/ml* (Armatures Principale: 7HA14/ml

# **.Schéma ferraillage escaliers :**

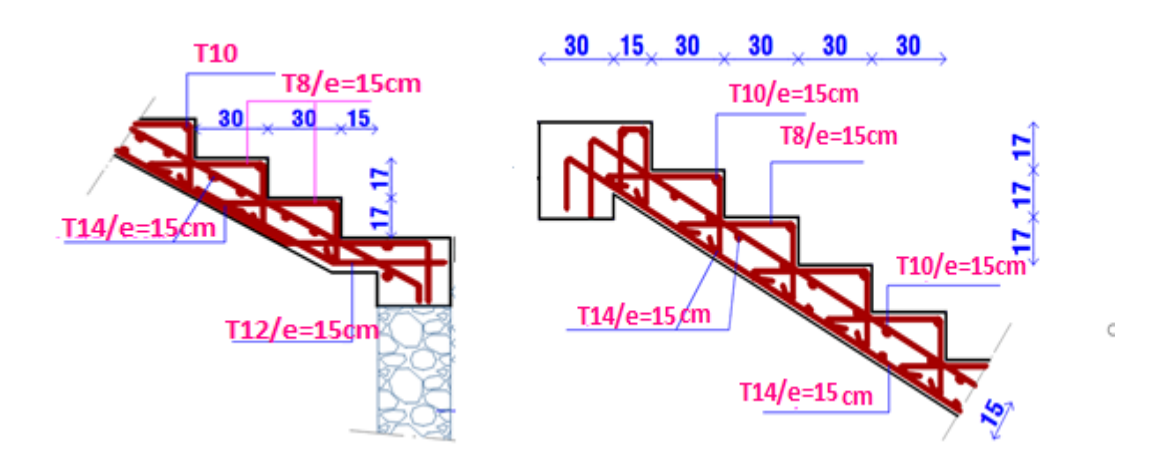

**Figure IV. 14 :** Coupe ferraillage escaliers supérieur et inferieur

### *IV.4. Calcul des appuis escaliers :*

Le pré dimensionnement des poteaux sera fait à l'ELS en compression simple en considérant un effort Ns qui sera appliqué sur la section du poteau le plus sollicité.

Cette section transversale est donnée par la relation suivante :

$$
A_p \frac{N_S}{\sigma_{bc}} = \frac{G + Q}{\sigma_{bc}} A \text{vec}:
$$

Ns : effort de compression repris par les poteaux.

Ap : section transversale du poteau.

G : charge permanente.

- Q : surcharge d'exploitation
- $\bar{\sigma}_{bc}$ : Contrainte limite de service du béton en compression.

 $\bar{\sigma}_{bc}$  = 0,6 f<sub>c28</sub> = 15 MPA

L'effort normal Ns sera déterminé à partir des efforts dues au poids propre des escaliers et des surcharges.

A ELS :  $Ns = (G+Q) = R_A .2$ 

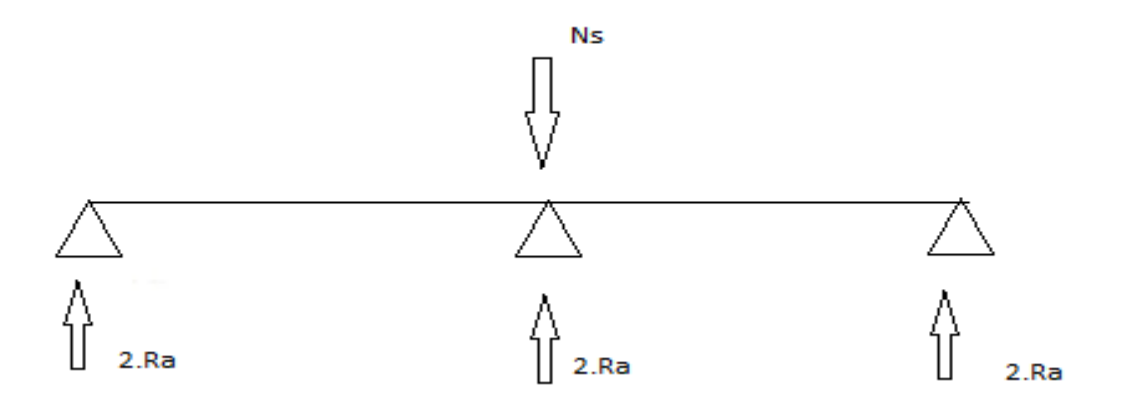

**Figure IV. 15 :** Schéma des réactions d'appuis à l'ELS

Avec : RA: réaction d'appuis de l'escalier

AN :  $N_s = R_A$ . 2= 45,11 .2 = 90,22 KN

**Donc :**

$$
A_P \frac{N_S}{\sigma_{bc}} - \frac{G + Q}{\sigma_{bc}} = \equiv \equiv \equiv \equiv \equiv \ge A_P \frac{90,22.10^{-3}}{15} = 0,0060 \text{ m}^2
$$

 $A_P \ge 0,0060$  m<sup>2</sup>

### **IV.4.1. Ferraillage de l'appui d'escalier :**

L'appui d'escalier n'est soumis qu'aux charges permanentes et aux surcharges d'exploitation.

L'appui travaillera dans ce cas en compression simple. Néanmoins, il serait nécessaire de le vérifié au flambement.

### **4.1.1. Calcul de l'effort normal de compression :**

Avec :  $R_A$ : Réaction d'appuis à E L U ( $R_A$ = 63.52KN)

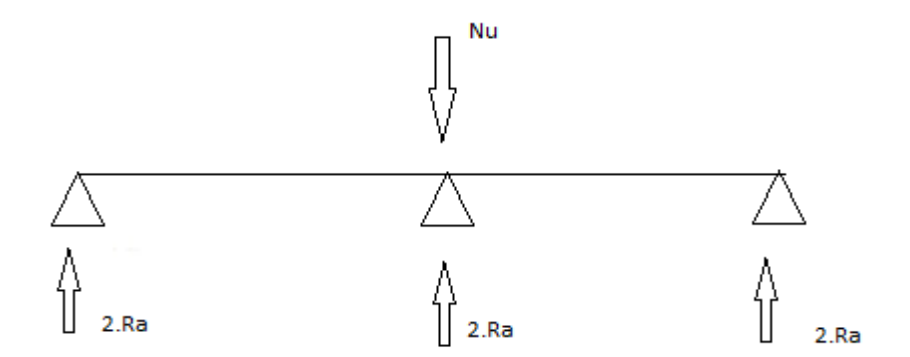

**Figure IV. 16** : Schéma des réactions d'appuis à l'ELU

### AN : Nu=  $2.R_A = 2.63$ ,  $52 = 127,04$  KN

### **Longueur de flambement :**

La longueur de flambement est évaluée en fonction de la longueur libre  $l_0$  du poteau et de ses liaisons effectives. Dans notre cas c'est un poteau encastré d'un côté et articulé de l'autre.

 $l_f = 0.5.l_0 = 0.5.4.91 = 2,45m$ 

 $a = 40cm$  et  $b = 200cm$ 

Royan de giration :

$$
i_{\min} = \sqrt{\frac{I_{min}}{B}}
$$

l'inerie de la section rectangulaire est donnée par la formule suivante

$$
I=\frac{bh^3}{12}
$$

Selon XX' : $I_{XX} = \frac{bh^3}{42}$  $\frac{2h^3}{12} = \frac{2.0.4^3}{12}$  $\frac{0.45}{12}$  =0,0106 m<sup>4</sup>

Selon YY' : $I_{YY} = \frac{hb^3}{12}$  $\frac{1}{12} \frac{10 \cdot 4 \cdot 2^3}{12}$  $\frac{4.2^{\circ}}{12} = 0,26 \text{m}^4$ 

Donc :  $I_{min} = I_{XX'}$ 

$$
i_{\min} = \sqrt{\frac{0.0106}{0.8}} = 0,115
$$
 
$$
mavec B = 2.0, 4 = 0,8m2
$$

### **Enlacement :**

L'élancement noté λ est donnée par l'expression suivante :

$$
\lambda = \frac{l_f}{i}
$$

Avec : l<sub>f</sub> : longueur de flambement de l'appuis ;

$$
AN: \lambda = \frac{2.45}{0.115} = 21,30
$$

### **Calcul du coefficient**  $\alpha$ **:**

: coefficient fonction de l'élancement dont l'expression est donnée comme suit :

$$
\alpha = \frac{0.85}{1 + 0.2\left(\frac{\lambda}{35}\right)2} \dots \dots \dots \dots \dots \dots \dots \quad \text{(cas ou } \lambda < 50\text{)}
$$

$$
AN: \pmb{\alpha} = \frac{0.85}{1 + 0.2 \left(\frac{21,30}{35}\right)2} = 0,79
$$

 $\alpha = 0.79$ 

### **Calcul de la section réduite B<sup>r</sup> :**

B<sub>r</sub>: section réduite du poteau obtenue en déduisant de sa section réelle un centimètre d'épaisseur sur toute sa périphérie

 $B_r = (a-2).(b-2)$ 

AN : $B_r = (40-2) \cdot (200-2) = 7524 \text{ cm}^2$ 

$$
B_r=0,\!7524\,\,m^2
$$

*IV.5. Calcul de section d'acier :*  $\mathbf{A} = \begin{bmatrix} \frac{N_u}{\alpha} & -\frac{B_r \cdot f_{c28}}{0.9 \cdot \gamma_b} \end{bmatrix}$  $\frac{\partial r f_{c28}}{\partial r^2}$ ]  $\frac{\gamma_s}{f_e}$ .

Les valeurs de  $\alpha$  sont à diviser par 1.20 si plus de la moitié des charges est appliquée avant 28 jours.

L'expression de la section d'armatures longitudinale est la suivante :

$$
\mathbf{A} = \left[\frac{N_u}{\alpha} \cdot \frac{B_r f_{c28}}{0.9 \cdot \gamma_b}\right] \frac{\gamma_s}{f_e}.
$$
  
AN: 
$$
\mathbf{A} = \left[\frac{0.12704}{0.79} \cdot \frac{0.7524.25}{0.91.5}\right] \frac{1.15}{400} = -0.039 \text{ m}^2
$$

Section minimale :

Les armatures ne sont pas nécessaires dans notre cas, alors on va opter pour un ferraillage minimal du (RPOA) qui est de 0.4% de la section en zone I

$$
A_{st}(min) = 0,23.200.18.\frac{2,1}{400} = 4.34 \text{ cm}^2.
$$

 $A_r = \frac{4,34}{4}$  $\frac{1}{4}$ ,  $\frac{34}{4}$  = 1,08 cm<sup>2</sup>7 cadre de HA8/ml.

### **IV.4.2. Conclusion :**

$$
\left\{\begin{array}{l} \textcolor{red}{\textcolor{black}{\textcolor{black}{
$$

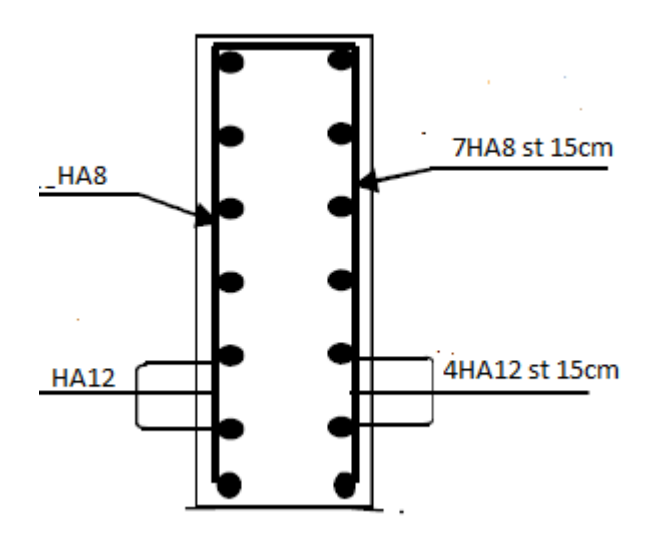

**Figure IV. 17 : ferraillage de l'appui d'escalier.**

### **IV.6. Dimensionnement du chevêtre : IV.6.1. Pré-dimensionnement :**

Le chevêtre est considéré comme une console encastré son épaisseur est donnée par la formule suivante :

 $e_p = \frac{L}{4\pi}$  $\frac{L}{10}$  ==== >e<sub>p</sub>= $\frac{200}{10}$  $\frac{200}{10}$  = 20 cm

On prend une hauteur de 138 cm et une largeur de 15 cm pour une raison d'esthétique.

### **IV.6.2. Calcul des armatures à ELU :**

### **IV.6.2.1. Charges et surcharges :**

### **a) Charges permanentes :**

- Charge de la dalle (palier) :  $(0,71.2.25)$ .1,35 = 11,475 KN/ml
- Charge de l'escalier :  $\frac{63.52}{2}$  $\frac{2.52}{2}$  = 31.76 KN/ml
- Charges de la couche en pente :  $1,1.1,35 = 1,485$ KN/ml
- Charges du garde-corps palier :  $0,815$  .2.1,35 = 2,2KN/ml

### **b) Charges d'exploitation :**

- $\checkmark$  Charge piétonne : 4,5.2.1,5 = 13,5KN/ml
- **c) Combinaison de charge :**

**d)** qu= 11,475+31.76 +1,485+2,2 +13,5 =60,42 KN/ml

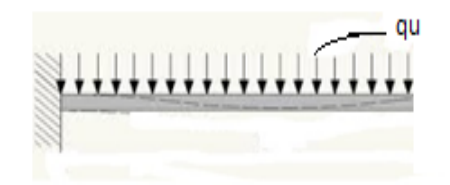

**Figure IV. 18 :** Schéma statique de la console

### **d) Calcul du moment :**

la console sera calculée comme une section rectangulaire de dimension (15x138) .

$$
M_u = (-q_u \frac{l^2}{2})
$$

$$
AN: M_u\!=\!(-60.42\frac{2^2}{2})\!=\!-120,\!84~KN.m
$$

Le signe (-) désigne que la fibre supérieur est tendue

### **e) Calcul de l'effort tranchant :**

 $V_u=(q.l)$ 

AN: 
$$
V_u = (60,42.2) = 120,84 \text{ KN}
$$

# **f) Ferraillage :**

on a: 
$$
f_{bu} = \frac{0.85 \times f c_{28}}{\gamma b}
$$

$$
u = \frac{M_u}{v} = \frac{2 \times g c}{\gamma b} = 2 \times g
$$

$$
\mu = \frac{m_u}{b.d^2.f_{bu}} \quad \text{avec } d' = 2 \text{cm}.
$$

AN: 
$$
f_{bu} = \frac{0.85 \times 25}{1.5} = 14,16 \text{ MPa}
$$

$$
\mu = \frac{120,84}{0,15.1,36^2.14,16.10^3} = 0,0307<0.186 \text{ (pivot A)}
$$

$$
\mu = 0.0307 = = = = \text{ } >\beta = 0.985
$$

$$
A_{st} = \frac{M_u}{\beta.d.\sigma_s} = \frac{1.2084}{0.985.1,36.348} = 2,59 \text{ cm}^2
$$

**IV.6.3. Vérifications à ELU :**

### **IV.6.3.1. Condition de non fragilité (**BEAL 91 ; Art 4.2.1)

$$
A_{\min} = 0.23 \cdot b \cdot d \frac{f_{c28}}{f_e} = 0.23 \cdot 15.136 \cdot \frac{2.1}{400} = 2.46 \text{ cm}^2 > A_{\text{st}} = 2.59 \text{ cm}^2
$$

Donc :  $A_{min} = A_{st} = 2.59$ cm<sup>2</sup> soit  $4H A 10 = 3,14$ cm<sup>2</sup>

### IV.**6.3.2. Ecartement des barres :**

L'écartement des barres d'une même nappe d'armatures ne doit pas dépasser les valeurs suivantes :

- **Armatures principales :** St≤min (3e ; 33cm) On prend l'écartement de 10 cm <33cm (Condition vérifiée).
- **Armature de répartition :**  $S_t \leq min$  (4e ; 45cm)

On prend l'écartement de 15 cm<33 cm (Condition vérifiée).

# **IV.6.3.3 : Vérification de la contrainte d'adhérence et d'entrainement (BAEL91Art.6.1.3) :**

On doit vérifier que :  $\tau_{se} \leq \bar{\tau}_{seu}$ 

 $\bar{\tau}_{seu} = \Psi_{s}$ . Ft<sub>28</sub> = 1.5*X* 2.1 = 3,15 MPa ====== > $\bar{\tau}_{seu}$  = 3,15 MPa

$$
\tau_{\text{se}} = \frac{v_u}{0.9. d.\Sigma \, ui}
$$

Avec :  $\Psi_s = 1,5$  pour les barres de hautes adhérences.

 $\Sigma$   $ui=n \pi$ .  $\emptyset$  =4 .3,14 .10 = 125.6 mm

 $\tau_{\text{se}} = \frac{1,2084}{0.04,3643}$  $\frac{1,2064}{0,9.1,36.125,6}$  =0,786 MPa ==== > $\tau_{se} \leq \bar{\tau}_{seu}$ (condition vérifiée).

Donc : il n' y a pas de risque d'entrainement dans les barres longitudinales .

### **IV.6.3.4. Vérification de l'effort tranchant (BAEL91.Art A.5.1) :**

On doit vérifier que : 
$$
\tau_{u} = \frac{V_{u}^{max}}{b.d.} < \bar{\tau}_{u}
$$
  
\n $\tau_{u} = \frac{1,2084}{0,15.1,36} = 0,59$  MPa*f* is  
\n*s*ration préjudiciable (*B.A.E.L.*)  
\n $\bar{\tau} = \min \left\{ \frac{0.15 f_{cj}}{\gamma_{b}}, 4\text{MPa} \right\}$   
\n $\bar{\tau} = 2.5$  MPa  
\n $\tau_{u} = 0.59$  MPa $< \bar{\tau} = 2.5$  MPa ... ... (Condition vérifiée).

Donc les armatures transversales ne sont pas nécessaires

### **IV.6.3.5. Vérification de l'ancrage des barres (BAEL91 Art A6-1.2.1) :**

 $\tau_s$ =0.6 $\Psi_s^2$ .f<sub>t28</sub>=0,6X(1,5)<sup>2</sup>.2,1=2.835MPa lalongueurdescellementdoit:  $\text{Is} = \frac{\emptyset f_e}{4\tau_s} = \frac{400.1}{4.2,83!}$  $\frac{400.1}{4.2,835}$  = 35,27cm Soit Is  $= 35,27$ cm

Les règles du B.A.E.L (Art A.6.1.2.53/BAEL 91 modifié 99) admettent que l'ancrage d'une barre rectiligne terminée par un crochet normal est assuré lorsque la longueur de la portée mesurée hors crochet est au moins égale à 0.4 Is pour les aciers HA.

 $L_{er}= 0.4.1_s = 0.4.35,27=14,1cm = = = \frac{1}{cr} = 14cm$ 

### **IV.6.4. Vérification à ELS :**

### **IV.6.4.1. Charges et surcharges ELS :**

### **Charge permanentes :**

- Charge de la dalle (palier) :0,71.2.25=11,475 KN/ml
- Charge de l'escalier :  $\frac{45,11}{2}$  $\frac{2}{2}$  = 22,55 KN/ml
- $\checkmark$  Charges du garde-corps palier : 0,815.2=1,63 KN/ml
- $\checkmark$  Charges de la couche en pente : 1,1 KN/ml

### **Charges d'exploitation :**

Charge piétonne : 4,5.1.2 =9KN/ml

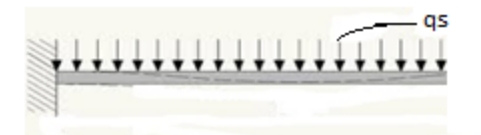

**Figure IV. 19 : Schéma statique de la console**

### **Combinaison de charge :**

 $q_s = 11,475+22,55+1,63+1,1+9 = 45,76$  KN/ml

### **Calcul du moment :**

$$
M_s\!\!=\!\!({\scriptstyle -q_s}\!\tfrac{l^2}{2})
$$

AN : M<sub>s</sub> =  $(-45, 76\frac{2^2}{3})$  $(\frac{2}{2}) = -91,52$ KN.m

### **A l'état limite de compression du béton (BAEL91/A.2.5.2) :**

$$
\sigma_{bc} \le \bar{\sigma}_{bc} = 15 \text{ MPa}
$$

$$
\rho_1 = \frac{100.A_{st}}{b.d} = \frac{100.3,14}{15.136} = 0.153 \text{ (du tableau)} = \equiv \equiv \equiv \begin{cases} \beta_1 = 0.936\\ k_1 = 36.12 \end{cases}
$$

$$
\sigma_s = \frac{M_s}{\beta_{1..d.A_u}} = \frac{0.09152}{0.936X1,36X0,000314} = 228,97 \text{MPa} = 0.07 \text{MPa} \le \bar{\sigma} = 348 \text{ MPa (condition vérifié)}.
$$

La contrainte dans le béton est de :

$$
\sigma_{bc} = \frac{\sigma_s}{k_1} = \frac{228,97}{36,12} = 6,34 \text{MPa} < \bar{\sigma}_{bc} = 15 \text{MPa (condition vérifié)}
$$

### **Etat limite de déformation**

Si les conditions suivantes sont vérifiés y a pas lieu de vérifié la flèche :

$$
\begin{cases} \n\frac{h}{L} \ge \frac{1}{16} == > \frac{138}{200} = 0,69 > \frac{1}{16} = 0,0625 \text{ (condition } \text{virifie})\\
\frac{A}{b.d} \le \frac{4,2}{fe} == > \frac{3,14}{15.136} = 0,001539 < \frac{4,2}{400} = 0,0105 \text{ (condition } \text{virifie})\n\end{cases}
$$

Donc le ferraillage calculé à ELU est vérifié à ELS.

### **IV.6.5. Vérification de section minimale (RPOA) :**

La section minimale du RPOA en zone I (Art 7.2.1.2) est 0.4% de la section du béton.

$$
A_s = \frac{0.4}{100} 138.15 = 8,28 \text{cm}^2 \text{soit } 7 \text{HA } 14/\text{ml (espacement } 15 \text{cm})
$$
  
 
$$
A_r = \frac{8.28}{4} = 2,07 \text{cm}^2 4 \text{HA } 10/\text{ml (espacement } 15 \text{cm})
$$

### IV.5.6.Conclusion:

### { ∶ (armatures longitudinales : 7HA14avec un espacement de 15cm

**O**n adoptera le même ferraillage pour les autres murs adjacents.

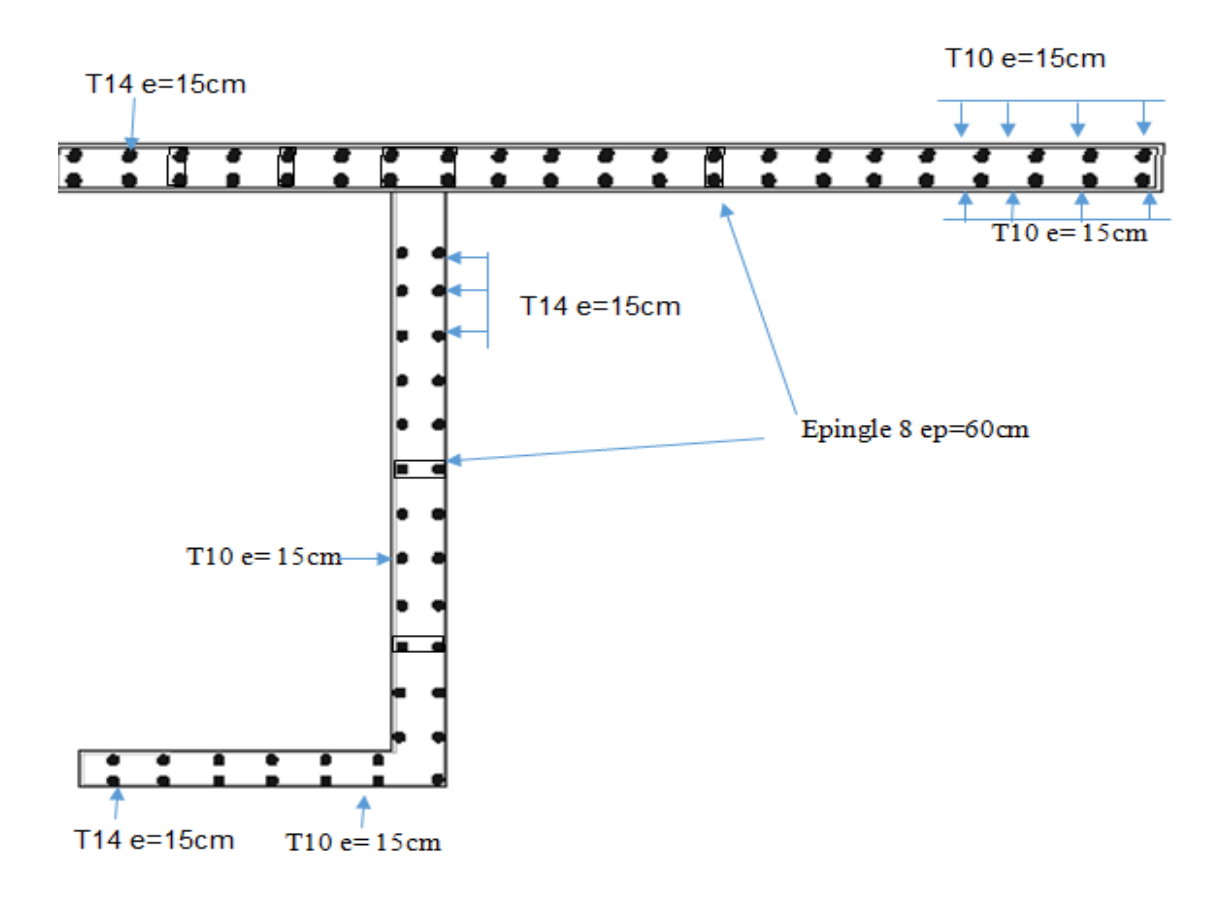

**Figure IV. 20 : Schéma ferraillage du chevêtre**.

# **Chapitre V**

# **Etude de la précontrainte**

 $\begin{smallmatrix} \infty \ \infty \end{smallmatrix}$ 

# **V.1. INTRODUCTION :**

Dans ce chapitre nous allons étudier la précontrainte par pré-tension (le dimensionnement, calcul des contraintes, calcul des pertes et déformation) due aux efforts d'exploitation.

# **V.2. Principe de précontrainte :**

### **Procédé de la pré-tension :**

Cette fabrication se fait sur des bancs composés d'une table plane en béton ou on acier servant de fond de coffrage et de deux massifs d'ancrages aux extrémités. De chaque côté de la table on vient disposer des coffrages outils pour donner à la pièce la forme souhaitée, les massif d'ancrages servant à mettre en tension les câbles qui sont en général rectiligne

- **Pour rentabiliser ces installations importantes on est conduit :**
	- $\checkmark$  Généralement à fabrique plusieurs à la fois, ou cette fabrication se fait sur des bancs de 36m à 200m de langueurs sur lesquels les produits sont disposés en série.
	- $\checkmark$  Accélérer le durcissement du béton afin de libérer rapidement les coffrages et les bancs de fabrication, pour réaliser une nouvelle production (système D'étuvage).
- Le durcissement accélérer de béton est généralement obtenu par un traitement thermique réalisé par l'un des procédés suivants :
	- $\checkmark$  Etuvage à la vapeur haute pression.
	- $\checkmark$  Etuvage à la vapeur basse pression.
	- $\checkmark$  Chauffage électrique.
	- $\checkmark$  Emploi de béton chaud.
	- $\checkmark$  Emploi de coffrage calorifugé.

 Cette dernier solution est certainement la meilleure car d'une parte elle ne consomme pas d'énergie et d'autre parte elle assure un échauffement uniforme du béton ce qui évite l'apparition de contrainte internes pouvant créer des désordres.

### **V.2.2. Etapes générales de réalisation :**

- **Mise en tension des câbles.**
- Coulage du béton.
- La libération des câbles après le durcissement du béton.
- Par adhérence, la précontrainte de compression au béton.

D'une façon plus détaillée, la méthode de précontrainte par pré-tension suit les cycles suivants :

- $\checkmark$  nettoyage des moules ;
- $\checkmark$  mise en place d'huile de décoffrage sur les moules ;
- déroulement des armatures actives et blocage aux extrémités dans des plaques ;
- $\checkmark$  mise en place des armatures passives ;
- $\checkmark$  mise en place des moules dans leur position finale ;
- $\checkmark$  mise en place des déviateurs éventuels ;
- $\checkmark$  mise en tension des armatures par des vérins ;
- $\checkmark$  mise en place du béton par pont-roulant ou grue ;
- $\checkmark$  lissage de la partie supérieure ;
- vibration du béton;
- étuvage ou chauffage du béton ;
- $\checkmark$  décoffrage ;
- $\checkmark$  dé-tension des armatures actives ;
- $\checkmark$  découpage des fils situés entre deux éléments préfabriqués ;
- $\checkmark$  manutention et stockage ;

# **V.3. Données de la précontrainte :**

### **V.3.1. Classe de précontrainte :**

La vérification se fait en classe II, elle admet les contraintes de traction dans le béton, mais pas la formation des fissures comme elle concerne le cas des éléments exposés à des ambiances agressives.

### **V.3.2. Béton :**

La résistance de béton est un paramètre très important pour la réalisation des ouvrages précontraints. Nous désignons sa résistance caractéristique par f<sub>c28</sub> car elle est généralement déterminée à 28 jours d'âge.

- **La résistance caractéristique du béton :**
	- $\checkmark$  à la compression : f<sub>c28</sub>=35MPa
	- $\checkmark$  à la traction : f<sub>c28</sub>=0.6+0.06f<sub>c28</sub>= -2.7MPa
- **Contrainte de traction de béton est :**

On étudie la précontrainte dans la classe II, elle se caractérise par une contrainte de traction admissible.

 $\bar{\sigma} = -f_{t28} = -2.7 \text{ MPa}$ (section d'enrobage)  $\bar{\sigma}$  =  $-1.5.f_{t28}$  =  $-4.05$  MPa (section en dehors d'enrobage)

**Contrainte de compression de béton est :**

Cas  $1: \overline{\sigma_{cs}} = \overline{\sigma_{ci}} = 0.5.f_{c28} = 17.5 \text{ MPa}$ (sous combinaison permanente) Cas  $2: \overline{\sigma_{cs}} = \overline{\sigma_{c1}} = 0.6.f_{c28} = 21$  MPa**(sous combinaison rare)** 

### **V.3.3. L'acier de précontrainte :**

On a les caractéristiques suivantes :

- La section  $A_P = 0.93$  cm<sup>2</sup>.
- Force de tension garantie  $f_{\text{peg}} = 154$  KN
- Force de rupture garantie  $f_{\text{prg}}$  = 173.6 KN

### **V.3.4. La contrainte maximale de mise en tension :**

Selon l'EC2 (ENV 1992-1-3 : 1994), la valeur minimale à l'origine est donnée par l'expression :

$$
P_0 = \min\begin{cases} 0.85. \, f_{prg} = 0.85.173,60 = 14756 \, \text{d} \, \text{d} \, \text{d} \\ 0.95. \, f_{peg} = 0.95.154 = 14630 \, \text{d} \, \text{d} \, \text{d
$$

Donc :  $P_0 = 146.30$ KN

 $\sigma_{\rm p0} = \frac{p_{\rm 0}}{4}$  $\frac{p_0}{A_p}$ =1573,11 MPa.

# **V.4. Calcul du nombre de câble :**

On calcule le fuseau des câble (intervalle) sur toute la longueur section de tel manière à satisfaire les contraintes admissible en tout point de la poutre.

On calcul de 0L jusqu'à L/2 et on aura la deuxième partie par symétrie

**Nombre de câbles à la section médiane (0.5L) :** Caractéristiques de la section :

|         | $B(m^2)$  | Ig(m <sup>4</sup> ) | V'(m)    | V(m)     | $e_0(m)$ | $M_{\text{max}}(MN.m)$ | $M_{min}(MN.m)$ |
|---------|-----------|---------------------|----------|----------|----------|------------------------|-----------------|
| Poutre  | 0,5046875 | 0,11236120          | 0,825174 | 0,824826 | ۰        |                        | 0,7252          |
|         |           |                     |          |          | 0,5464   |                        |                 |
| Poutre  | 0,7706875 | 0,1988635031        | 1,058451 | 0,591549 | $-0.83$  | 5,2529                 |                 |
| Avec    |           |                     |          |          |          |                        |                 |
| hourdis |           |                     |          |          |          |                        |                 |
|         |           |                     |          |          |          |                        |                 |

Avec :  $P_0 = 0,1463MN$ 

### **Contrainte de traction de béton est :**

$$
\bar{\sigma} = -f_{t28} = -2.7 \text{ MPa (section d'enrobage)}
$$
  

$$
\bar{\sigma} = -1.5.f_{t28} = -4.05 \text{ MPa (section en dehors d'enrobage)}
$$

### **Contrainte de compression de béton est :**

- Cas  $1: \overline{\sigma_{cs}} = \overline{\sigma_{ct}} = 0.5.f_{c28} = 17.5 \text{ MPa}$ (sous combinaison permanente)
- Cas  $2: \overline{\sigma_{cs}} = \overline{\sigma_{c1}} = 0.6$ .f<sub>c28</sub> = 21 MPa**(sous combinaison rare)**
- Fibre inférieure :(**sous combinaison permanente) :**

$$
\frac{0.75.P_{0.n}}{B_p} - \frac{0.75.P_{0}.e_{0}.v'.n}{I_p} - \frac{M_p.v'}{I_p} \le \overline{\sigma}_c = 17,5 \text{ MPa}
$$
  

$$
\frac{0.109725}{0.5046875}n - \frac{0.109725.(-0.5464).0.825174}{0.11236120}n - \frac{0.7252.0.825174}{0.11236120} = 0.22 \text{ n} + 0.44 \text{ n} - 5.32 \le 17.5 \text{ MPa} = 0.743 \text{ câbles}
$$

Fibre inférieure :(**sous combinaison rare)**

$$
\frac{0.75 P_{0.n}}{B_p} - \frac{0.75 P_{0.e_0.n'} - M_p.v'}{I_p} - \frac{M_p.v'}{I_p} \le \overline{\sigma}_c = 21 \text{ MPa}
$$

0,109725  $\frac{0,109725}{0,5046875} \textbf{n} - \frac{0,109725.(0,5464).0,825174}{0,11236120}$  $\frac{5.(0,5464).0,825174}{0,11236120}$ n -  $\frac{0,7252.0,825174}{0,11236120}$  $\frac{1}{0,11236120} =$ 0,22 n +0,44 n  $-5.32 \le 21$  MPa ====> n  $\le 39c$ âbles

Fibre supérieure :(**zone enrobage) :**

$$
\frac{n P_{min.}}{B_p} + \frac{n P_{min.} e_0 \cdot v}{l_p} + \frac{M_p.v}{l_p} \ge \overline{O_{ts}}
$$

0,109725  $\frac{0,109725}{0,5046875}$  n +  $\frac{0,109725(-0,5464).0,824826}{0,11236120}$  $\frac{5(-0,5464).0,824826}{0,11236120}$  n  $+\frac{0,7252.0,824826}{0,11236120}$  $\frac{1252.0,624626}{0,11236120} =$ 

0.22 n -0.44 n +5.32 > -2.7MPa ====> n < 36câbles

Fibre supérieure :(**zone en dehors d'enrobage) :**

 $n.P_{min}$ .  $\frac{P_{min}}{B_p} + \frac{n.P_{min}.e_0 \cdot v}{I_p}$  $\frac{ln \cdot e_0 \cdot v}{l_p} + \frac{M_p \cdot v}{l_p}$  $\overline{a_{Ip}} \ge \overline{\sigma}_{t}$ = -4,05 MPa 0,109725  $\frac{0,109725}{0,5046875}$  n +  $\frac{0,109725(-0,5464).0,824826}{0,11236120}$  $\frac{5(-0,5464).0,824826}{0,11236120}$  n  $+\frac{0,7252.0,824826}{0,11236120}$  $\frac{1252.0,024020}{0,11236120} =$ 0,22 n -0,44 n +5,32  $\geq$ -4,05 MPa ====> n  $\leq$ 43câbles En phase de service (en charge)

Fibre inférieure :(**zone enrobage) :**

 $0,75.P_{0.n}$  $\frac{1}{100}$ ,  $\frac{75 \cdot P_{0} n}{B(p+h)}$  -  $\frac{0.75 \cdot P_{0} \cdot e_{0} \cdot v' \cdot n}{I(p+h)}$  $\frac{P_0 e_0 v'.n}{I_{(p+h)}} - \frac{M_{max}.v'}{I_{(p+h)}}$  $\frac{H_{max}.v}{I_{(p+h)}} \ge \overline{\sigma_{tt}} = -2.7 \text{ MPa}$ 0,109725  $\frac{0,109725}{0,7706875}n - \frac{0,109725(-0,83)1,058451}{0,1988635031}$  $\frac{725(-0,83)1,058451}{0,1988635031}$ n -  $\frac{5,2529.1,058451}{0,1988635031}$  $\frac{1}{0,1988635031} =$ 0,14 n + 0,48 n –27,95  $\geq$  -2,7 MPa =====> n  $\leq$ 40câbles

Fibre inférieure :(**zone en dehors d'enrobage) :**

 $0,75.P_{0.1}$  $\frac{1}{B(p+h)}$  -  $\frac{0.75 P_0 . e_0 . v'.n}{I(p+h)}$  $\frac{P_0 e_0 v'.n}{I_{(p+h)}} - \frac{M_{max}.v'}{I_{(p+h)}}$  $\frac{d_{max}.v_t}{I_{(p+h)}} \ge \overline{\sigma_t} = -4,05$  MPa 0,109725  $\frac{0,109725}{0,7706875}n - \frac{0,109725(-0,83)1,058451}{0,1988635031}$  $\frac{725(-0.83)1,058451}{0,1988635031}$ n -  $\frac{5,2529.1,058451}{0,1988635031}$  $\frac{1}{0,1988635031} =$ 0,14 n + 0,48 n -27,95  $\geq$  -4,05 MPa ==== $\geq$  n  $\leq$ 38câbles Fibre supérieure **:(sous combinaison permanente) :**

 $0,75.P_{0.n}$  $\frac{1}{10} \frac{1}{10} + \frac{0.75 P_0 \cdot e_0 \cdot v \cdot n}{I_{(p+h)}}$  $\frac{P_0 . e_0 . v . n}{I_{(p+h)}} + \frac{M_{max}. v}{I_{(p+h)}}$  $\frac{\sqrt{n_{max} \cdot \nu}}{I_{(p+h)}} \le \overline{\sigma_c} = 17,5 \text{ MPa}$ 0,109725  $\frac{0,109725}{0,7706875} \eta + \frac{0,109725(-0,83).0,591549}{0,1988635031}$  $\frac{725(-0,83).0,591549}{0,1988635031}$ n + $\frac{5,2529.0,591549}{0,1988635031}$  $\frac{0,2529.0,591549}{0,1988635031}$  = 0,14n -1,92 n +15,72 ≤ 17,5 MPa =====> n ≥1câbles

Fibre supérieure :(**sous combinaison rare) :**

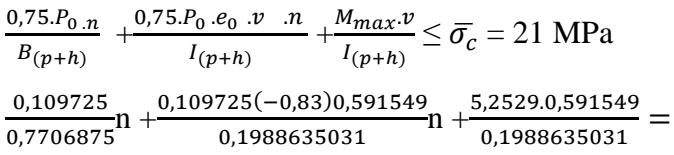

0,14n -1,92 n +15,72  $\leq$  21 MPa ====> n  $\geq$ 3 câbles

### **Tableau récapitulatif :**

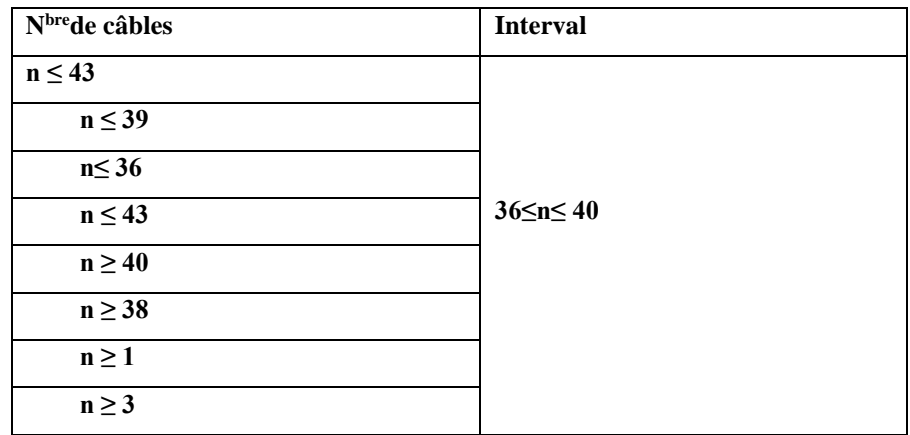

# **Nombre de câbles à la section d'about (0.0L) :**

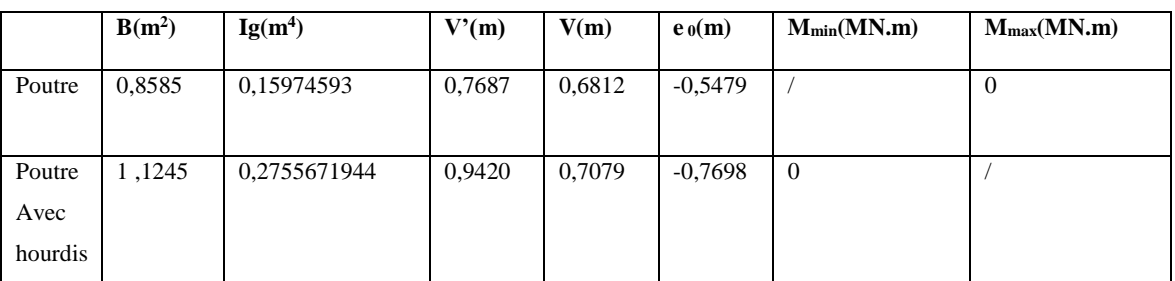

Avec :  $M_{max} = 0$  et  $M_{min} = 0$ 

Donc :

Fibre inférieure :(**sous combinaison permanente) :**

$$
\frac{0.75.P_{0.n}}{B_p} - \frac{0.75.P_{0}.e_0 \cdot v'.n}{I_p} \le \overline{\sigma}_c = 17,5 \text{ MPa}
$$
  

$$
\frac{0.109725}{0.8585} \text{ n} - \frac{0.109725(-0.5479).0.7687}{0.15974593} \text{ n} - \frac{0.109725}{0.15974593} \text{ n}
$$
  

$$
0.13 \text{ n} + 0.30 \text{ n} \le 17,5 \text{ MPa} = \frac{0.109725}{0.15974593} \text{ n} - \frac{0.109725}{0.15974593} \text{ n}
$$

Fibre inférieure :(**sous combinaison rare) :**

$$
\frac{0.75.P_{0.n}}{B_p} - \frac{0.75.P_{0}.e_{0}.v'.n}{I_p} \le \overline{\sigma}_c = 21 \text{ MPa}
$$
  

$$
\frac{0.109725}{0.8585} \text{ n} - \frac{0.109725(-0.5479).0.7687}{0.15974593} \text{ n} - \frac{0.109725}{0.15974593} = 0.13 \text{ n} + 0.30 \text{ n} \le 21 \text{ MPa} = \frac{0.109725}{0.15974593} \text{ n} - \frac{0.109725}{0.15974593} = 0.13 \text{ n} + 0.30 \text{ n} \le 21 \text{ MPa} = 0.001 \text{ m} \le 0.001 \text{ m}
$$

Fibre supérieure :**(zone enrobage) :**

$$
\frac{n P_{min}}{B_p} + \frac{n P_{min} \cdot e_0 \cdot v}{l_p} \ge \overline{\sigma_{ts}} = -2.7 \text{MPa}
$$
  
\n
$$
\frac{0.109725}{0.8585} \text{ n} + \frac{0.109725(-0.5479) \cdot 0.6812}{0.15974593} \text{ n} =
$$
  
\n
$$
0.13 \text{ n} - 0.26 \text{ n} \ge 2.7 \text{ MPa} = \text{N} \le 21 \text{câbles}
$$

Fibre inférieure :(**zone en dehors d'enrobage) :**

$$
\frac{n P_{min}}{B_p} + \frac{n P_{min} \cdot e_0 \cdot v}{l_p} \ge \overline{\sigma}_t = -4,05 \text{MPa}
$$
  
\n
$$
\frac{0,109725}{0,8585} \text{ n} + \frac{0,109725 \cdot (-0,5479) \cdot 0,6812}{0,15974593} \text{ n} =
$$
  
\n
$$
0,13 \text{ n} - 0,26 \text{ n} \ge -4,05 \text{ MPa} = 0 \text{ N} \le 31 \text{ câbles}
$$
  
\nEn phase de de service (en charge)

Fibre inférieur :**( zone enrobage) :**

$$
\frac{0.75.P_{0.n}}{B_{(p+h)}} - \frac{0.75.P_{0}.e_{0}.v'.n}{I_{(p+h)}} \ge \overline{\sigma_{tt}} = -2.7MPa
$$
  

$$
\frac{0.109725}{1.1245}n - \frac{0.109725.(-0.7698).0.9420}{0.2755971944}n =
$$
  
0.10 n + 0.29 n  $\ge$  -2.7 MPa = = = > n  $\ge$  7câbles

Fibre inférieur :**( zone en dehors d'enrobage) :**

$$
\frac{0.75 P_{0,n}}{B_{(p+h)}} - \frac{0.75 P_{0} e_{0} v'.n}{I_{(p+h)}} \ge \overline{\sigma_{t}} = -4,7 \text{MPa}
$$

0,109725 1,1245 n - 0,109725.(−0,7698).0,9420  $\frac{25.(-0.7696)(0.9420)}{0.2755971944}n =$  $0,10 \text{ n} + 0,29 \text{ n } \geq -4,05 \text{ MPa} \equiv \equiv -2 \text{ n } \geq 12 \text{câbles}$ 

Fibre supérieure :(**sous combinaison permanente) :**

 $0,75.P_{0,n}$  $\frac{B(p+h)}{B(p+h)} + \frac{0.75 P_0 \cdot e_0 \cdot v.n}{I(p+h)}$  $\frac{dF_0 \cdot \mathbf{c}_0 \cdot \mathbf{b}}{d_{(p+h)}} \leq \overline{\sigma}_c = 17.5 \text{ MPa}$ 0,109725  $\frac{1,109725}{1,1245}$ n + $\frac{0,109725.(-0,7698).0,7079}{0,2755971944}$  $\frac{23.(-0,7696).0,7079}{0,2755971944}$ n -  $=$ 0,10 n –0,22 n  $\leq$ 17,5 MPa ====> n  $\geq$  146 cables

Fibre supérieure :(**sous combinaison rare) :**

$$
\frac{0.75.P_{0.n}}{B_{(p+h)}} + \frac{0.75.P_{0}.e_{0}.v.n}{I_{(p+h)}} \le \overline{\sigma}_c = 21 \text{ MPa}
$$
  

$$
\frac{0.109725}{1.1245} n + \frac{0.109725.(-0.7698).07079}{0.2755971944} n - =
$$
  
0.10 n - 0.22 n  $\le 21$  MPa = = = > n  $\ge 175câbles$ 

### **Tableau récapitulatif :**

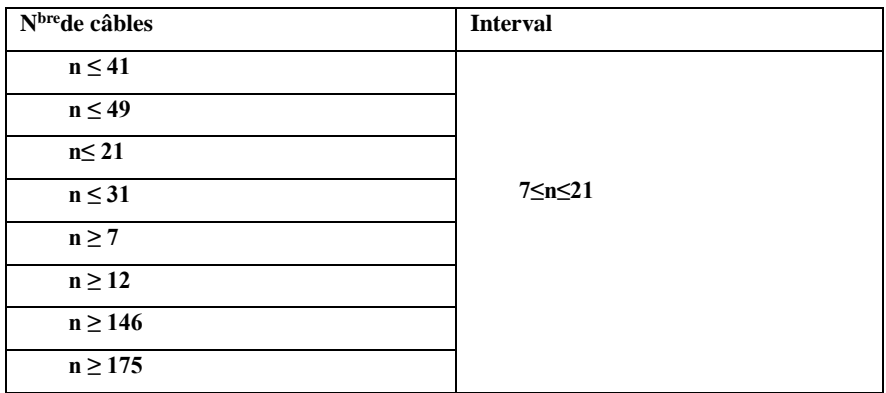

### **Nombre de câbles à la section intermédiaire (0.0625L) :**

### **Avec :**

Mmax=1,2775MN.m

Mmin =0,1699MN.m

Fibre inférieure :(**Sous combinaison permanente) :**

$$
\frac{0.75.P_{0.n}}{B_p} - \frac{0.75.P_{0}.e_{0}.v'.n}{I_p} - \frac{M_p.v'}{I_p} \le \overline{\sigma_c} = 17,5 \text{ MPa}
$$

0,109725 0,5046 n - 0,109725.(−0,5464).0,8251  $\frac{0.5(-0.5464).0.8251}{0.11236120}$ n -  $\frac{0.1699.0.8251}{0.11236120}$  $\frac{0,1099.0,0231}{0,11236120}$  =  $0,22n + 0,44n - 1,24 \le 17,5 \text{ MPa} = 128 \text{câbles}$ 

Fibre inférieure :(**sous combinaison rare) :**

$$
\frac{0.75.P_{0.n}}{B_p} - \frac{0.75.P_{0.}e_{0.}v'.n}{I_p} - \frac{M_p.v'}{I_p} \le \overline{\sigma}_c = 21 \text{ MPa}
$$
  

$$
\frac{0.109725}{0.5046}n - \frac{0.109725.(-0.5464).0.8251}{0.11236120}n - \frac{0.1699.0.8251}{0.11236120} =
$$
  
0.22n+0.44n-1.24 $\leq$ 21MPa==- $\gg$ n $\leq$ 34câbles.

Fibre supérieure :**(zone enrobage) :**

$$
\frac{n P_{min.}}{B_p} + \frac{n P_{min.} e_0 \cdot v}{l_p} + \frac{M_p \cdot v}{l_p} \ge \overline{O_{ts}}
$$
  
\n0,109725 n 0,109725 (-0,5464).08248  
\n0,5046 n 0,11236120 n 0,11236120

- 0,22 n–0,44 n + 1,24  $\geq$  2,7MPa ====> n  $\leq$ 18câbles
- Fibre supérieure :(**zone en dehors d'enrobage) :**

$$
\frac{n P_{min}}{B_p} + \frac{n P_{min} \cdot e_0 \cdot v}{l_p} + \frac{M_p \cdot v}{l_p} \ge \overline{\sigma}_t = -4,05 \text{MPa}
$$
\n
$$
\frac{0,109725}{0,5046} \text{ n} + \frac{0,109725.(-0,5464).0,8248}{0,11236120} \text{ n} + \frac{0,1699.0,8248}{0,11236120} =
$$
\n
$$
0,22 \quad \text{n} - 0,44 \quad \text{n} + 1,24 \ge -4,05 \text{ MPa} = \implies \text{n} \le 24 \text{câbles}
$$
\n
$$
\text{En phase de service (en charge)}:
$$

#### Fibre inférieure :(**zone enrobage) :**

 $0,75.P_{0,n}$  $\frac{1}{B(p+h)}$  -  $\frac{0.75 P_0 . e_0 . v'.n}{I(p+h)}$  $\frac{P_0 e_0 v'.n}{I_{(p+h)}} - \frac{M_{max}.v'}{I_{(p+h)}}$  $\frac{n_{\text{max}}.v}{I_{(p+h)}} \ge \overline{\sigma_{t}}_t = -2.7 \text{ MPa}$ 0,109725 ,109725 n -0,109725.(−0,83).1,058<br>0,7707 n - 0,1988635031  $\frac{9725.(-0,83).1,058}{0,1988635031}$ n -  $\frac{1,2775.1,058}{0,1988635031}$  $\frac{1,2775.1,056}{0,1988635031} =$ 

0,14 n + 0,48 n –6,79  $\geq$  - 2,7 MPa =====> n  $\leq$  7 câbles

Fibre inférieure :(**zone en dehors d'enrobage) :**

 $0,75.P_{0,n}$  $\frac{1}{B(p+h)}$  -  $\frac{0.75 P_0 . e_0 . v'.n}{I(p+h)}$  $\frac{P_0 e_0 v'.n}{I_{(p+h)}} - \frac{M_{max}.v'}{I_{(p+h)}}$  $\frac{n_{max}.v}{I_{(p+h)}} \ge \overline{\sigma_t} = -4.05$  MPa 0,109725 ,109725 n -0,109725.(−0,83).1,58<br>0,7707 n - 0,1988635031 0,1988635031 n - 1,2775.1,058  $\frac{1,2775.1,056}{0,1988635031} =$ 

 $0,14n + 0,48n - 6,79 \ge -4,05 \text{ MPa} \equiv 0$  = 4 câbles

Fibre supérieure :(**sous combinaison permanente) :**

$$
\frac{0.75.P_{0.n}}{B_{(p+h)}} + \frac{0.75.P_{0}.e_{0}.v.n}{I_{(p+h)}} + \frac{M_{max}.v}{I_{(p+h)}} \le \overline{\sigma}_c = 17,5 \text{ MPa}
$$
  

$$
\frac{0.109725}{0.7707}n + \frac{0.109725.(-0.83).0.5915}{0.1988635031}n + \frac{1.2775.0.5915}{0.1988635031} =
$$
  
0.14 n - 0.27 n + 3.79≤17.5 MPa = = = > n ≥105câbles

Fibre supérieure :(**sous combinaison rare) :**

$$
\frac{0.75.P_{0.n}}{B_{(p+h)}} + \frac{0.75.P_{0}.e_{0}.v.n}{I_{(p+h)}} + \frac{M_{max}.v}{I_{(p+h)}} \le \overline{\sigma}_c = 21 \text{ MPa}
$$
  

$$
\frac{0.109725}{0.7707}n + \frac{0.109725.(-0.83).0.5915}{0.1988635031}n + \frac{1.2775.0.5915}{0.1988635031} =
$$
  
0.14 n -0.27 n + 3.79  $\leq$  21 MPa = = =  $>$  n  $\leq$  63câbles

### **Tableau récapitulatif :**

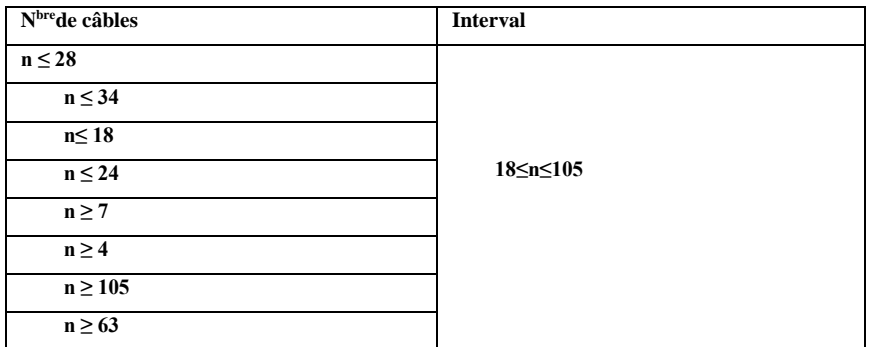

### **Nombre de câbles à la section médiane (0.25L) :**

**Avec :**M<sub>max</sub> =4,0377MN.m et M<sub>min</sub> =0,5439MN.m

Fibre inférieure :(**sous combinaison permanente)**

$$
\frac{0.75.P_{0.n}}{B_p} - \frac{0.75.P_{0.}e_{0.}v'.n}{l_p} - \frac{M_p.v'}{l_p} \le \overline{\sigma}_c = 17,5 \text{ MPa}
$$
\n
$$
\frac{0.109725}{0.5046}n - \frac{0.109725.(-0.5464).0.8251}{0.11236120}n - \frac{0.5439.0.8251}{0.11236120} =
$$
\n
$$
0.22 \text{ n} + 0.44 \text{ n} - 3.99 \le 17,5 \text{ MPa} = 33 \text{câbles}
$$

Fibre inférieure :**(sous combinaison rare) :**

$$
\frac{0.75 P_{0.n}}{B_p} - \frac{0.75 P_{0}.e_0. v'.n}{I_p} - \frac{M_p.v'}{I_p} \le \overline{\sigma}_c = 21 MPa
$$

0,109725 0,5046 n - 0,109725.(−0,5464).0,8251  $\frac{0.55(-0.5464).0.8251}{0.11236120}$ n -  $\frac{0.5439.0.8251}{0.11236120}$  $\frac{0.54550,0231}{0.11236120}$  = 0,22 n +0,44 n -3,99  $\leq$  21 MPa ==== $\Rightarrow$  n  $\leq$  38 câbles

Fibre supérieure :(**zone enrobage) :**

$$
\frac{0,75.P_{0.n}}{B_p} + \frac{0,75.P_{0}.e_{0}.v.n}{I_p} + \frac{M_p.v}{I_p} \geq \overline{O_{ts}}
$$

0,109725  $\frac{109725}{0.5046}$  n  $+\frac{0,109725.(-0,5464).0,8248}{0,11236120}$  $\frac{0.51(-0.5464).0.8248}{0.11236120}$ n + $\frac{0.5439.0.8248}{0.11236120}$  $\frac{0.54550,0240}{0.11236120}$  =

0,22 n -0,44 n +3,99 $\geq$ -2,7MPa ==== $\geq$  n  $\leq$ 30 câbles

Fibre supérieure :(**zone en dehors d'enrobage) :**

$$
\frac{0.75.P_{0.n}}{B_p} + \frac{0.75.P_{0}.e_{0}.v..n}{I_p} + \frac{M_p.v}{I_p} \ge \overline{\sigma_t} = 21 MPa
$$
  

$$
\frac{0.109725}{0.5046} n + \frac{0.109725.(-0.5464).0.8248}{0.11236120} n + \frac{0.5439.0.8248}{0.11236120} =
$$
  
0.22 n - 0.44 n + 3.99> - 4.05 MPa = = = > n \le 37 câbles  
En phase de service (en charge)

Fibre inférieure :(**zone enrobage) :**

 $0,75.P_{0.n}$  $\frac{1}{B(p+h)}$  -  $\frac{0.75 P_0 . e_0 . v'.n}{I(p+h)}$  $\frac{P_0 e_0 v'.n}{I_{(p+h)}} - \frac{M_{max}.v'}{I_{(p+h)}}$  $\frac{H_{max}.v}{I_{(p+h)}} \ge \overline{\sigma_{tt}} = -2,7MPa$ 0,109725 ,109725<br>0,7707 n - <sup>0,109725.(−0,83).1,058</sup><br>0,1988635031  $\frac{9725.(-0,83).1,058}{0,1988635031}$ n -  $\frac{4.0377.1,058}{0,1988635031}$  $\frac{4.03771,030}{0,1988635031} =$ 0.14 n +0.48 n -21.48>-2.7MPa ====> n >30câbles

Fibre inférieure :(**zone en dehors d'enrobage) :**

 $0,75.P_{0.1}$  $\frac{1}{B(p+h)}$  -  $\frac{0.75 P_0 . e_0 . v'.n}{I(p+h)}$  $\frac{P_0 e_0 v'.n}{I_{(p+h)}} - \frac{M_{max}.v'}{I_{(p+h)}}$  $\frac{n_{\text{max}}. \nu}{I_{(p+h)}} \ge \overline{\sigma_t} = -4,05 \text{MPa}$ 0,109725 0,7707 n - 0,109725.(−0,83).1,058  $\frac{9725.(-0,83).1,058}{0,1988635031}n - \frac{4,0377.1,058}{0,1988635031}$  $\frac{4,0377.1,036}{0,1988635031} =$ 

- 0,14 n +0,48 n -21,48≥-4,05MPa ====> n ≥28câbles
- Fibre supérieure :(**sous combinaison permanente) :**

$$
\frac{0.75.P_{0.n}}{B_{(p+h)}} + \frac{0.75.P_{0}.e_{0}.v..n}{I_{(p+h)}} + \frac{M_{max}.v}{I_{(p+h)}} \le \overline{\sigma}_c = 17,5 MPa
$$
  

$$
\frac{0.109725}{0.7707}n + \frac{0.109725.(-0.83).0.5915}{0.1988635031}n + \frac{4.0377.0.5915}{0.1988635031} =
$$
  
0.14 n - 0.27n + 12,00 \le 17,5 MPa = = = > n \ge 13câble

Fibre supérieure :(**sous combinaison rare) :**

$$
\frac{0.75.P_{0.n}}{B_{(p+h)}} + \frac{0.75.P_{0}.e_{0}.v..n}{I_{(p+h)}} + \frac{M_{max}.v}{I_{(p+h)}} \le \overline{\sigma_c} = 21 MPa
$$
  

$$
\frac{0.109725}{0.7707}n + \frac{0.109725.(-0.83).0.5915}{0.1988635031}n + \frac{4.0377.0.5915}{0.1988635031} =
$$
  
0.14 n - 0.27n +12.00 $\leq$ 1 MPa = = = = > n  $\geq$ 69câbles

### **Tableau récapitulatif :**

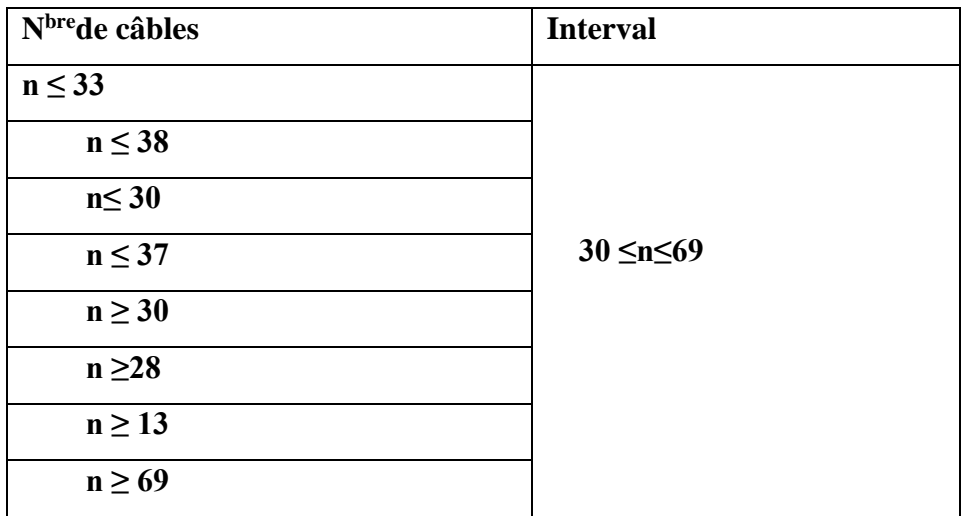

### **Tableau récapitulatif :**

**Tableau N° 1 :** nombre de câbles pour chaque section de la poutre

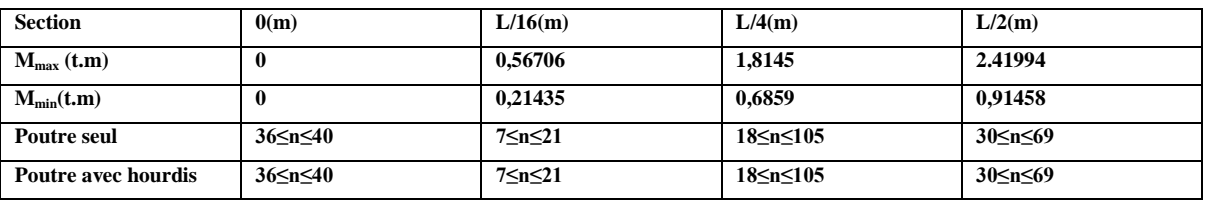

# **V.5. Tracé des câbles :**

### **V.5.1. Principe :**

On introduit une force de précontrainte « N » avec une certaine excentricité « e » en vue de créer un équilibre entre le moment du à la précontrainte et les moments extérieurs, ces derniers sont maximums et positifs au droit de la section médiane de la poutre et vont en s'annulant vers les appuis. La meilleure solution pour contrebalancer les moments extérieurs est de faire en sorte que le moment dû à la précontrainte soit maximum et négatif dans la section médiane et, diminue en allant vers les appuis.

### **V.5.2. Emplacement des torons :**

Le BPEL indique que pour favoriser l'adhérence acier-béton, il est nécessaire d'avoir un espacement entre axes minimal des torons, et une distance minimum aux parements :

- $\checkmark$  L'entraxe minimal D à prévoir entre les armatures ne doit pas être inférieur à trois fois le diamètre des armatures : D  $\geq$ 3  $\phi$  =3. 12.4 = 37.2mm, on prend D =4.5cm verticalement, et 20cm pour les deux derniers torons de la fibre supérieure, et 6 cm horizontalement.
- $\checkmark$  Distance minimum de l'axe des armatures au parement le plus proche, ne doit pas être inférieur à 2.5 fois diamètre :
- D'  $\geq$ 2.50 $\phi$  = 2.5. 12.4 = 31 mmon prend D'=5cm verticalement et 7cm horizontalement.

a) Section intermédiaire (médiane) :

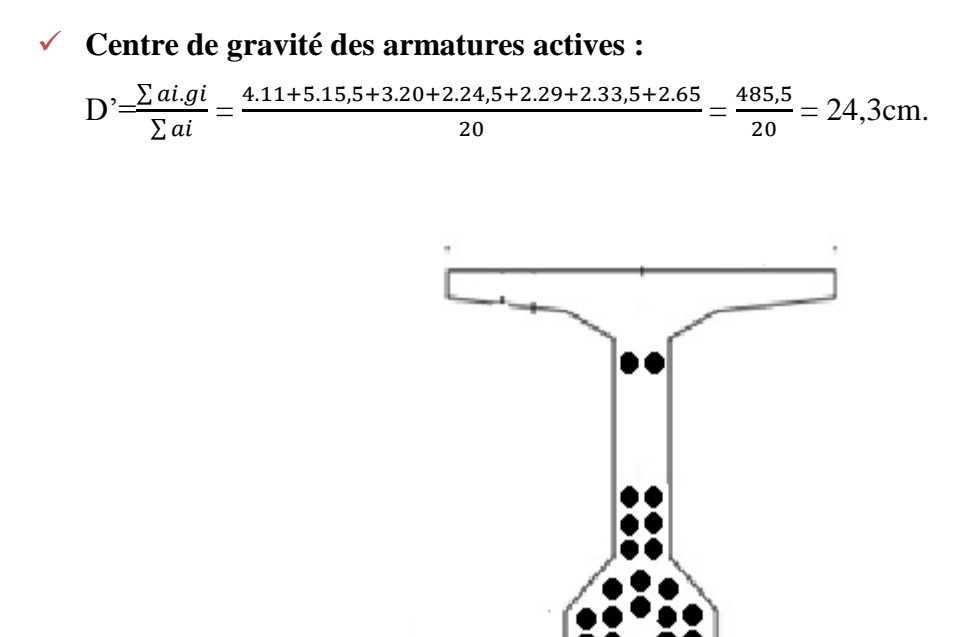

Section median

**Position de la fibre neutre (poutre seul) :**

V'=0,8251m

V=0,8248m

**Excentricité de la force de précontrainte e<sup>0</sup> :**

 $e_0 = - (V'-D') = -(0.8251-0.2430) = -0.5821m$ 

 $e_0 = -0.5821$ m (poutre seul)

**Position de la fibre neutre (poutre avec hourdis) :**

V'=1,0585m

V=0,5915m

**Excentricité de la force de précontrainte e<sup>0</sup> :**

 $e_0 = -(V'-D') = -(1,0585-0,2430) = -0,8155$  m

 $e_0 = -0.8155$ m (poutre avec hourdis)

**A) Section intermédiaire (1/16 L) :**

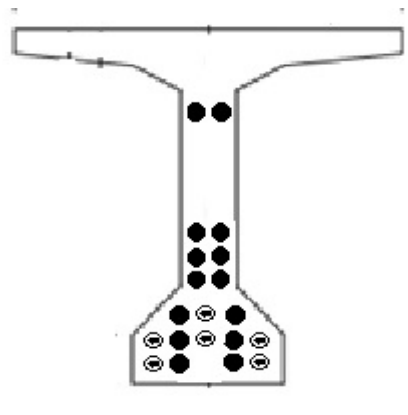

Section intermédiaire

**Centre de gravité des armatures actives :**

 $D'=\frac{\sum ai.gi}{\sum ai}=\frac{2.11+2.15,5+2.20+2.24,5+2.29+2.33,5+2.65}{14}$  $\frac{24,5+2.29+2.33,5+2.65}{14} = \frac{397}{14}$  $\frac{1}{14}$  = 28,35cm

**Position de la fibre neutre (poutre seul) :**

V'=0,8251m

V=0,8248m

**Excentricité de la force de précontrainte e<sup>0</sup> :**

 $e_0 = -(V'-D') = -(0.8251-0.2835) = -0.5416m$ 

 $e_0 = -0.5416m$  (poutre seul)

**Position de la fibre neutre (poutre avec hourdis) :**

V'=1,0585m

V=0,5915m

**Excentricité de la force de précontrainte e<sup>0</sup> :**

 $e_0 = -(V'-D') = -(1,0585-0,2835) = -0,775m$ 

 $e_0 = -0.775$ m (poutre avec hourdis)

### **b) Section d'about (0.0L) :**

Dans la pré-tension, l'excentricité constante, due au précontrainte rectiligne de la totalité des armatures, provoque des contraintes de traction à l'about des pièces sur le parement opposé à celui même ou se situent les armatures actives car à l'about il n'existe aucun moment fléchissant autre que celui du poids extérieure de poids propre, on est tenu dans ce cas, de gainer, donc d'annuler la force de précontrainte d'un certain nombre de torons sur une longueur suffisante qui, ajoutée à la longueur d'établissement, correspond à une zone de la poutre ou le moment de poids propre peut équilibrer les contraintes de traction sur le parement considéré.

**Centre de gravité des armatures actives :**

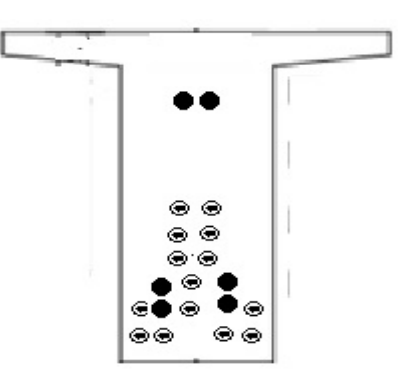

Section about

$$
D' \frac{\sum ai.gi}{\sum ai} = \frac{2.15,5 + 2.20 + 2.65}{6} = \frac{201}{6} = 33,5 \text{cm}
$$

**Position de la fibre neutre (poutre seul) :**

V'=0,7687m

V=0,6812m

**Excentricité de la force de précontrainte :**

 $e_0 = -(V'-D') = -(0,7687-0,335) = -0,4337m$ 

 $e_0 = -0.4337$ m (poutre seul)

**Position de la fibre neutre (poutre avec hourdis) :**

V'=0,9420m

V=0,7079m

**Excentricité de la force de précontrainte e<sup>0</sup> :**

 $e_0 = -(V'-D') = -(0.9420-0.335) = -0.607$  m

 $e_0 = -0.607$ m (poutre avec hourdis)

### **V.6. Les pertes de précontraintes :**

 La contrainte de travail des aciers ne peut être déterminée de façon réglementaire comme en béton armé par exemple, ou la contrainte admissible des aciers sont limitée à une fraction de la limite élastique.

En effet, certains phénomènes qui n'avaient pas d'action sur la contrainte de l'acier en béton armé, interviennent de façon non négligeable, tels le frottement à la mise en tension des câbles, le recul à l'ancrage, la non-simultanéité de mise en tension des câbles, le retrait du béton, la relaxation des aciers, le fluage du béton. Les trois première pertes sont instantanées, les trois dernières sont des pertes différées, c'est-à-dire qu'elles atteignent leur valeur maximale au bout d'un certain nombre de mois, voire d'années.

### **V.6.1. Calcul des pertes à mi- travée :**

Perte sur un banc de longueur 60m :

### **V.6.1.1. Pertes instantanées :**

Tension à l'origine  $p_0$ =146,30KN

Contrainte  $\sigma_{pg} = 1573,11MPa$ 

### **Perte par frottement : à mi- portée :**

Le calcul est effectué à mi- portée, nous avons choisi un tracé rectiligne (l'angle  $\alpha$ =0).

$$
\Delta \sigma_{\rm f} = \sigma_{\rm p0} \left[ 1 \text{--} e^{-f.a - \varphi.x} \right]
$$

 $\Delta \sigma$ f=1573,11.[1- $e^{-0.18.0 - 0.0016.14}$ ]

### $\Delta \sigma$ <sub>f</sub>=35,64MPa

D'où f et  $\varphi$  sont des coefficients de frottement prenant les valeurs forfaitaires: 0,18rd<sup>-1</sup> et  $0,0016$ m<sup>-1</sup> respectivement.

### **Perte par recule d'ancrage :**

 $\Delta \sigma_{\rm g} = {\rm E}_{\rm p} \frac{g}{l}$  $\frac{g}{l}$ =1,9.10<sup>5</sup> . $\frac{0,005}{298}$  $\frac{298}{298}$  = 33,93MPa Avec :

 $E_p$ : le module d'élasticité de l'acier de précontrainte (1,9 10<sup>5</sup>MPa)

l : est la longueur du banc de précontrainte l=60m

g : est la rentrée d'ancrage à la détention de l'armateur (de l'ordre de 5mm) dans notre cas, elle définit pour chaque type d'ancrage dans la notice technique.

### **V.6.1.2. Perte différées :**

 **Perte due à la relaxation de l'acier sur le banc :**  $\Delta \sigma_{\rm p} = \frac{6}{10}$  $\frac{6}{100}$ P<sub>1000</sub> $\left(\frac{\sigma_{mpt}}{\sigma_{fprc}}\right)$  $\frac{\sigma_{mpt}}{\sigma f_{prg}}$  – μ<sub>0</sub>) σ<sub>mpt</sub> On a :  $\sigma_{mpt} = \sigma_{p0} - \Delta \sigma_{g} = 1573,11 - 33,93 = 1539,18MPa$  $f_{\text{prg}}$ =173.6 KN =======>  $\sigma f_{\text{prg}} = \frac{f_{\text{prg}}}{4}$  $\frac{prg}{A_t} = \frac{173600}{93}$  $\frac{3800}{93}$  = 1866,66MPa  $μ<sub>0</sub>=0,43$ (pour les armatures à très basse relaxation TBR). AN:  $\Delta \sigma_p = \frac{6}{10}$  $\frac{6}{100}$ .2,5( $\frac{1539,18}{1866,66}$  – 0,43)1539,18 = 91,1MPa  $\Delta \sigma_p = 91.1 \text{ MPa} (5,8\%)$ 

### **Perte due au retrait du béton sur le banc de préfabrication :**

Le béton étuvé, à la mise en précontrainte à 1 jour est équivalente à un béton non étuvé à 7 jours où le retrait sur banc :

 $\varepsilon = \varepsilon_r$ .r(t)

 $\Delta \sigma_r = \varepsilon_r(1-r(t))$  E<sub>p</sub>

On a: 
$$
r_m = \frac{airedescition}{périmétreexteriewre} = \frac{5312.5}{475} = 11.18
$$
 cm

Avec :  $t_{\text{réel}} = 7$ jours

r (t)= $\frac{t}{t+9r_m}$ ========> r (t) =  $\frac{7}{7+9.11,18}$ = 0,065

 $\varepsilon_r$ : est le retrait final du béton  $\varepsilon_r$ =3. 10<sup>-4</sup>

r<sup>m</sup> : Rayon moyen de la section, exprimé en centimètres.

r(t) : Une fonction du temps variant de 0 à 1, quand le temps t varie de 0 à l'infini à partir du bétonnage.

 $\varepsilon_r$ : est le retrait final du béton

Selon le BPEL91 et à défaut de résultats expérimentaux le retrait final  $\varepsilon_r$  est donné par les valeurs forfaitaires suivantes :

 $\int$  1,5.10<sup>-4</sup> en climats très humides

 $2.10^{-4}$ en climats humide.

 $\epsilon_r = 3.10^{-4}$  en climats tempéré sec.( cas de wilaya Tiaret )

 $4.10^{-4}$ en climats chaud et sec.

 $5.10^{-4}$ en climats très sec.

Donc :  $\varepsilon_{r} = 3.10^{-4}$  ,tréel=7jours ; r<sub>m</sub> =11,18cm ; r(t)  $\frac{t}{-t+9r_{m}}$ 

AN :  $\varepsilon = 3.10^{-4}$  0,065 = 1,95.10<sup>-5</sup>

 $\Delta \sigma_{\rm r} = 3.10^{-4} (1 - 0.065) .1, 9.10^{5} = 53,30$  MPa

$$
\Delta \sigma_r = 53,30 \text{MPa} (3,51\%)
$$

Selon le BPEL91 et à défaut de résultats expérimentaux le retrait final ξ<sub>r</sub> est donné par les valeurs forfaitaires suivantes :

### **La perte par fluage :**

Le fluage est caractérisé par une augmentation de la déformation du béton dans le temps. Ainsi pour une pièce comprimée qui subit un raccourcissement instantané ξ<sup>i</sup> à la mise en charge, on constate que la déformation total augmente et peut atteindre 3 fois la déformation instantanée ξ<sub>t</sub>= 3. $\varepsilon$ <sub>i</sub>

Le fluage correspond à une déformation dans le temps à l'effort constant (et donc à longueur variable). La relaxation correspondant à une chute de tension (ou de compression) à longueur constante.

- $\checkmark$  Le raccourcissement instantané vaut :
- $\checkmark$  Le raccourcissement final vaut :
- $\checkmark$  La part due fluage vaut donc :
- $\checkmark$  Le raccourcissement des aciers de précontraint :
- $\sigma_b$ : contrainte finale
- σ<sup>M</sup> : contrainte maximale du béton

En supposant que dans le cas étudié, la contraint finale du béton au niveau du centre de gravité des câbles correspond à la contrainte maximale :  $\sigma_b = \sigma_M = 7,2MPa$ 

$$
\Delta \sigma_{\text{fl}} = (\sigma_{\text{b}} + \sigma_{\text{M}}) \frac{E_p}{E_{ij}} = (7, 2 + 7, 2) \cdot \frac{1,9.10^5}{36000} = 76 \text{MPa}
$$

 $\Delta \sigma_{\text{fl}} = 76 \text{MPa} (4,83\%)$ 

#### **Les pertes totales différées :**

 $\Delta \sigma = \Delta \sigma_{\rm p} + \Delta \sigma_{\rm r} + \frac{5}{\epsilon}$  $\frac{5}{6}\Delta\sigma_{\rm fl} = 91,1+53,3+\frac{5}{6}(76)=207,73MPa$  $\Delta \sigma = 207,73MPa$ Le total des pertes totales différées est de  $\Delta \sigma$  =207,73MPa == >(13,21%).

#### **V.7. conclusion :**

Le pourcentage des pertes de précontrainte est de 18.82% soit une valeur inférieure à la valeur estimé qui est de 25%

Le nombre de câbles (ou la précontrainte) calculés pour notre poutre est suffisant pour équilibrer les efforts extérieurs et aussi admissible pour les contraintes engendrées sur la section.

# **Chapitre VI**

\*\*\*\*\*\*\*\*\*\*\*\*\*\*\*\*\*\*\*\*\*\*\*\*\*\*\*\*\*\*\*\*\*\*

X

 $\mathbb{R}^2$ 

# **Calcul au séisme**

55555555

# **VI. Introduction :**

L'étude au séisme doit se faire conformément au Règlement au parasismique des ouvrages d'art 2008 (RPOA ,partie I : ponts.)

# **VI.2. Données sismologique :**

 La conception et la réalisation d'un projet devras tenir compte de la sismicité de la région et se référé à la réglementation approprié.

Le site est classé en zone de moyenne sismicité pour le calcul dynamique de l'ouvrage il y a lieu de se référer au règlement parasismique Algérien (R.P.O.A.2008)

# **VI.3. Critères de Classification :**

- $\checkmark$  Zone sismique : faible zone I
- Groupe de pont : (pont est d'importance moyenne) groupe 3
- $\checkmark$  Coefficient d'accélération de zone A : A=0.07
- Classification du site : (site meuble) catégorie S3

# **VI.4. Méthode d'analyse :**

On calcule le séisme dans les trois directions, et on détermine les combinaisons de l'action sismique par les déplacements engendrés.

- Séisme horizontal :  $\{s$ éisme longitudinal séisme transversal
- $\triangleright$  Séisme vertical

# **VI.4.1. La masse totale du tablier :**

Pour le calcul des masses on doit prendre en compte les valeurs moyennes des charges permanentes de la structure. Pour les passerelles, il n'est pas n'nécessaire de rajouter les surcharges d'exploitation dans l'évaluation de la masse du tablier Mt (cf.au RPOA)

# **Données :**

- Poids propre du tablier  $P_{\text{tablier}} = 3.9565t/ml$
- Longueur du tablier L=28m

• Masse du tablier  $M_t = 114738.5$  kg

#### **VI.4.2. Calcul de la période fondamentale (T<sup>f</sup> ):**

#### **VI.4.2.1. Calcul de la raideur du système K :**

La raideur K du système est la somme des raideurs des éléments résistants dans le sens du séisme. Dans notre cas il s'agit bien de la raideur des deux cules de la passerelle.

$$
K = \sum_{i=1}^{2} k_i
$$
 et 
$$
K_t = \frac{3ELXG}{h^3}
$$

 $I_v$ = (Inertie de la pile dans le sens xx')

$$
I_x = \frac{b(h^3)}{12} = \frac{2 \times 1^3}{12} = 0,1667 \text{ m}^4
$$
  

$$
K_c = \frac{3ELXG}{h^3} = K_c = \frac{3.3,2.10^{10}.0,1667}{6,3^3} = 64000,76 \text{ KN/m}
$$

Avec : E<sub>ij</sub> =11000 $\sqrt[3]{f_{cj}}$  =11000 $\sqrt[3]{25}$ =3,2 10<sup>10</sup>N/m<sup>2</sup>

h =6,3m et kculée=64000,76 KN/m

On deux culées dispose en parallèle on aura :

 $K<sub>systeme</sub>=2k<sub>c</sub>=1,28.10<sup>5</sup>KN/m$ 

# **VII.4.2.2. Calcul de la période fondamentale:**

La période fondamentale est donnée par la relation suivante :  $T_f=2\pi \sqrt{\frac{Mf}{L}}$  $\boldsymbol{k}$ 

M<sup>f</sup> : est la masse effective totale de la structure, égale à la masse du tablier augmentée de la masse de la moitie supérieure des piles liées au tablier.

 $M_f = M_t + 2(\frac{Mc}{2})$ 

 $M_c$  =poids culé+poids du grade corps +1/2 poids escaliers

AN:  $M_c = (1.2.6, 3.2, 5) + 0.815 + 1/2(45, 11) = 54.87$ KN=5487kg

$$
M_f=114738.5\text{+}2(\frac{5487}{2})=120225{,}5\text{kg}
$$

Donc: 
$$
T_f = 2.3,14.\sqrt{\frac{120225,5.10^3}{1,28.10^5,10^6}} = 0,19s
$$
  $T_f = 0,19s$ 

#### **VI.4.3. Composante horizontal:**

Le spectre de réponse élastique constitue généralement la base pour le calcul sismique.

Le spectre de réponse élastique Sae  $(m/s^2)$  pour les deux composante horizontale est donnée en fonction de la période élastique (T) et du taux d'amortissement (ξ) de l'ouvrage par :

$$
\text{Sae} \left( \text{T}, \xi \right)_{\text{(m/s}^2)} = \begin{cases} AgS(1 + \frac{T}{T_1}(2.5\eta - 1)) & 0 \le T \le T_1 \\ 2.5\eta AgS & T_1 \le T \le T_2 \\ 2.5\eta AgS\left(\frac{T_2}{T}\right) & T_2 \le T \le 3.0s \\ 2.5\eta AgS\left(\frac{3T_2}{T^2}\right) & T \ge 3.0s \end{cases}
$$

Avec :

g : accélération de la pesanteur  $(9.81 \text{m/s}^2)$ 

T1,T2: périodes caractéristiques associées à la catégorie de site

S : coefficient de site

A : est le coefficient d'accélération de la zone

ξ : Taux d'amortissement. La valeur taux d'amortissement est prise égale à5 % pour les piles en béton armé.

 $η$ : Facteur de correction de l'amortissement  $η = \begin{bmatrix} 7 & 7 \\ 7 & 7 \end{bmatrix}$  $/(2 + \xi)$ 

**Tableau VII. 1**: Valeur des paramétrés décrivant le spectre de repense élastique

| TT1            | $\mathbf{a}$   | $\sim$  |
|----------------|----------------|---------|
| T <sub>2</sub> | 0,5            | $\sim$  |
| G              | 9,81           | $m/s^2$ |
| $\sim$         | $\overline{ }$ |         |
|                | 0,07           |         |
|                |                |         |
|                |                |         |

On est dans le cas ou  $T_1 \le T \le T_2$  avec T=0,19s

Donc:  $\text{Sae}^{\text{h}}(\text{T}, \xi) = 2.5 \text{n} \text{ Aga}$ 

AN : Sae<sup>h</sup>(T, $\xi$ )=2,5\*1\*0,07\*9,81\*1,2=2,06m/s<sup>2</sup>

 $\text{Sae}^{\text{h}}(\text{T},\xi)$ =2,06m/s<sup>2</sup>

#### **VII**.**4.4. Composante verticale du spectre de repense élastique :**

Le spectre de réponse élastique pour la composante verticale est défini est défini pour un taux d'amortissement de 5% par :

$$
\text{Sae}^{\mathbf{V}}(\mathbf{T})_{(\mathbf{m}/\mathbf{s}^{2})} = \begin{cases} \alpha A g \left( 1 + \frac{T}{T_{1}} (2.5\eta - 1) \right) & 0 \le T \le T_{1} \\ 2.5\alpha A g \eta & T_{1} \le T \le T_{2} \\ 2.5\alpha A g \eta \left( \frac{T_{2}}{T} \right) & T_{2} \le T \le 3.0s \\ 2.5\alpha A g \eta \left( \frac{3T_{2}}{T^{2}} \right) & T \ge 3.0s \end{cases}
$$

Avec :

g : accélération de la pesanteur  $(9.81 \text{m/s}^2)$ 

T1,T2: périodes caractéristiT2ques associées à la catégorie de site

S : coefficient de site

A : est le coefficient d'accélération de la zone

ξ : Taux d'amortissement. La valeur taux d'amortissement est prise égale à5 % pour les piles en béton armé.

h: Facteur de correction de l'amortissement n =  $\begin{bmatrix} 7 \end{bmatrix}$  $/(2 + \xi)$ 

a: coefficient qui tient compte de l'importance de la composante verticale en zone de forte sismique  $(a=0,7)$ 

On est dans le cas ou  $T1 \leq T \leq T_2$  avec  $T = 0.19$ s

Donc:  $Sae^{v}(T,\xi) = 2.5\eta Aga$ 

AN : Sae<sup>v</sup> $(T,\xi)$  = 2,5.1.0,7.0,07.9,81 = 1,20 m/s<sup>2</sup>  $Sae^{v}(T,\xi) = 1,20 \text{m/s}^2$ 

# **VI.4.5. Accélération de spectre de dimensionnement :**

Le spectre de dimensionnement pour les deux composantes horizontales à utiliser, pour le calcul de résistance (approche du comportement inélastique par un calcul élastique équivalent), avec un coefficient de comportement (q) est donnée par :

$$
\begin{cases}\n2.5 \eta Ags \dots \dots \dots \dots \dots \dots \dots \dots \dots \dots T2 = T2 \\
2.5 \eta Ags \left(\frac{T2}{T}\right)^{\frac{2}{3}} \dots \dots \dots \dots \dots \dots \dots \dots T2 \le T \le 3s \\
2.5 \eta Ags \left(\frac{T2}{T}\right)^{\frac{2}{3}} \left(\frac{3}{T}\right)^{\frac{5}{3}} \dots \dots \dots \dots \dots \dots T > 3s\n\end{cases}
$$

On est dans le cas ou  $0 \le T \le T_2$  avec T= 0.19s

Donc: Sad  $(T,\xi) = 2.5 \eta \text{AgS}$ 

AN : Sad  $(T,\xi)$  =2,5.1.0,07.9,81.1,2 =2,06 m/s<sup>2</sup>

#### **VI.4.6. Analyse spectrale monomodale (mode fondamentale) :**

Les forces sismique statique équivalente sont dérivées des forces d'inerties correspondant a la période fondamentale naturel de la structure dans la direction considérée en utilisant l'ordonnée approprie de spectre de repense de calcul, la méthode comprend également des simplifications concernant la forme du premier mode et l'estimation de la période fondamentale

#### **VI.4.7. Séisme longitudinale :**

Dans la direction longitudinale des ponts sensiblement rectilignes à tablier continu, la déformation du tablier dans le plan horizontal est négligeable par rapport au déplacement de la tête des piles sous l'effet de l'action sismique. Les effets sismiques déterminés en utilisant le modèle à tablier rigide.

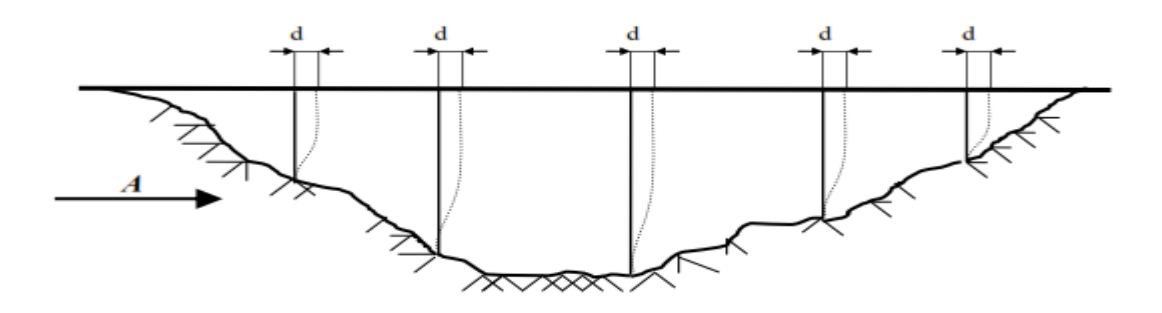

**Figure VII. 1:** Séisme longitudinale

On applique au tablier une force horizontale statique équivalente F donnée par l'expression :

$$
F = M \cdot Sa(T)
$$

M : masse effective totale de la structure,

# **Sa (T) l'accélération spectrale du spectre de calcul correspondant à la période fondamentale T**

Sa (T) = Sae (T) pour un calcul élastique (q=1).

La force horizontale qui se répartit sur chaque appui (i) sera donnée par :

$$
F_i = \frac{ki}{k}
$$

Le déplacement d est donnée par :  $d = (\frac{T}{2\pi})^2$ . Sa (T)

AN:  $d = (\frac{0.19}{2.3,14})^2$ .2,06 = 0,002 d= 0,002m

Fsismique =120225,5.2,06 =247,664 KN

 $F<sub>simique</sub> = 247,664 KN$ 

Force sismique pour un seul appui :F/2

Fappuis= 123,83KN

#### **VI.4.8. Séisme transversal :**

Selon les caractéristiques particulières du pont, cette méthode peut être appliquée en utilisant pour le modèle deux approches différentes, à savoir :

Deux cas peuvent se présenter :

$$
\begin{cases} \text{Module à tablier rigide}: \frac{L}{B} \le 5\\ \text{Module à tablier flexible}: \frac{L}{B} > 5 \end{cases}
$$

Avec :

- B : la largeur du tablier.
- L : la longueur de tablier

$$
\left\{\n \begin{array}{l}\n L = 28m \\
 B = 2m\n \end{array}\n \right\}\n \rightarrow\n \frac{L}{B} = \frac{28}{2} = 14 > 5
$$

Donc :  $\rightarrow$  Notre tablier est flexible

# **VI.4.8.1. Calcul de la raideur K du système dans le sens transversal :**

$$
K=\sum_{i=1}^2 ki \hspace{1.5cm} K_i=\frac{3ElyG}{\hbar^3}
$$

I<sub>y</sub>: (Inertie de la pile dans le sens yy<sup>'</sup>)

AN: 
$$
I_y = \frac{b(h)^3}{12} = \frac{1(2)^3}{12} = 0,67 \text{ m}^4
$$
  
 $K_c = \frac{3EIyG}{h^3} = \frac{3.3,2.10^{10}.0,67}{6,3^3} = 257231,64 \text{ KN/m}$ 

Avec : E=3,2 .10<sup>10</sup> N/m<sup>2</sup>

 $h = 6,3m$ 

$$
K_{\text{culée}} = 257231,64 \text{KN/m}
$$

On deux culées disposé en parallèle on aura :

 $K_{\text{system}} = 2K_c = 514463,28$  KN/m

La période fondamentale de la structure, dans la direction transversale étudiée, peut être estimée par la méthode de la Rayleigh utilisant un système généralisé à un seul degré de liberté comme suit :

$$
T = 2\pi \sqrt{\frac{\sum mi.u_i^2}{\sum f_{i.}u_i}}
$$

On considère chaque appuis supporte le poids de la demi travée qu'il l'entour de chaque côté donc aura :

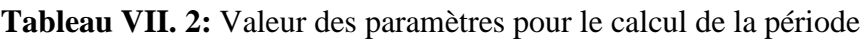

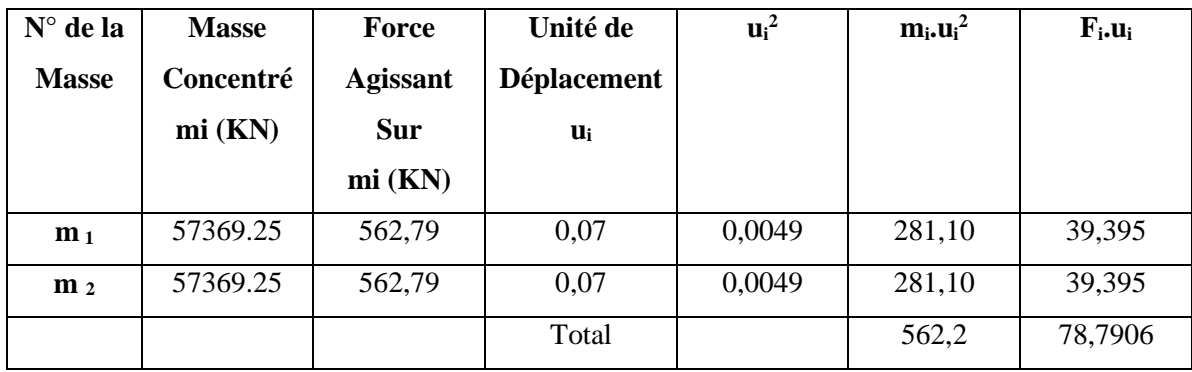

$$
T = 2\pi \sqrt{\frac{\sum mi.u_i^2}{\sum f_i.u_i}}
$$

A.N: 
$$
T=2\pi \sqrt{\frac{562.2}{78,7906}}
$$
  $T=16,77$  s

Les effets du séisme doivent être détermines en appliquant à tous les points nodaux des forces horizontales Fi, qui ont pour expression :

$$
Fi = \frac{4\pi^2}{T^2} \cdot \frac{sa\left(T\right)}{g} u_i \ .m_i
$$

Ou :

- mi est la masse concentrée au i-eme point nodale
- ui : est déplacement dans la direction étudiée, lorsque la structure est soumise aux forces ; fi =mi g agissant à tous les points nodaux dans la même direction.
- Sa (T) l'accélération spectral du spectre de calcule correspondant a la période fondamentale T

T est période du mode fondamentale de vibration pour la direction considérée

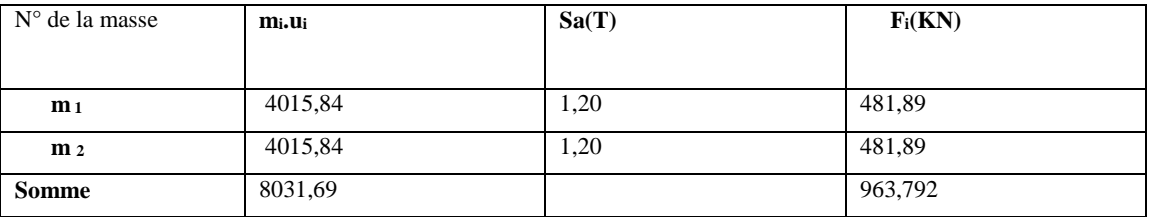

**Tableau VII. 3:** calcul des forces horizontales nodales

#### **VI.4.9. Composantes verticale du séisme**

La force totale verticale peut être distribuée proportionnellement au mode fondamental Flexionnel du tablier, en utilisant le modèle à tablier flexible.

$$
Fi = \frac{4\pi^2}{T^2} \cdot \frac{(T)sa e^{\nu}}{g} \vartheta i \ .m_i
$$

- mi : est la masse concentrée au i-eme point nodale
- vi : est le déplacement vertical d'i-eme point nodale déterminé approximativement par la forme de premier mode.
- Sae<sup>v</sup>(T, ξ) est l'accélération spectrale du spectre de calcule pour la composante verticale

**Tableau VII. 4:** Valeur des paramètres pour le calcul de la période

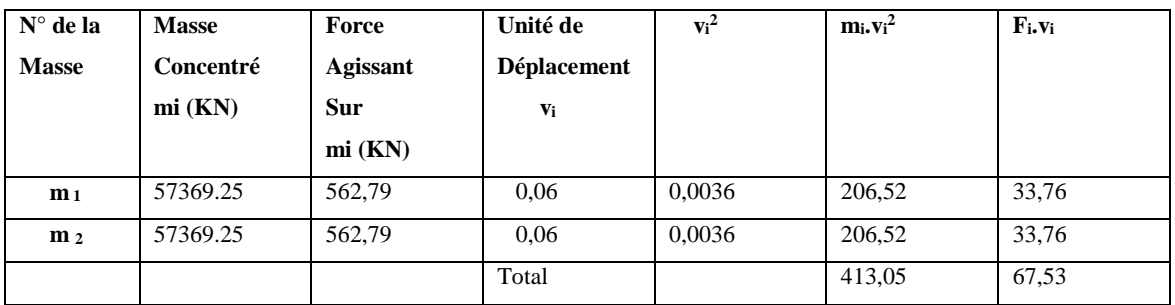

T est période du mode fondamentale de vibration pour la direction considérée

$$
T = 2\pi \sqrt{\frac{\sum mi.v_i^2}{\sum f_i.v_i}}
$$

AN: 
$$
T=2\pi \sqrt{\frac{413.05}{4051.87}}=15,53s
$$

Pour le calcul de la composante vertical du spectre de repense élastique on utilise la formule suivante  $(T\geq 3s)$  :

AN:

Sae<sup>v</sup>(T. $\zeta$ )=0,116m/s<sup>2</sup>

**Tableau VII. 5:** Calcul du spectre de réponse élastique

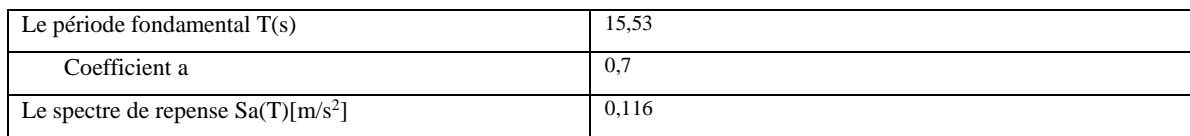

#### **VI.4.9.1. Calcul des forces verticales nodales :**

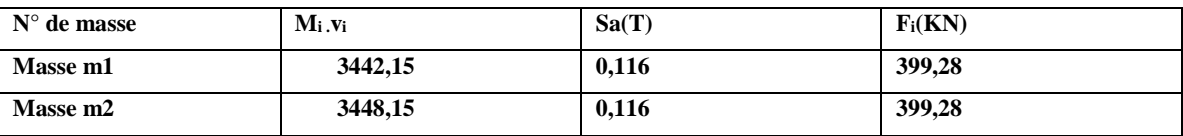

# **VI.5. Vérification des appareils d'appui :**

Les appareils d'appui sont choisis en fonction de l'effort vertical et horizontal à transmettre, ils sont fournis sur catalogue, donc on doit s'assurer que les efforts sous combinaison sont dans le domaine d'emploi de l'appareil.

# **VI.6. conclusion :**

Les efforts dus au séisme sont la base de dimensionnement de plusieurs éléments pour notre ouvrage tels (appareils d'appui, culée).

# **Chapitre VII**

\*\*\*\*\*\*\*\*\*\*\*\*\*\*\*\*\*\*\*\*\*\*\*\*\*\*\*\*\*\*\*\*\*\*\*

₩

# **Etude de la culée**

PA PA PA

### **VII.1. Introduction :**

Dans ce chapitre nos calculs se feront suivant les recommandations dictées par les règlements en vigueur qui sont le B.A.E.L91 et le DTR. La culée subite deux types de sollicitations.

- **Sous combinaison fondamentale,** la culée n'est soumise qu'aux charges permanentes et aux surcharges d'exploitation. La culée travaillera dans ce cas en compression simple. Néanmoins.il serait nécessaire de au flambement.
- **Sous combinaison accidentelle due au séisme,** la culée sera soumise en plus des charges permanents et surcharges d'exploitation au séisme. Dans ce cas de figure, la culée travaillera en flexion composée.

# **VII.2. pré dimensionnement de la culée :**

 Le pré dimensionnement des poteaux sera fait à l'ELS en compression simple en considérant un effort Ns qui sera la section du poteau le plus sollicité. Cette section transversale est donnée par la relation suivante :

$$
A_P \ge \frac{N_S}{\sigma_{bc}} = \frac{G + Q}{\sigma_{bc}}
$$

Avec :

Ns : effort de compression repris par les poteaux.

A<sup>p</sup> : section transversale du poteau.

G : charge permanente.

Q : surcharge d'exploitation

σbc : contrainte limite de service du béton en compression.

 $\sigma_{bc} = 0.6f_{c28} = 15 \text{ MPa}$ 

L'effort normal N<sub>s</sub> sera déterminé à partir des efforts dus au poids propre des escaliers et des surcharges.

 $A ELS : N<sub>s</sub>= P<sub>tablier</sub>+R<sub>B</sub>+P<sub>g.c</sub>$ 

Avec :  $R_B$ : réaction d'appuis de l'escalier (ELS)  $R_B = 45,11$ KN

Ptablier=566,66KN

 $P_{g.c}=0,815KN$ 

AN :  $N_s = 45,11+566,66+0,815=612,585KN$ 

Donc :  $A_p \geq \frac{N_s}{s}$  $\frac{N_S}{\sigma_{bc}}$  ====>A<sub>p</sub> $\geq$  $\frac{0,61258}{15}$  $\frac{1258}{15}$  =0,04 m<sup>2</sup>

 $A_p \ge 0.04$  m<sup>2</sup>

On prend une section de (100.200) cm<sup>2</sup>

 $a = 100$ cm

 $b = 200$ cm

Soit :  $A_p = 2m^2$ 

# **VII.3. Calcul a l'ELU :**

# **VII.3.1. Sous combinaison fondamentale : VII.3.1.1. Surcharges d'exploitation :**

Q=8KN/ml (tablier)

Q=3,92KN/ml (poutre)

# **VII.3.1.2. Charges permanentes :**

G=39,565KN/ml (poids du tablier)

# **VII.3.1.3. Calcul de l'effort normal de compression :**

 $Nu = 1.35G+1.5Q=1,35(39,565)+1,5(8)=65,41KN/ml.28=1831,55KN$ 

# **VII.3.1.4. Longueur de flambement :**

La longueur de flambement est évaluée en fonction de la longueur libre  $I_0$  du poteau et de ses liaisons effective. Dans notre cas c'est un poteau encastré d'un côté et libre de l'autre.

 $I_f = 2.I_0 = 2.6, 3 = 12, 6m$ 

#### **VII.3.1.5. Rayon de giration:**

$$
\text{I}_{\text{min}}\text{=}\sqrt{\frac{I\text{min}}{B}}
$$

L'inertie de la section rectangulaire est donnée par la formule suivante : I= $\frac{bh^3}{42}$ 12

Selon XX' : 
$$
I_{xx'} = \frac{bh^3}{12} = \frac{2.1^3}{12} = 0,116m^4
$$

Selon YY' : 
$$
I_{yy'} = I_{xx'} = \frac{hb^3}{12} = \frac{1.2^3}{12} = 0,66m^4
$$

Donc :  $I_{min} = I_{xx}$ 

$$
AN: I_{min} = \sqrt{\frac{0,116}{2}} = 0,24m
$$

#### **VII.3.1.6. Enlacement :**

L'élancement noté λ est donné par l'expression suivante :

$$
\lambda = \frac{lf}{i}
$$

Avec :

l<sup>f</sup> : longueur de flambement du poteau ;

AN :

$$
\lambda = \frac{12,6}{0,24} = 52,5
$$

#### **. Calcul du coefficient :**

**:** coefficient fonction de l'élancement dont l'expression est donné comme suit **:**

$$
\alpha = \frac{0.85}{1 + 0.2 \cdot \left(\frac{\lambda}{35}\right) 2} \quad \dots \dots \dots \dots \dots \dots \quad \text{(cas ou } \lambda < 50\text{)}
$$

$$
AN: \boldsymbol{\alpha} = \frac{0.85}{1 + 0.2 \left(\frac{52.5}{35}\right)2} = 0.58 \quad \text{donc} \quad \boldsymbol{\alpha} = 0.58
$$

#### **Calcul de la section réduite B<sup>r</sup> :**

Br: section réduite du poteau en déduisant de sa section réelle un centimètre d'épaisseur sur toute sa périphérie

 $B_r = (a-2).(b-2)$ AN :  $B_r = (100-2).(200-2) = 1.94$  m<sup>2</sup>  $B_r = 1.94$  m<sup>2</sup>

# **VII.4. Calcul de section d'acier :**

$$
A = \left[\frac{Nu}{\alpha} \cdot \frac{Br \cdot fc28}{0.9 \cdot \gamma b}\right] \frac{\gamma s}{f e}
$$

Les valeurs de  $\alpha$  sont à diviser par 1.20 si plus de la moitié des charges est appliquée avant 28 jours.

L'expression de la section d'armatures longitudinales est la suivante :

$$
A = \left[\frac{Nu}{\alpha} \cdot \frac{Br \cdot fc28}{0.9 \cdot \gamma b}\right] \frac{\gamma s}{fe}
$$

AN:

$$
A = \left[\frac{1831,55}{0,64} - \frac{1,94.10^{6}.25}{0,9.1,5}\right]_{400.10^{6}}^{1,15} = 0,072 \text{ m}^{2}
$$

**Donc :** les armatures ne sont pas nécessaires dans notre cas.

# **VII.4.1. Sous combinaison accidentelle duc au séisme :**

Avec :

- L'effort de compression *Nu=1831.55KN*
- Moment du au séisme *: Mu(E)* =  $F.h=123,83.6,3=780,14KN.m$

#### **VII.4.2. Calcul des armatures :**

On utilise le logiciel SOCOTEC (calcul des armatures en flexion composée) ; les résultats sont comme suit :

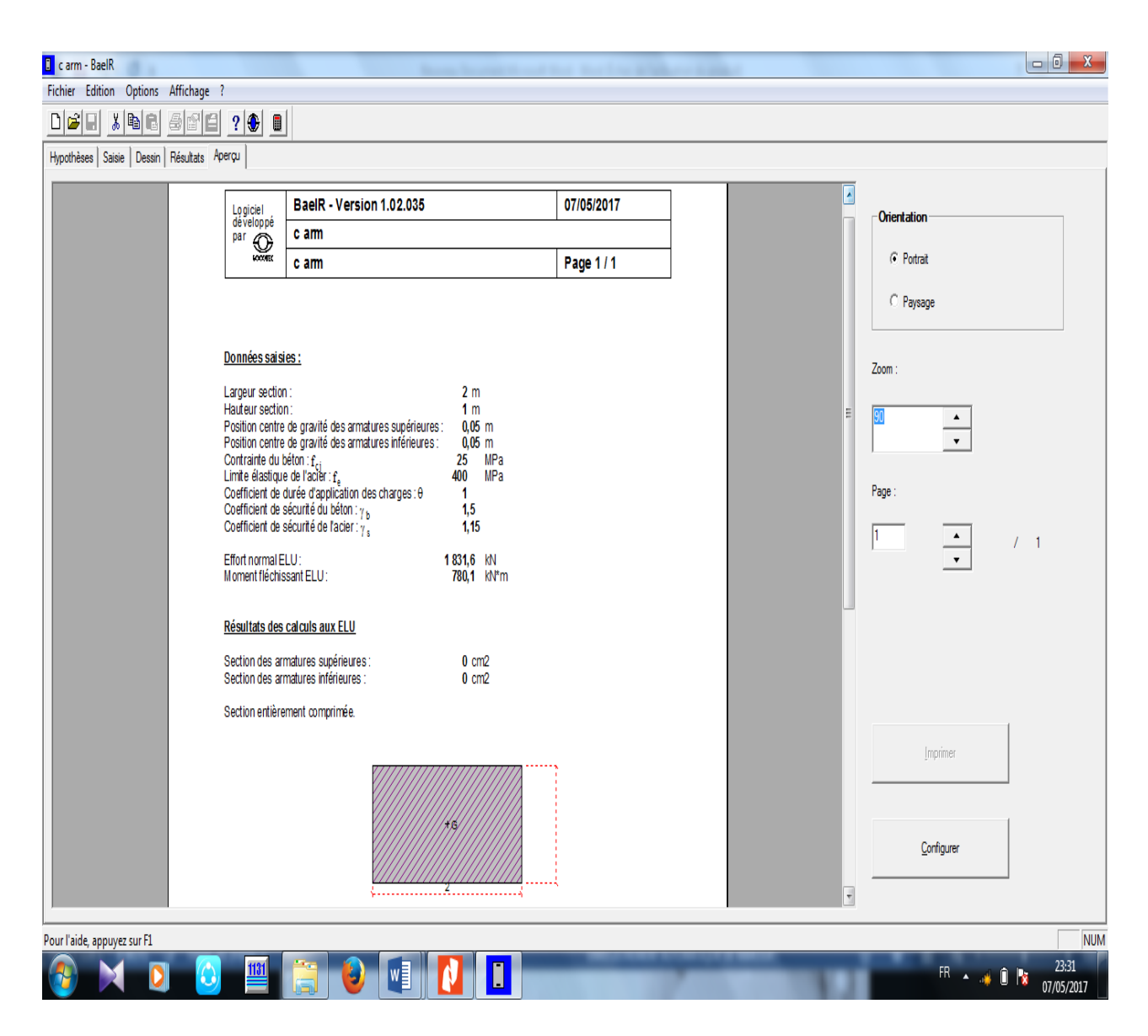

**Figure VII. 1 :** Section d'acier de la culée

# V**érification de la section minimale avec le RPOA :**

La section d'aciers doit être supérieure à la section minimale du RPOA (art 7.2.1) soit :

Armatures minimale en zone I:

$$
A_{L}(min) = 0.5\% \text{.} S \le A_{1} \le 3\% \text{.} S = \frac{0.5}{100} \cdot 200.100 \le A_{L}
$$

 $A_L$ (min) =100 cm<sup>2</sup>

# **VII.4.3. Ferraillage de la culé :**

 $A<sub>L</sub> = 100$  cm<sup>2</sup> soit 8HA40 (espacement 15cm de part et d'autre)

 $A_{st} = \frac{A_{t (total)}}{A}$  $\frac{1}{4}$   $\frac{100}{4}$  $\frac{60}{4}$  = 25 cm<sup>2</sup> on prend des cadre de6 HA25

# **VII.5. Conclusion :**

- Armature longitudinale : 8HA40/ml
- Armature transversale : 6HA25/ml

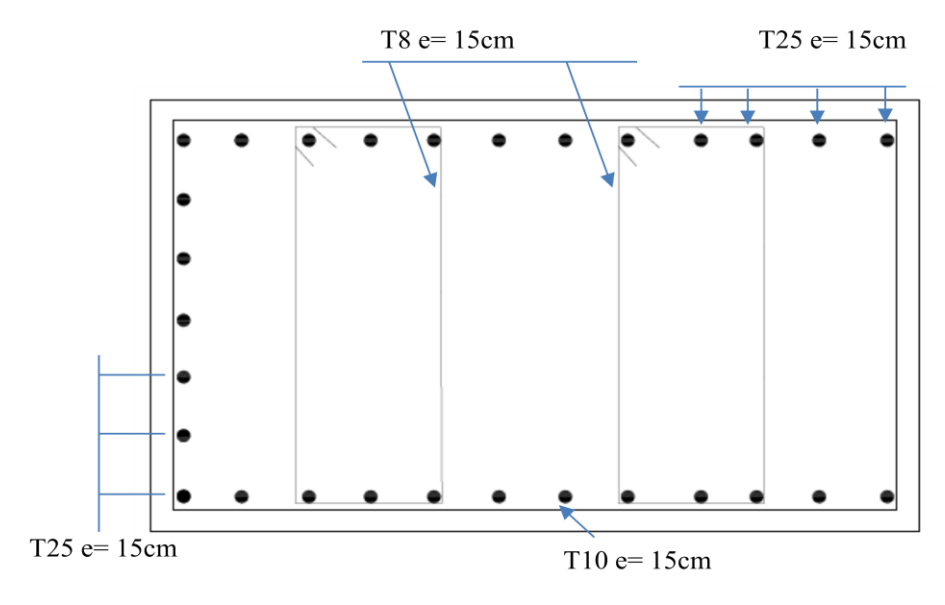

Ferraillage de la culée

**Figure VII. 2:** Schéma ferraillage cul

# **Chapitre VIII**

\*\*\*\*\*\*\*\*\*\*\*\*\*\*\*\*\*\*\*\*\*\*\*\*\*\*\*\*\*\*\*\*\*\*\*

X

# **Les fondations**

\$\$

# **VIII.1. INTRODUCTION :**

Dans ce chapitre nous allons étudier l'infrastructure de la passerelle et nous allons dimensionnés les fondations.

# **VIII.2. Fondations des culées :**

Le largueur de la fondation est donné par la formule suivante :

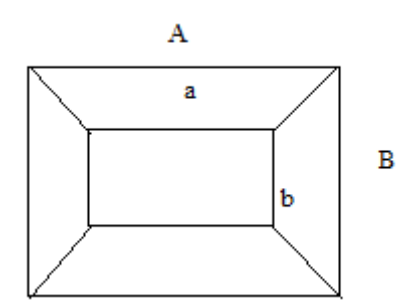

$$
B \ge \sqrt{\frac{N_{ser}}{k_{\sigma sol}}}
$$
; avec :  $\sigma_{sol} = 1$  bars = 100KN/m<sup>2</sup>  

$$
K = \frac{a}{b} = \frac{200}{100} = 2
$$

$$
A\; ELS: N_{ser}=P_{tab}+R_B+P_{g.c}+P_{cul\acute{e}e}
$$

Nser= 566,66+0,815+45,11+315=927,59KN

$$
B \ge \sqrt{\frac{927,59}{2.100}} = 2,15m = 215cm.
$$

Nous adoptons un largueur B=500 cm

Donc on aura A=600 cm

Notre semelle est de dimension  $A.B = 600.500 \text{(cm}^2)$ 

# **VIII.2.1. Calcule de hauteur de la semelle :**

La hauteur est calculée avec la formule suivante

$$
(H_t-d^*)\ge Max\ (\frac{A-B}{4}\ ;\frac{B-a}{4}\ )
$$

Avec:

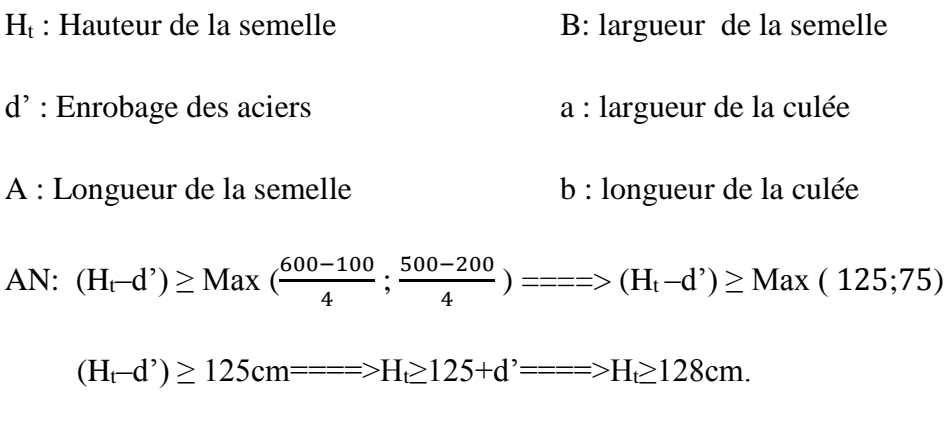

On prend :  $H_t = 160$ cm.

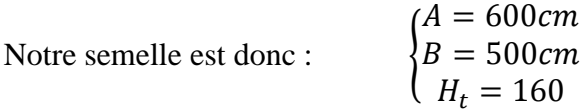

# **VIII.2.2. Calcul des forces :**

Effort normale de compression transmise par tablier à (E.L.U) :

Ptablier=783,52KN

 $\checkmark$  Poids de la semelle a (E.L.U) :

 $P_{semelle} = (A.B.H_t.\gamma_b).1.35$ 

Psemelle=(6.5.1,6.25).1.35

Psemelle=1620KN

 $\checkmark$  Poids de la culée à (E.L.U) :

 $P_{\text{culée}} = (A_{\text{cu}}.B_{\text{cu}}.L_{\text{cu}}.\gamma_{\text{b}}).1,35$ 

Pculée=(2.1.6,3.25).1,35

 $P_{\text{culée}} = 425,25 \text{KN}$ 

 $\checkmark$  Poids de l'escalier à (E.L.U) :

```
Pescalier=63,52KN
```
 $\checkmark$  Poids du garde corps à (E.L.U) :

$$
P_{\rm g.c} = 0.815\, \rm KN
$$

 $\checkmark$  L'effort normal de compression N u :

 $N_u = P_{total} = 2893,10KN$ 

 $\checkmark$  Force horizontal sismique (pour chaque culée) :

Fsis=123,83KN

#### **VIII.2.3. Vérifications :**

### **VIII.2.3.1. Au renversement :**

Le moment de renversement causé par le séisme doit calculer par rapport au niveau de contact sol-fondation

Le moment stabilisant sera calculé en prennent compte

- $\checkmark$  Poids totale équivalent
- $\checkmark$  Poids de la fondation

Pour la vérification on prend  $\frac{M_s}{M_R}$  >1.5

Avec :  $M_{st}$  : Moment stabilisant

M<sup>R</sup> : Moment renversant

Donc :

 $M_{st} = N_u$  .L

On suppose que l'effort soit appliqué au milieu de la fondation, on prend : L=3m

Mst =2893.10.3=8679,3KN.m

Donc :

Mst =8679,3 KN.m

 $M_R = (S_{\text{sismique}})$ .bras de levier

Avec :  $M_R = M_{sismique} = 123,83.(6,3+1,6)$ 

M<sup>R</sup> =978,25KN.m

Donc : 8679,3  $\frac{8879,3}{978,25}$ =8,87 >1,5 (condition vérifier)

Donc la culée est stable au renversement

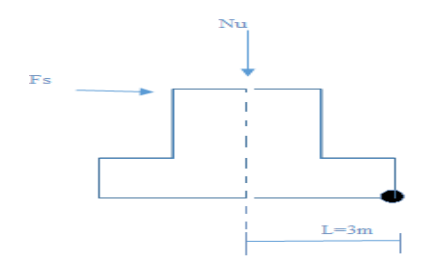

#### **VIII.2.3.2. Glissement :**

Il s'agit de vérifier la contrainte de glissement à la base de la semelle ramenée par les différentes sollicitations :

$$
\frac{H}{V} \le \frac{tg\varphi}{1.5} + \frac{C.A}{1.2}
$$

Avec :

 $\varphi$ : L'angle de frottement  $\varphi = 30^{\circ}$ H : Effort horizontale (sismique) V : Efforts verticale maximale C : Cohésion du sol

Notre sol de fondation est alluvionnaire (c=0)

AN :

123,83  $\frac{123,83}{2893,10} \le \frac{tg30^{\circ}}{1.5}$  0,042  $\le 0.38$  (le glissement est vérifié)

# **VIII.2.4. Calcul des armatures :**

 $\sigma_{\text{max}} = \frac{N_u}{r}$  $\frac{N_u}{s}(1+\frac{6.e_0}{A})$  ;  $e_0 = \frac{M}{N_t}$  $\frac{M}{N_U} = \frac{123,83.6,3}{2893,10}$  $\frac{23,83.6,3}{2893,10} = \frac{780,12}{2893,10}$  $\frac{180,12}{2893,10}$  = 0,26m

A.N :

 $\sigma_{\text{max}} = \frac{2893,10}{30}$  $\frac{93,10}{30}(1+\frac{6.0,26}{6})$  $σ<sub>max</sub> = 121,51KN/m<sup>2</sup>$  $\sigma$  min =  $\frac{N_u}{s}$  $\frac{N_u}{s} (1 - \frac{6.e_0}{A})$  $\frac{.e_0}{A}$  $A.N: \sigma_{min} = \frac{2893,10}{30}$  $\frac{93,10}{30}$ (1 - $\frac{6.0,26}{6}$  $\frac{1}{6}$ σ<sub>min</sub>= 71,36KN/m<sup>2</sup>

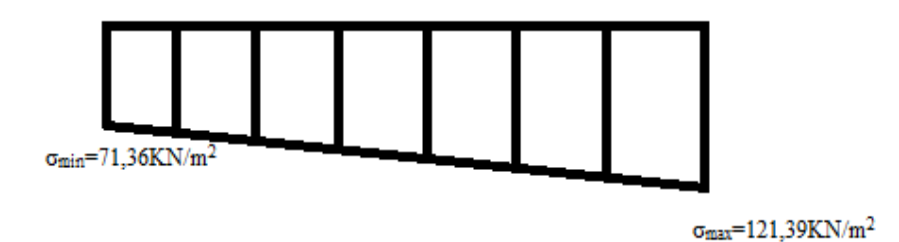

**Figure VIII. 1** : Diagramme des contraintes sous la fondation de la culée.

 $\sigma_{\text{moyenne}} = \frac{3\sigma_{\text{max}+\sigma_{\text{min}}}}{4}$  $\frac{x+\sigma_{min}}{4} = \frac{3.121,51-71,36}{4}$  $\frac{1-71,36}{4}$  = 73,29KN/m<sup>2</sup>

#### **Calcul de l'effort de compression fictif :**

 $N_u = \sigma_{\text{moyenne}}.$ S

A.N :  $N_u = 73,29.30 = 2198,7KN$ 

 $N_u = 2198,7$  KN

#### **Ferraillage :**

La semelle sera ferraillée avec l'effort normal Max.

On utilise la méthode des bielles, les armatures sont données par les formules suivantes :

$$
\sigma_s\text{m} \frac{fe}{\gamma s}\text{m}348 Mpa
$$

H : hauteur utile  $(h=h_s-d')$ 

d' : enrobage

Armatures parallèle à la largeur de la semelle :

$$
A_t = \frac{N'(A-b)}{8 \sigma_S h}
$$

AN: 
$$
A_{t/BE} = \frac{2198,7(5-1).10}{8.(1.6-0.03).348} = 20,12 \text{ cm}^2
$$

Armatures parallèle à la langueur de la semelle :

$$
A_t = \frac{N\prime(B-a)}{8.\sigma_s.h}
$$

AN: 
$$
A_{t/A} = \frac{2198,7(6-1).10}{8.(1.6-0.03).348} = 25,15 \text{cm}^2
$$

Vérifications de la section minimale avec le RPOA :

La section d'aciers doit être supérieure à la section minimale du RPOA (art 7.6.1.1) soit :

 $\left\{\n\begin{array}{l}\n\text{Armatures de traction: } A_t(\text{min}) = 0.25\% \leq A_s \leq 1.5\%.\text{ }S \\
\text{diameter: } A_t(\text{min}) = 0.10\% \leq A_s\end{array}\n\right\}$ Armatuomres de compression:  $A_c(min) = 0.10\%. S \leq A_s$ ; (S: section de béton)

Donc :

Coté //A:

 $A_t$ (min): 0.25%.S  $\leq A_t =$  = = = = = =  $\geq \frac{0.25}{100}$  $\frac{0.25}{100}$ .600.160  $\leq$  A<sub>t</sub> = = > 240 cm<sup>2</sup> $\leq$  A<sub>t</sub>

Soit 6HA25 (espacement15cm)

A<sub>c</sub>(min) :0,10%.S $\leq$ A<sub>c</sub>=====> $\frac{0.1}{100}$  $\frac{0.1}{100}$ .600.160  $\leq$  A<sub>c</sub> = = > 96 cm<sup>2</sup>  $\leq$  A<sub>c</sub>

**Soit** 7 HA40 (espacement 15cm)

**Coté //B:**

 $A_t$ (min): 0.25%.S  $\leq A_t$ ========> $\frac{0.25}{100}$  $\frac{0.25}{100}$ .500.160  $\leq$  A<sub>t</sub> = = > 200 cm<sup>2</sup>  $\leq$  A<sub>t</sub>

Soit 7 HA20 (espacement 15cm)

A<sub>c</sub>(min) :0,10%.S  $\leq A_c = \equiv \equiv \equiv \geq \frac{0.1}{100}$  $\frac{0.1}{100}$ .500.160  $\leq$  A<sub>c</sub> = = > 80cm<sup>2</sup> $\leq$  A<sub>c</sub>

Soit 7 HA40 (espacement 15cm)

#### **VIII.2.5. Conclusion :**

**Coté//A :**

$$
At = 6 HA25 (espacement 15cm)(Ac = 7HA40 (espacement 15cm)
$$

**Coté //B:00**

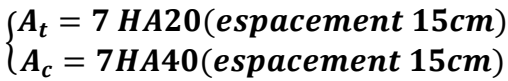

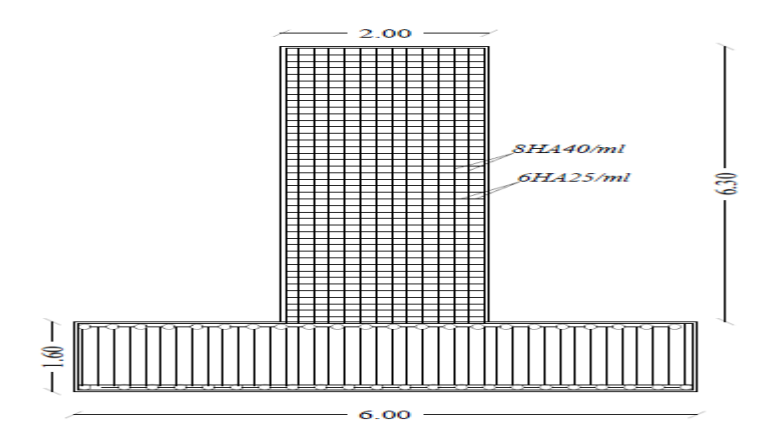

**Figure VIII. 2: ferraillage fondation culé coté A**

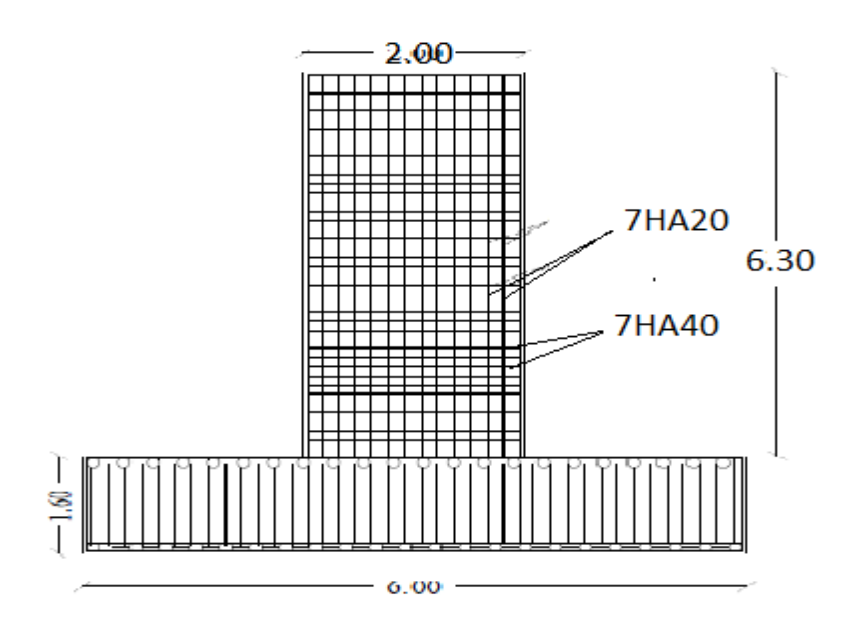

**Figure VIII. 3:** ferraillage fondation culé coté B

# **VIII.3. Fondation des appuis d'escaliers :**

la langueur de la fondation est appuis par la formule suivante :

$$
B \ge \sqrt{\frac{N_{ser}}{k_{\sigma_{sol}}}}
$$
 avec  $\sigma_{sol} = 1$  bars = 100*KN*/m<sup>2</sup>

 $K = \frac{a}{b} = \frac{40}{200}$  $\frac{40}{200}$  = 0,2

Nser= 45,11.2 =90,22 KN (pour un seul appui)

$$
AN:
$$

$$
B \ge \sqrt{\frac{90,22}{0,2.100}} = 212 \text{ cm}
$$

Nous adaptons une largeur B= 300

Donc on aura A= 400

Notre semelle est de dimension A.B=  $300.400$  (cm<sup>2</sup>)

#### **VIII.3.1.Calcule de hauteur de la semelle :**

La hauteur est calculée avec la formule suivante

$$
(H_t\!\!-\!\!d^{\hskip.4pt\cdot})\!\!\geq\!\,{\rm Max}\,\,(\!\frac{A\!\!-\!\!b}{4}\,\,;\!\frac{B\!\!-\!\!a}{4})
$$

Avec:

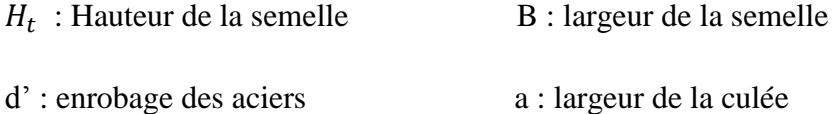

A : langueur de la semelle b : langueur de la culée

AN :

$$
(H_t-d') \ge Max\left(\frac{400-40}{4}; \frac{300-200}{4}\right)
$$

$$
(H_t-d') \geq \text{Max}(90;25)
$$

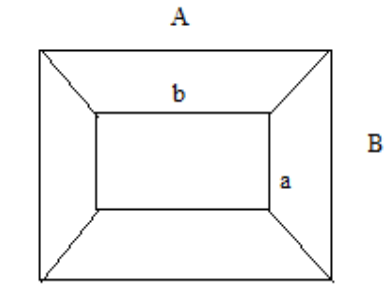

 $(H_t-d') \ge 90 \text{cm} == H_t \ge 90 + d' == H_t \ge 93 \text{cm}$ 

On prend  $H_t = 95$ cm

Notre semelle est doc :

A= 400cm ; B= 300cm;  $H_t$ =95cm

#### **VIII.3.2. Calcul des forces:**

3.2.1. Effort normale de compression transmise par les escaliers à(E.L.U)

 $P_{escaliers}$ =2. $R_A$ = 63,52 .2 = 127,04 KN

Poids de la semelle à (E.L.U) :

 $P_{semelle} = (A.B.H_t.\gamma_B).1.35$ 

AN:  $P_{semelle} = (4.3.0, 95.25), 1, 35 = 384, 75 \text{KN}$ 

Poids de l'appui à (E.L.U) :

$$
P_{appui} = (a.b.H_t.\gamma_B).1.35
$$

A.N:

 $P_{appui} = (0, 4.2.6, 3.25).1, 35 = 170, 1KN$ 

Donc:

L'effort normal de compression N<sup>u</sup> revenant à l'appui est :

 $N_{u}=P_{apput}+P_{semelle}+P_{escaliers}= 170,1+384,75+127,04 =681.89KN$ 

Calcul des contraintes :

$$
\sigma_{\text{max}} = \frac{Nu}{s} (1 + \frac{6e_0}{A})
$$
  
\n $e_0 = \frac{M}{N} = 0$  avec M=0KN.m  
\nAN :  $\sigma_{\text{max}} = \sigma_{\text{max}} = \frac{681,89}{4.3} (1+0)$   
\n $\sigma_{\text{max}} = 56,82 \text{KN/m}^2$ 

$$
\sigma_{\min} = \frac{Nu}{s} (1 + \frac{6e_0}{A})
$$
  
AN :  $\sigma_{\min} = \frac{681.89}{4.3} (1 - 0)$   
 $\sigma_{\min} = 56.82KN/m^2$   
 $\sigma_{\text{moyenne}} = \frac{3\sigma max + \sigma min}{4} = 56.82KN/m^2$   
 $\sigma_{\min} = 56.82KN/m^2$ 

**Figure VIII. 4 :** Diagramme des contraintes sous la fondation de la culée

#### **Calcul de l'effort de compression fictif :**

 $N_u = \sigma$ moyenne.S

AN :  $N_u = 56,82.12 = 681,84KN$ 

#### **VIII.3.3. Ferraillage de la fondation :**

La semelle sera ferraillée avec l'effort normal Max

On utilise la méthode des bielles, les armatures sont données par les formules suivant :

Avec :  $\sigma_s = \frac{fe}{\sqrt{se}}$  $\frac{f^e}{\gamma s}$ = 348Mpa

H : hauteur utile  $(h=h_s-d')$ 

d': enrobage

 $\checkmark$  Armatures parallèle à la largeur de la semelle :

 $A_t = \frac{(A-b)}{2 \pi h}$  $N/(B)$  $8.\sigma_S.h$ 

AN: 
$$
A_{t//A} = \frac{681,84(4-0,4).10}{8.(0,95-0,03).348} = 9,58 \text{cm}^2
$$

Armatures parallèle à la langueur de la semelle :

$$
A_{t/ \sqrt{B}}{=}\frac{N \cdot (B-a)}{8 \cdot \sigma_s \cdot h}
$$

AN: 
$$
A_{t/1B} = \frac{681,84(3-2).10}{8.(0.95-0.03).348} = 2,66 \text{ cm}^2
$$

Vérifications de la section minimale avec le RPOA :

La section d'aciers doit être supérieure à la section minimale du RPOA (art 7.6.1.1) soit :

$$
\begin{cases} Armature de traction : A_t (min) = 0,25\%. S \le A_s \le 1,5\%. S \\ Armature de compression : A_c (min) = 0,10\%. S \le A_s; (S \, B) \end{cases}
$$

Donc :

Coté //A:

 (min): 0.25%.S ≤ ========> 0,25 100 .400.95≤ At===˃ 95cm<sup>2</sup>≤A<sup>t</sup>

Soit 7 HA32/ml (espacement 15cm)

A<sub>c</sub>(min) :0,10%.S  $\leq$  A<sub>c</sub>=====> $\frac{0.1}{100}$  $\frac{0.1}{100}$ .400.95  $\leq$  A<sub>c</sub> = = > 38cm<sup>2</sup> $\geq$ A<sub>c</sub>

Soit 7 HA32/ml (espacement 15cm)

# **Coté //B :**

$$
A_t
$$
(min): 0.25%.  $S \leq A_t$  = = = = = = = >  $\frac{0.25}{100}$ .300.95  $\leq A_t$  = = >71,25 cm<sup>2</sup>  $\geq A_t$ 

A<sub>c</sub> (min) :0,10%.S  $\leq A_c = \frac{0.1}{0.106}$  $\frac{0.1}{100}$ .300.95  $\leq$  A<sub>c</sub> = = > 28,5cm<sup>2</sup>  $\geq$  A<sub>c</sub>

#### **IX.2.5. Conclusion :**

**Coté//A**

$$
\begin{cases} A_t = 7 \text{ HA32/mL} \\ A_c = 7 \text{HA20/mL} \end{cases}
$$
 (espacement 15cm)

### **Schéma ferraillage :**

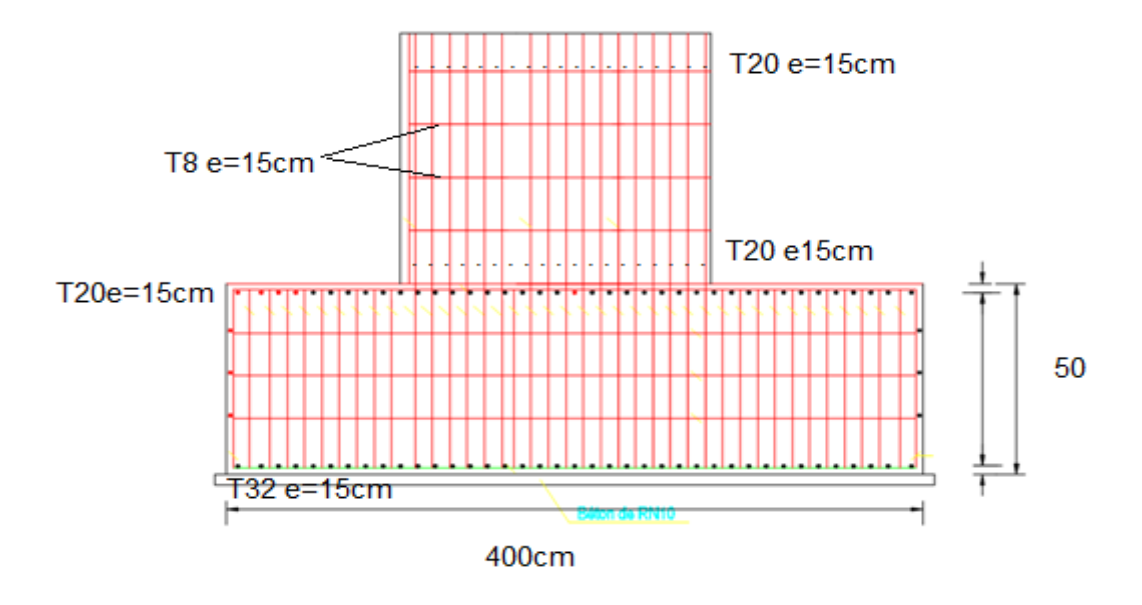

**Figure VIII. 5:** ferraillage fondation d'appuis d'escaliers coté A

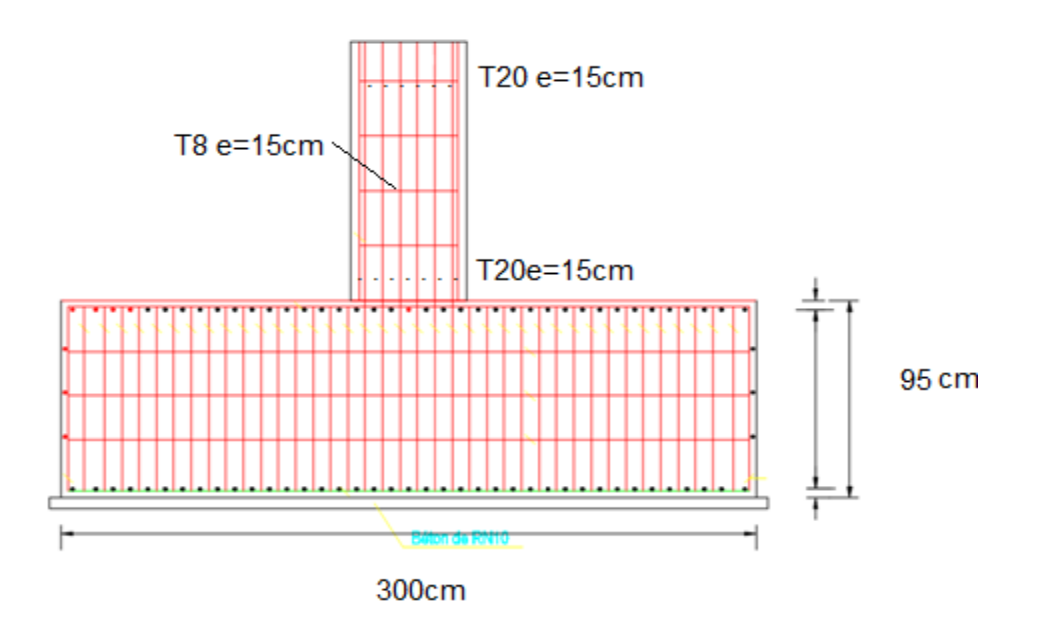

**Figure VIII. 6**: ferraillage fondation d'appuis d'escaliers coté

# **Chapitre IX**

666666

**GB GB GB GB S** 

# **Etude de au vent et à l'impact**

AG AG AG AG

# **IX.1. Introduction :**

Dans ce chapitre nous allons vérifier notre passerelle vis-à-vis du vent et aux impacts des véhicules.

# **IX.2. Etude au vente :**

# **IX.2.1. Définitions :**

D'après le DTR, charges et surcharges des ouvrages d'art, les efforts engendrés sont introduits dans les calculs comme des pressions statiques appliquées aux surfaces frappées.

Leur intensité, assimilée à une valeur caractéristique, vaut 2.00KN/m<sup>2</sup> pour les ouvrages en service ; Les effets du vent et des charges d'exploitation ne sont pas cumulables au niveau de la justification pour les ouvrages pouvant présenter un risque de rupture d'équilibre statique du fait de leur légèreté (comme pour le cas des passerelles), il convient de prendre en compte. Les effets du soulèvement. Le vent une pression appliquée normalement à l'axe longitudinal sur toute du type de circulation et de la géométrie de l'ouvrage.

Dans le cas général, pour le calcul des efforts liés au vent, il y a lieu de déterminer les surfaces soumises à la pression du vent en fonction du type de circulation et de la géométrie de l'ouvrage.

L'action du vent calculée sur cette base doit ensuite être répartie sur cette longueur conformément à la répartition réelle de l'épaisseur sue cette longueur.

# **IX.2.2. Charges dus vent sur le tablier :**

# *XI.2.2.1. Composante verticale :*

La composante verticale du vent agissante sur le tablier égale a :

 $F_v = P.S_h$ 

Avec : P : intensité du vent vaut 2KN/m<sup>2</sup>

S<sup>h</sup> : surface horizontal en contact avec le vent

 $S_h = L.1$ 

Avec : L : longueur de la passerelle L=28m

l : largeur de tablier l=2m

donc :  $S = 28.2 = 56$ m<sup>2</sup>

On aura alors :

 $F_v = 56.2 = 112$ KN

 $F_v=112KN$ 

#### *XI.2.2.2. Composante horizontale:*

La composante de la force du vent dans la direction parallèle à celle-ci s'exprime par la relation suivante :

 $F_h = P.S_v$ 

Avec : P : intensité du vent vaut  $2KN/m^2$ 

 $S_v$ : surface verticale en contact avec le vent

 $S_v=L.e_t$ 

Avec : L : longueur de la passerelle L=28m

 $e_t$ : hauteur de tablier ( $e_t$  =1,65)

 $S_v=28.1,65=46,2m^2$ 

Alors on aura :

Fh=46,2.2=92,4KN

 $F_h = 92,4KN$ 

### **IX.2.3. Vérification au vent:** *XI.2.3.1. Au soulèvement :*

On calcule le rapport suivant :

poids propre de tablier  $\overline{force\ horizontal\ e\ du\ vent}$  *A.N* :

$$
\frac{1147,38}{112} = 10,24
$$

Donc:

Il y'a stabilité de la passerelle au vent verticale

# *XI.2.3.2. A l'effondrement :*

On calcule le rapport suivant :

poids propre de tablier force horizontale du vent

#### **A.N :**  1147,38  $\frac{147,30}{92,4}$  = 12,41

Donc : Il y'a stabilité de la passerelle à l'effondrement au vent latérale.

# **IX.3. Forces d'impact sur la passerelle :**

D'après le DTR, charges et surcharges des ouvrages d'art, les charges d'impact sur les tabliers de pont et autres éléments structuraux au-dessus des routes peuvent varier considérablement en fonction de paramètres structuraux et non structuraux d'une part, ainsi que de leurs conditions d'application d'autre part, la possibilité de collision de véhicules présentant une hauteur exceptionnelle ou prohibée, ainsi que celle d'une grue pivotant vers le haut lors du passage d'un véhicule, peut devoir être envisagée. Des mesures de prévention ou de protection peuvent être introduites en alternative à un dimensionnement vis-à-vis des forces d'impact elles sont de 500KN sur les autoroutes comme c'est le cas pour notre projet.

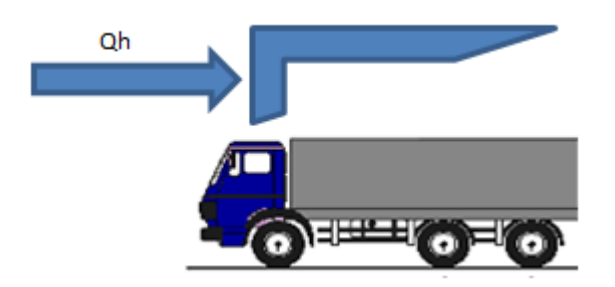

**Figure XI. 1 :** Choc de véhicule contre la passerelle

# **IX.3.1. Vérification de risque d'effondrement :**

On calcule le rapport  $\mu : \mu = \frac{P_t}{E}$ F
Avec :  $P_t$  : poids total du tablier

F : force impact accidental

A.N: 
$$
\mu = \frac{1147,38}{500} = 2,29
$$

Il ya pas de risqué d'effondrement sous la force d'impact accidentel

## **XI.4. Conclusion :**

Notre passerelle est vérifiée vis-à-vis du vent ainsi qu'aux chocs des véhicules.

#### **Conclusion Générale :**

Les conclusions auxquelles a abouti le présent travail, peuvent être résumées comme suit :

Au cours d'étude de cette passerelle, l'ensemble des éléments principaux ont été vérifiés conformément aux règles en vigueur.

Les dimensions de la poutre, à savoir : sa hauteur son épaisseur et sa largeur sont limitées par les intervalles imposés par le règlement, afin d'aboutir à une économie optimale.

Vu le temps accordé, assez court, à la rédaction de notre mémoire nous avons utilisé l'outil informatique avec des logiciels de calcul, en particulier les logiciels « ROBOT » et «SOCOTEC» pour la modélisation des structures, ce qui nous a facilité l'accomplissement de notre étude.

Notre passerelle a été vérifiée dans les cas de séisme, donc, il n'y a pas de risque de rupture ou d'effondrement de la passerelle piétonnes, notre passerelle est jugée confortable.

Arrivés au terme de l'étude, notre projet nous a permis d'exploiter les documents et l'ensemble des connaissances acquises durant notre cursus.

Ce mémoire nous a aidés à approfondir et à compléter nos connaissances acquises tout au long de notre formation et de bénéficier de l'expérience de professionnels et des experts dans le domaine.

Ainsi, nous espérons que ce travail apportera une contribution appréciable pour les promotions à venir.

# BILBIOGRAPEME

#### **LES OUVRAGES :**

A.BERNARD-GEL Y, J.A.CALGARO, conception des ponts, presses de l'ENPC, France, 1994, pp

F.LEGERON, M. LE MOINE, Etude du comportement vibratoire des passerelles lors du passage de piétons, art N°32, Juillet 1999.

H. THONIER. Le Béton Précontrainte aux Etat Limites, Presses de l'ENPC, Paris 1992, PP573.

M.R.LACROIX (président du groupe de travail B.A.E.L) B.A.E.L 91, Règles technique de conception et de calcul des ouvrages et construction en béton armée suivant les méthodes états limites. France, février 2000.

Ministère de l'équipement et de l'aménagement du territoire, Fascicule 61, titre II, Programme de charges et épreuves des ponts route, France (Paris),1977.

Règles parasismiques Algériennes (RPA), 99 modifié en 2003 (Document technique réglementaire DTR B C2-48).

Règles parasismiques applicables au domaine des ouvrages d'art (RPOA), 2008.

### **LES THESES :**

Etude d'un bâtiment (R+4+2 sous-sols) à usage multiple. UMMTO, 2010, PP207

#### Réalisé Par :

#### K.SADI et M.HAMID

Etude et Vérification d'un ouvrage d'art Franchissant un cours d'Eau sur le CW201 de la route reliant Ramadhan Djamel à Skikda Centre, ENTP, 2012, PP 137.

#### Réalisé Par :

S.TABCHOUCHE.

Etude d'un tablier de pont route mixte a poutres en arc, Ingénieur, UMMTO, 2010, PP139.

#### Réalisé Par :

Y.OUKIL et A.AIT MEDJBER.

#### **MANUAL:**

- $\blacktriangleright$  Robot 22.0
- $-$  AutoCAD 2006
- $-$  -Word 2007
- -Power-point
- $\equiv$ -SOCOTEC